## <span id="page-0-0"></span>Hardware Locality (hwloc) 1.0.3

Generated by Doxygen 1.7.1

Thu Dec 16 2010 06:44:16

# **Contents**

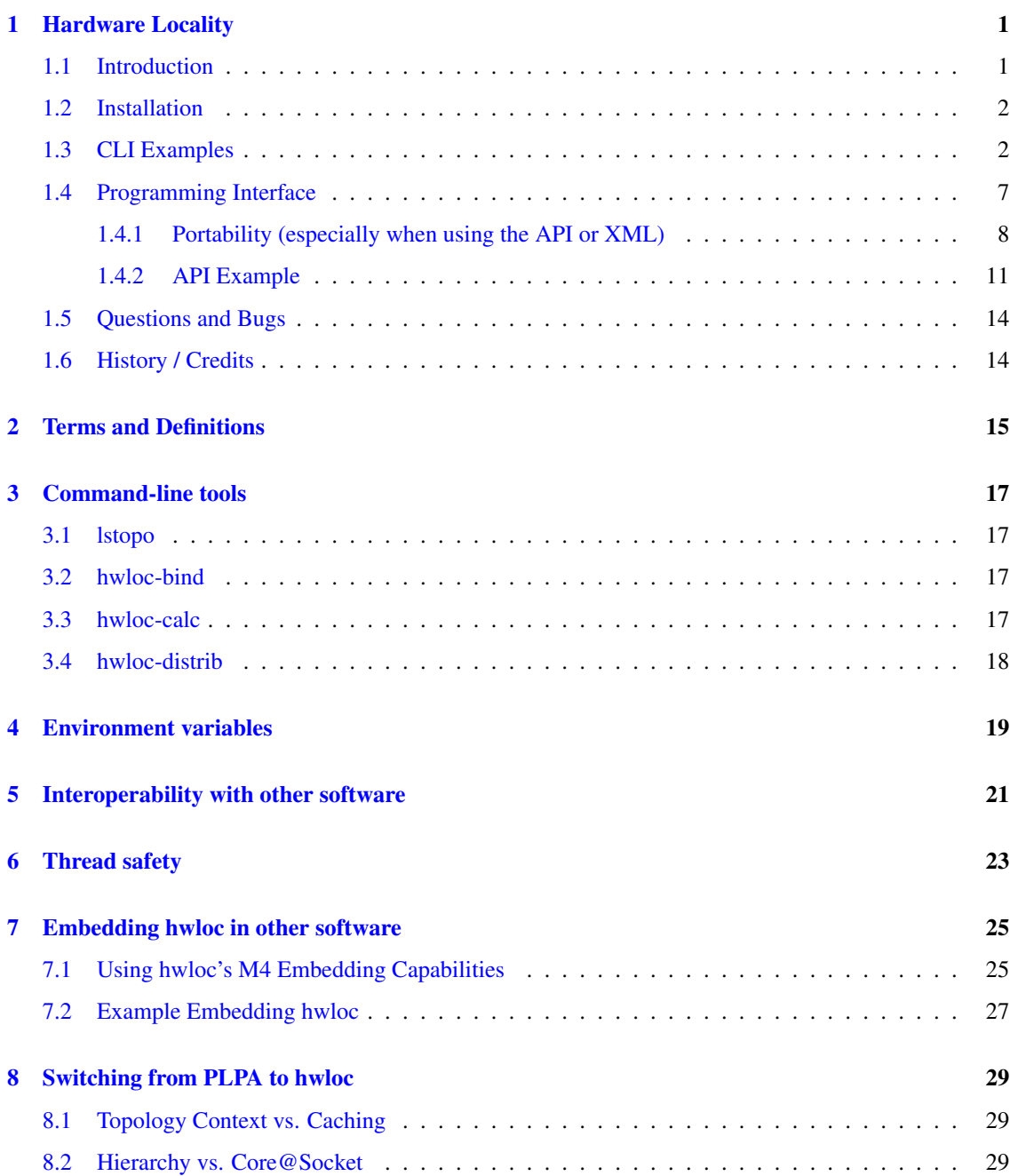

## ii CONTENTS

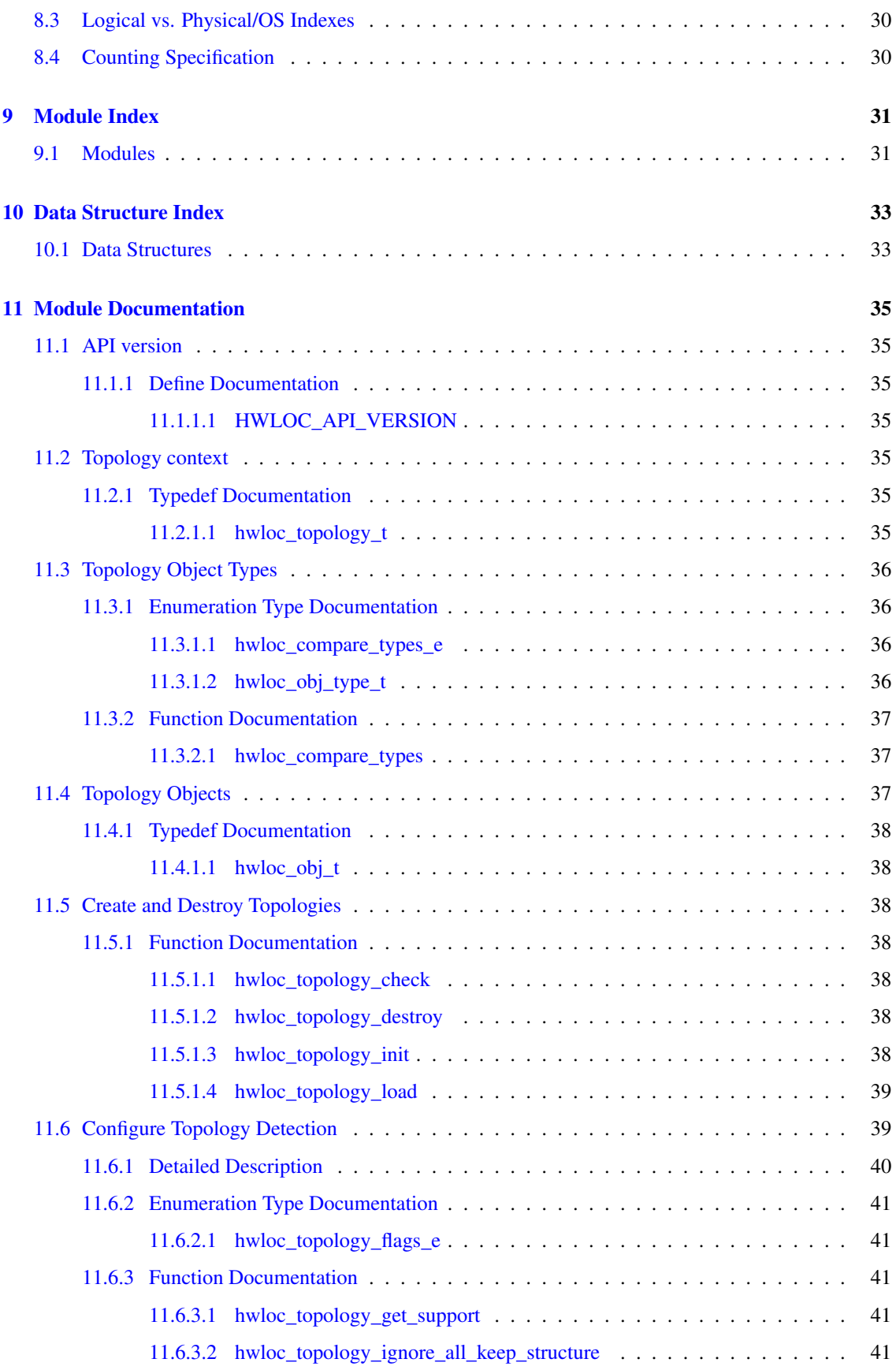

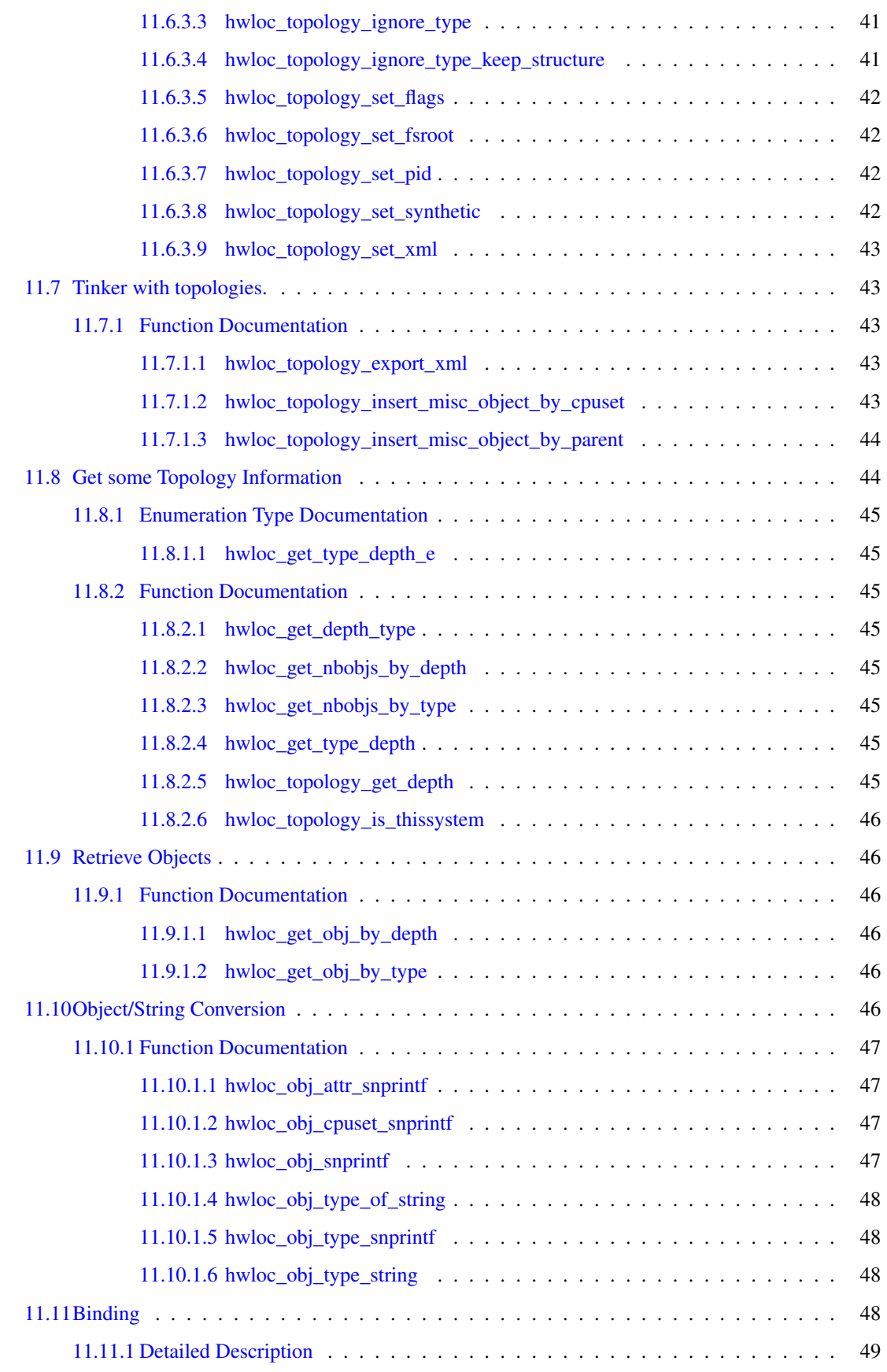

## iv CONTENTS

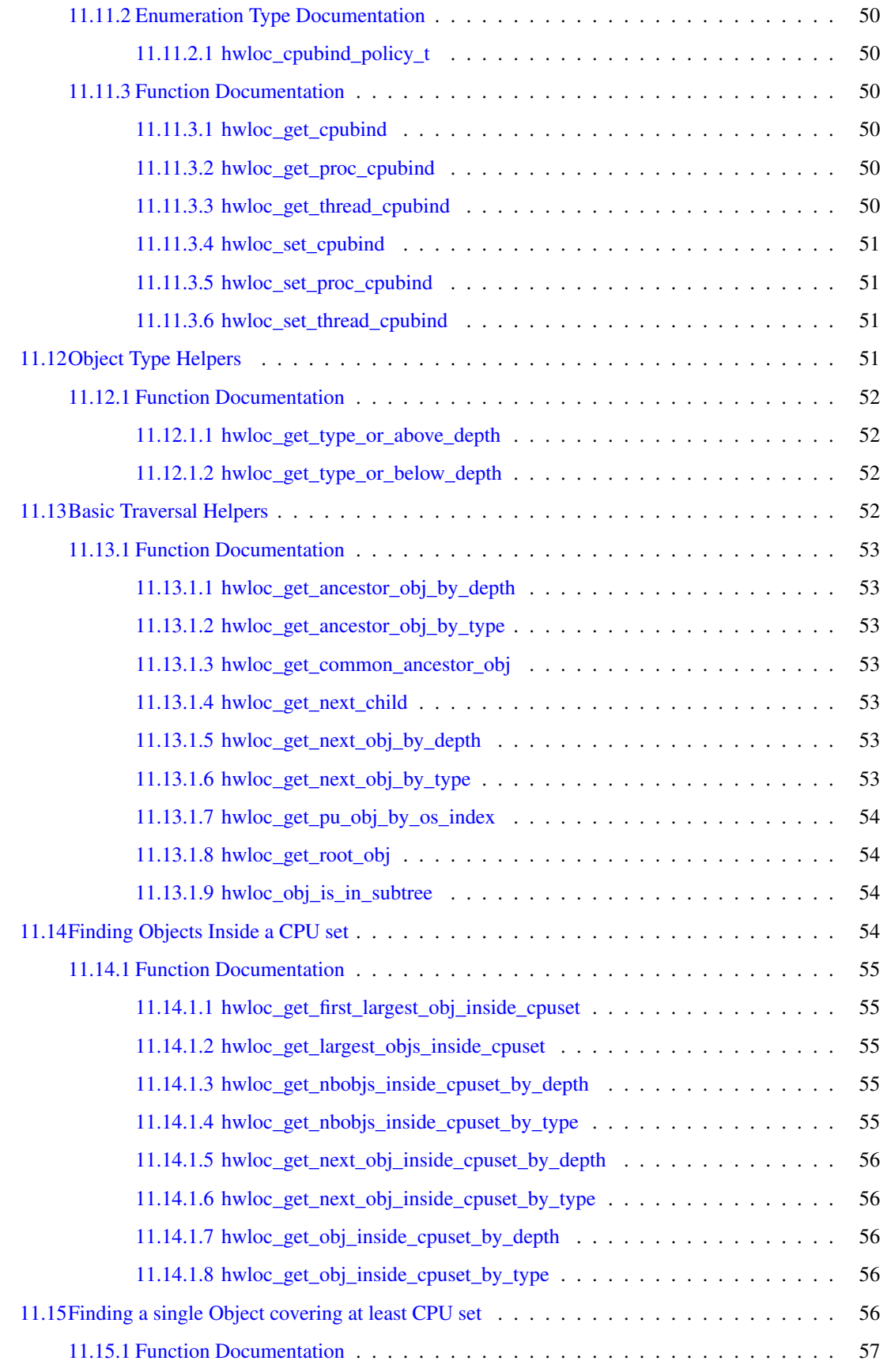

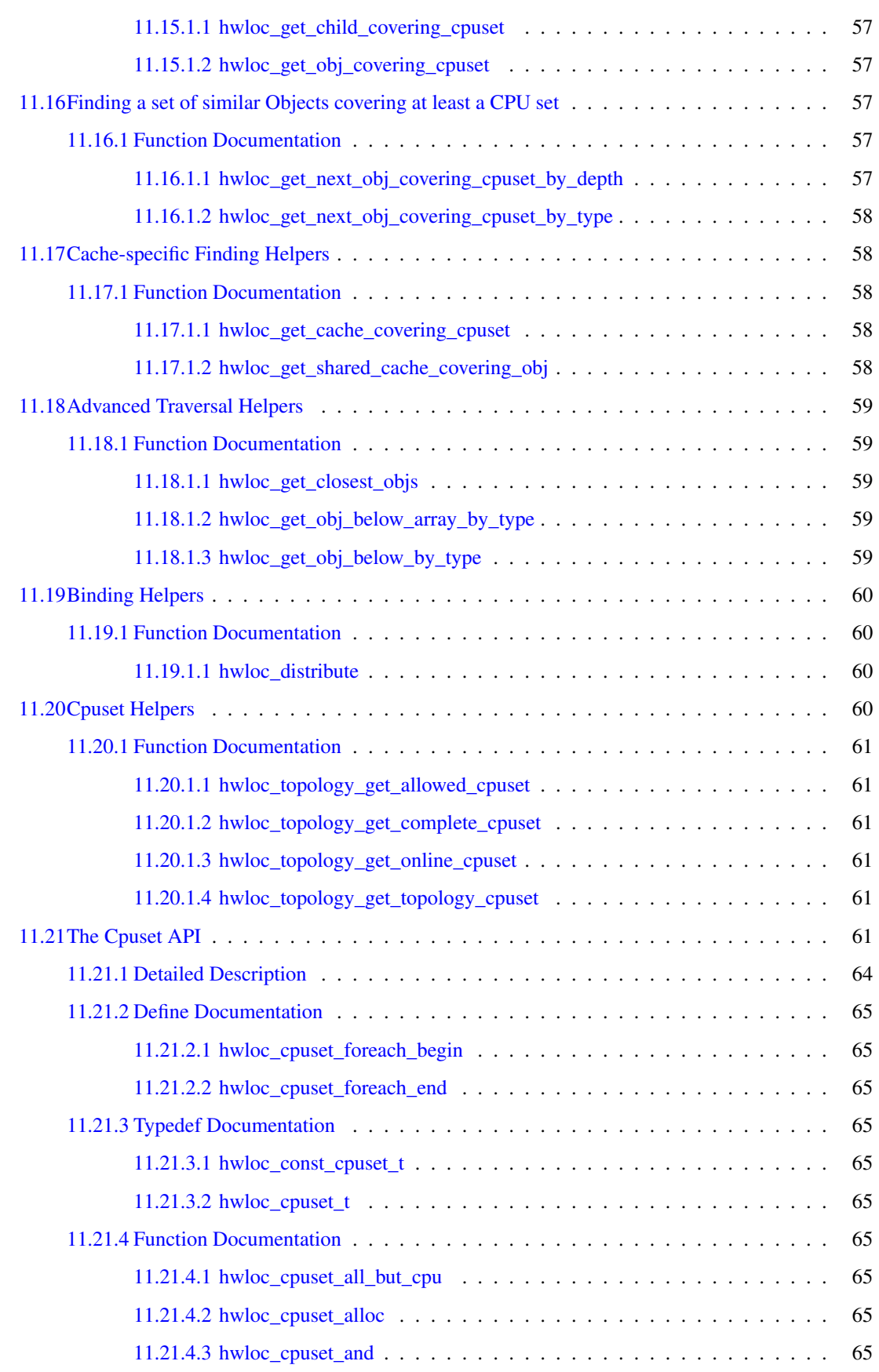

## vi CONTENTS

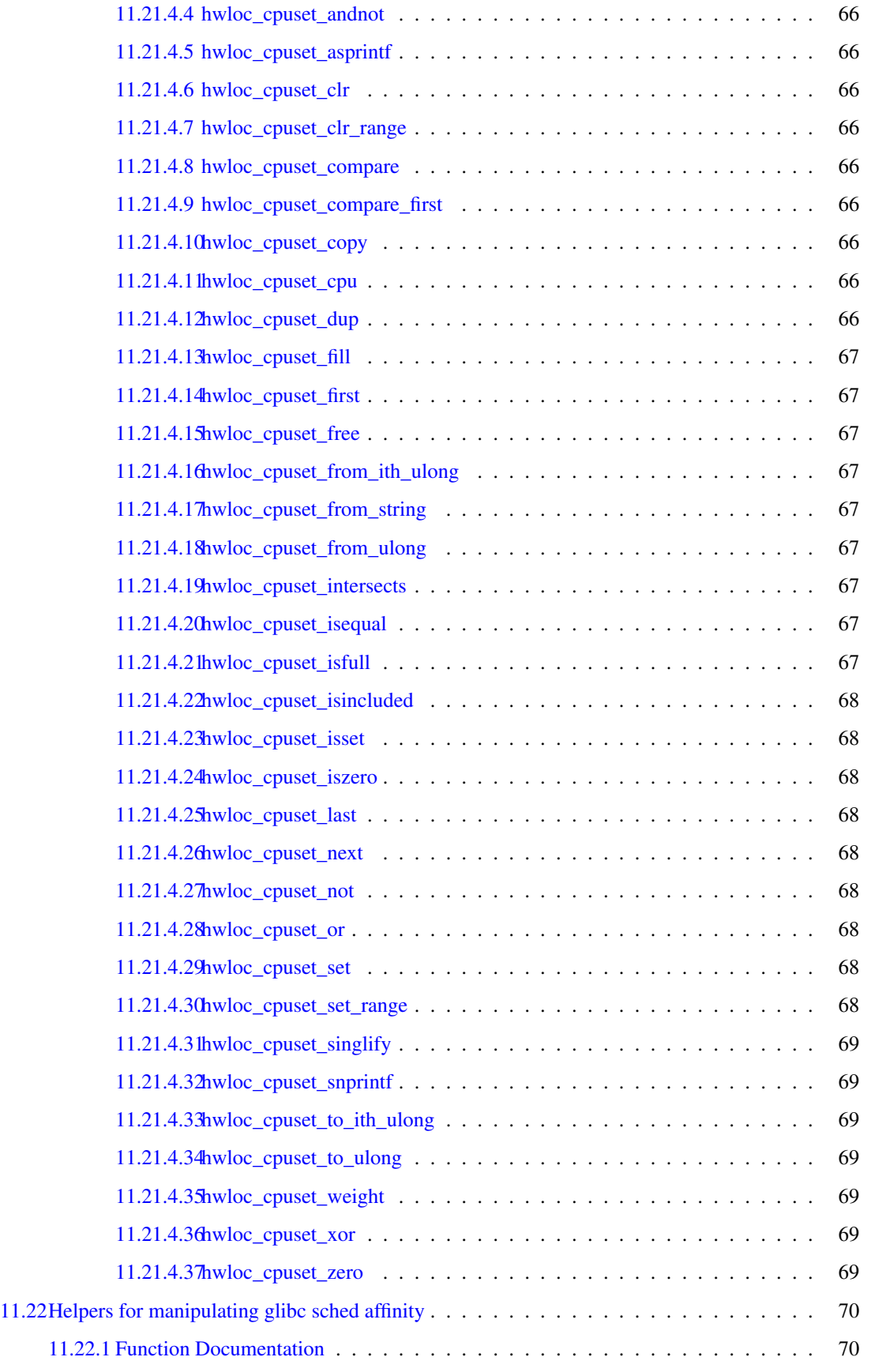

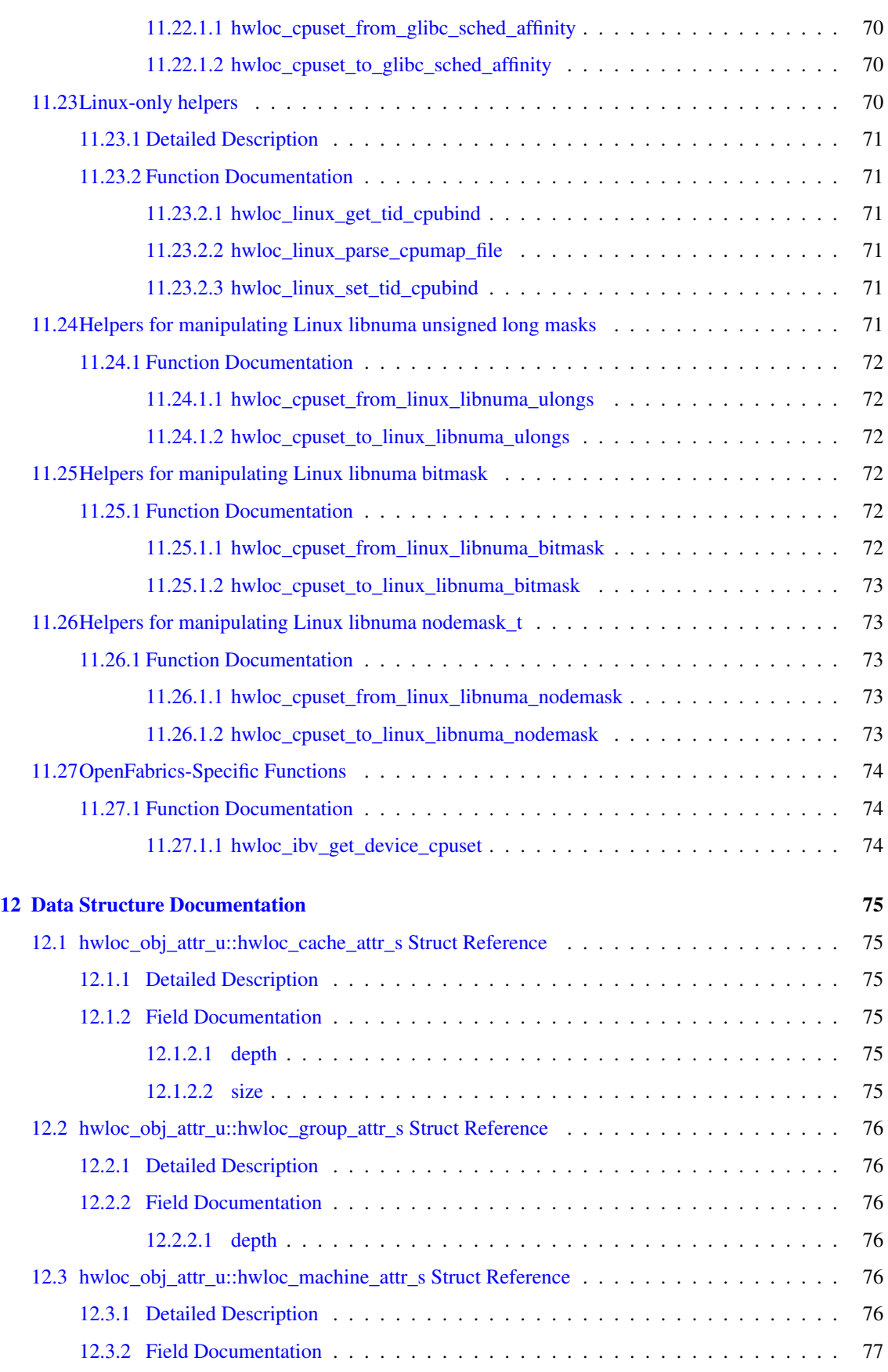

#### viii CONTENTS

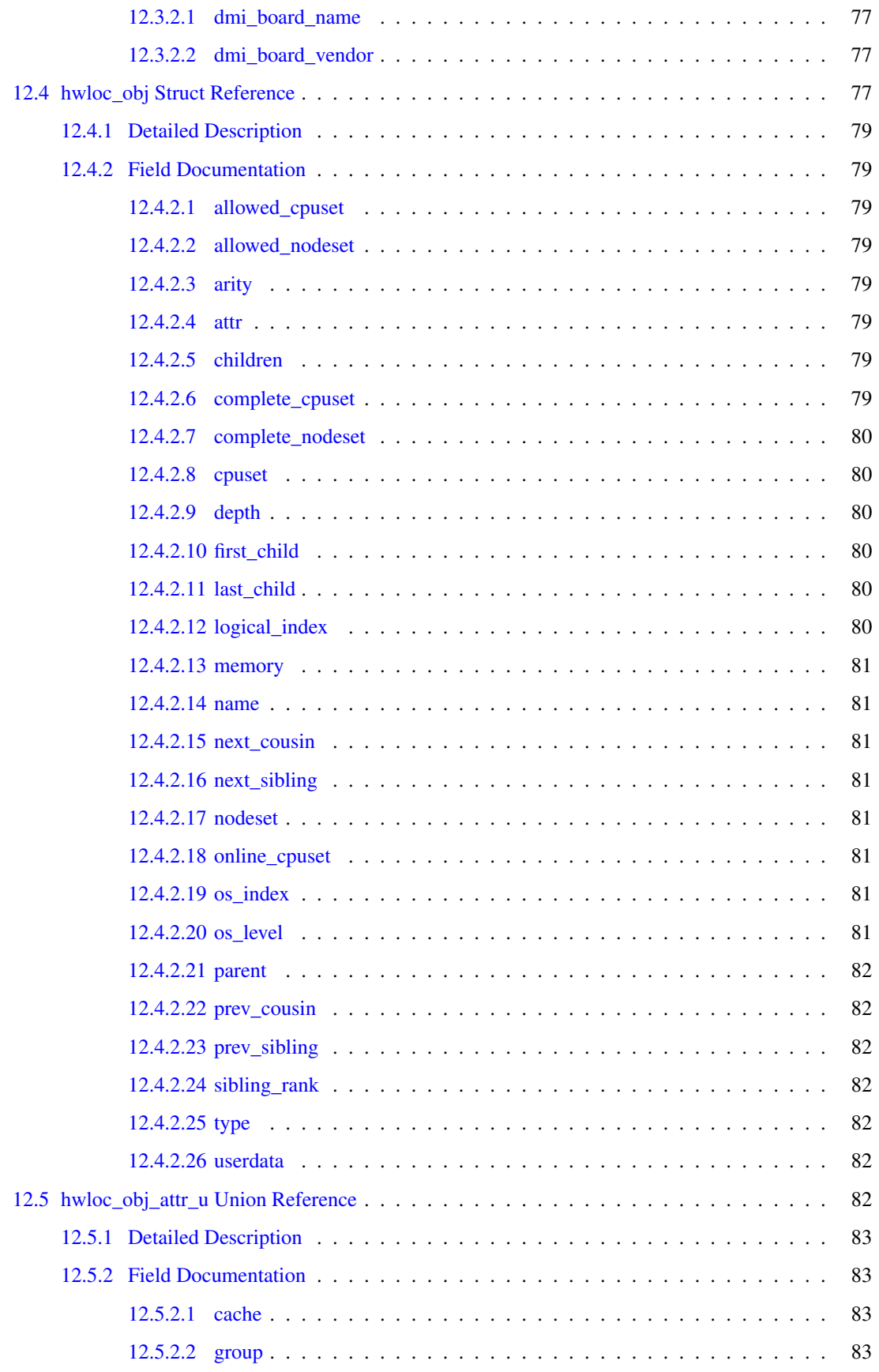

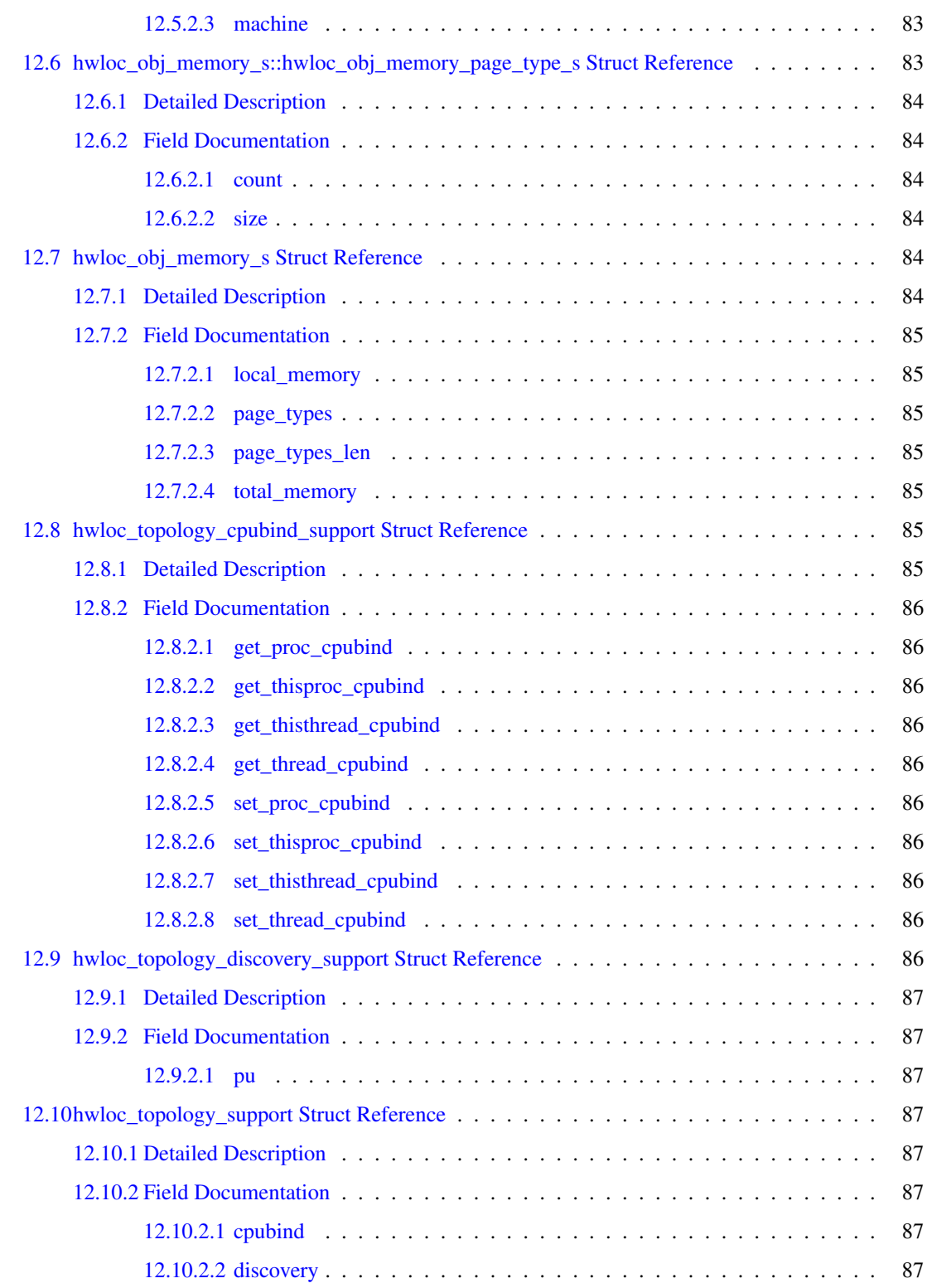

# <span id="page-12-0"></span>Hardware Locality

## Portable abstraction of hierarchical architectures for highperformance computing

## <span id="page-12-1"></span>1.1 Introduction

hwloc provides command line tools and a C API to obtain the hierarchical map of key computing elements, such as: NUMA memory nodes, shared caches, processor sockets, processor cores, and processing units (logical processors or "threads"). hwloc also gathers various attributes such as cache and memory information, and is portable across a variety of different operating systems and platforms.

hwloc primarily aims at helping high-performance computing (HPC) applications, but is also applicable to any project seeking to exploit code and/or data locality on modern computing platforms.

Note that the hwloc project represents the merger of the libtopology project from INRIA and the Portable Linux Processor Affinity (PLPA) sub-project from Open MPI. *Both of these prior projects are now deprecated.* The first hwloc release is essentially a "re-branding" of the libtopology code base, but with both a few genuinely new features and a few PLPA-like features added in. More new features and more PLPAlike features will be added to hwloc over time. See [Switching from PLPA to hwloc](#page-0-0) for more details about converting your application from PLPA to hwloc.

hwloc supports the following operating systems:

- Linux (including old kernels not having sysfs topology information, with knowledge of cpusets, offline cpus, ScaleMP vSMP, and Kerrighed support)
- Solaris
- AIX
- Darwin / OS X
- FreeBSD and its variants, such as kFreeBSD/GNU
- OSF/1 (a.k.a., Tru64)
- HP-UX
- Microsoft Windows

hwloc only reports the number of processors on unsupported operating systems; no topology information is available.

For development and debugging purposes, hwloc also offers the ability to work on "fake" topologies:

- Symmetrical tree of resources generated from a list of level arities
- Remote machine simulation through the gathering of Linux sysfs topology files

hwloc can display the topology in a human-readable format, either in graphical mode (X11), or by exporting in one of several different formats, including: plain text, PDF, PNG, and FIG (see [CLI Examples](#page-13-2) below). Note that some of the export formats require additional support libraries.

hwloc offers a programming interface for manipulating topologies and objects. It also brings a powerful CPU bitmap API that is used to describe topology objects location on physical/logical processors. See the [Programming Interface](#page-18-1) below. It may also be used to binding applications onto certain cores or memory nodes. Several utility programs are also provided to ease command-line manipulation of topology objects, binding of processes, and so on.

## <span id="page-13-0"></span>1.2 Installation

hwloc (<http://www.open-mpi.org/projects/hwloc/>) is available under the BSD license. It is hosted as a sub-project of the overall Open MPI project (<http://www.open-mpi.org/>). Note that hwloc does not require any functionality from Open MPI -- it is a wholly separate (and much smaller!) project and code base. It just happens to be hosted as part of the overall Open MPI project.

Nightly development snapshots are available on the web site. Additionally, the code can be directly checked out of Subversion:

```
shell$ svn checkout http://svn.open-mpi.org/svn/hwloc/trunk hwloc-trunk
shell$ cd hwloc-trunk
shell$ ./autogen.sh
```
Note that GNU Autoconf  $>=2.63$ , Automake  $>=1.10$  and Libtool  $>=2.2.6$  are required when building from a Subversion checkout.

Installation by itself is the fairly common GNU-based process:

```
shell$ ./configure --prefix=...
shell$ make
shell$ make install
```
The hwloc command-line tool "lstopo" produces human-readable topology maps, as mentioned above. It can also export maps to the "fig" file format. Support for PDF, Postscript, and PNG exporting is provided if the "Cairo" development package can be found when hwloc is configured and build. Similarly, lstopo's XML support requires the libxml2 development package.

### <span id="page-13-2"></span><span id="page-13-1"></span>1.3 CLI Examples

On a 4-socket 2-core machine with hyperthreading, the lstopo tool may show the following graphical output:

| Machine (16GB) |             |
|----------------|-------------|
| Socket p#0     | Socket p#1  |
| L3 (4096KB)    | L3 (4096KB) |
| L2 (1024KB)    | L2 (1024KB) |
| L2 (1024KB)    | L2 (1024KB) |
| L1 (16KB)      | L1 (16KB)   |
| L1 (16KB)      | L1 (16KB)   |
| Core p#0       | Core p#0    |
| Core p#1       | Core $p#1$  |
| PU p#8         | PU p#9      |
| <b>PU p#12</b> | PU p#13     |
| PU p#0         | PUp#1       |
| PU p#4         | PU p#5      |
| Socket p#2     | Socket p#3  |
| L3 (4096KB)    | L3 (4096KB) |
| L2 (1024KB)    | L2 (1024KB) |
| L2 (1024KB)    | L2 (1024KB) |
| L1 (16KB)      | L1 (16KB)   |
| L1 (16KB)      | L1 (16KB)   |
| Core p#0       | Core p#0    |
| Core p#1       | Core p#1    |
| PUp#2          | PUp#11      |
| PU p#10        | PU p#3      |
| PU p#6         | PU p#7      |
| PU p#14        | PU p#15     |

Here's the equivalent output in textual form:

```
Machine (16GB)
  Socket #0 + L3 #0 (4096KB)
   L2 #0 (1024KB) + L1 #0 (16KB) + Core #0
     PU #0 (phys=0)
     PU #1 (phys=8)L2 #1 (1024KB) + L1 #1 (16KB) + Core #1
     PU #2 (phys=4)
     PU #3 (phys=12)
  Socket #1 + L3 #1 (4096KB)
    L2 #2 (1024KB) + L1 #2 (16KB) + Core #2
     PU #4 (phys=1)
     PU #5 (phys=9)
   L2 #3 (1024KB) + L1 #3 (16KB) + Core #3
     PU #6 (phys=5)
     PU #7 (phys=13)
  Socket #2 + L3 #2 (4096KB)
   L2 #4 (1024KB) + L1 #4 (16KB) + Core #4
      PU #8 (phys=2)
      PU #9 (phys=10)
   L2 #5 (1024KB) + L1 #5 (16KB) + Core #5
      PU #10 (phys=6)
     PU #11 (phys=14)
  Socket #3 + L3 #3 (4096KB)
   L2 #6 (1024KB) + L1 #6 (16KB) + Core #6
     PU #12 (phys=3)
      PU #13 (phys=11)
   L2 #7 (1024KB) + L1 #7 (16KB) + Core #7
      PU #14 (phys=7)
      PU #15 (phys=15)
```
Finally, here's the equivalent output in XML. Long lines were artificially broken for document clarity (in the real output, each XML tag is on a single line), and only socket #0 is shown for brevity:

```
<?xml version="1.0" encoding="UTF-8"?>
<!DOCTYPE topology SYSTEM "hwloc.dtd">
<topology>
  <object type="Machine" os_level="-1" os_index="0" cpuset="0x0000ffff"
     complete_cpuset="0x0000ffff" online_cpuset="0x0000ffff"
      allowed_cpuset="0x0000ffff"
     dmi_board_vendor="Dell Computer Corporation" dmi_board_name="0RD318"
     local_memory="16648183808">
    <page_type size="4096" count="4064498"/>
```

```
<page_type size="2097152" count="0"/>
   <object type="Socket" os_level="-1" os_index="0" cpuset="0x00001111"
        complete_cpuset="0x00001111" online_cpuset="0x00001111"
       allowed_cpuset="0x00001111">
      <object type="Cache" os_level="-1" cpuset="0x00001111"
          complete_cpuset="0x00001111" online_cpuset="0x00001111"
         allowed_cpuset="0x00001111" cache_size="4194304" depth="3"
          cache_linesize="64">
        <object type="Cache" os_level="-1" cpuset="0x00000101"
           complete_cpuset="0x00000101" online_cpuset="0x00000101"
            allowed_cpuset="0x00000101" cache_size="1048576" depth="2"
            cache_linesize="64">
          <object type="Cache" os_level="-1" cpuset="0x00000101"
              complete_cpuset="0x00000101" online_cpuset="0x00000101"
              allowed_cpuset="0x00000101" cache_size="16384" depth="1"
              cache_linesize="64">
            <object type="Core" os_level="-1" os_index="0" cpuset="0x00000101"
                complete_cpuset="0x00000101" online_cpuset="0x00000101"
                allowed_cpuset="0x00000101">
              <object type="PU" os_level="-1" os_index="0" cpuset="0x00000001"
                  complete_cpuset="0x00000001" online_cpuset="0x00000001"
                  allowed_cpuset="0x00000001"/>
              <object type="PU" os_level="-1" os_index="8" cpuset="0x00000100"
                  complete_cpuset="0x00000100" online_cpuset="0x00000100"
                  allowed_cpuset="0x00000100"/>
           </object>
          </object>
        </object>
        <object type="Cache" os_level="-1" cpuset="0x00001010"
            complete_cpuset="0x00001010" online_cpuset="0x00001010"
            allowed_cpuset="0x00001010" cache_size="1048576" depth="2"
            cache_linesize="64">
          <object type="Cache" os_level="-1" cpuset="0x00001010"
              complete_cpuset="0x00001010" online_cpuset="0x00001010"
              allowed_cpuset="0x00001010" cache_size="16384" depth="1"
              cache_linesize="64">
            <object type="Core" os_level="-1" os_index="1" cpuset="0x00001010"
                complete_cpuset="0x00001010" online_cpuset="0x00001010"
                allowed_cpuset="0x00001010">
              <object type="PU" os_level="-1" os_index="4" cpuset="0x00000010"
                  complete_cpuset="0x00000010" online_cpuset="0x00000010"
                  allowed_cpuset="0x00000010"/>
              <object type="PU" os_level="-1" os_index="12" cpuset="0x00001000"
                  complete_cpuset="0x00001000" online_cpuset="0x00001000"
                  allowed_cpuset="0x00001000"/>
           </object>
         </object>
        </object>
      </object>
   </object>
   <!-- ...other sockets listed here ... -->
  </object>
</topology>
```
On a 4-socket 2-core Opteron NUMA machine, the lstopo tool may show the following graphical output:

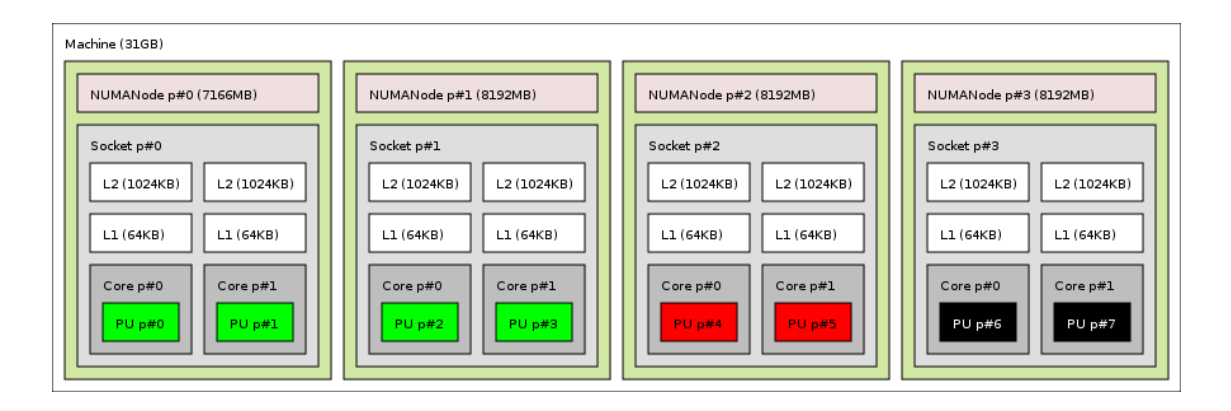

Here's the equivalent output in textual form:

```
Machine (64GB)
 NUMANode #0 (phys=0 8190MB) + Socket #0
   L2 #0 (1024KB) + L1 #0 (64KB) + Core #0 + PU #0 (phys=0)
    L2 #1 (1024KB) + L1 #1 (64KB) + Core #1 + PU #1 (phys=1)
  NUMANode #1 (phys=1 8192MB) + Socket #1
    L2 #2 (1024KB) + L1 #2 (64KB) + Core #2 + PU #2 (phys=2)
   L2 #3 (1024KB) + L1 #3 (64KB) + Core #3 + PU #3 (phys=3)
  NUMANode #2 (phys=2 8192MB) + Socket #2
   L2 #4 (1024KB) + L1 #4 (64KB) + Core #4 + PU #4 (phys=4)
    L2 #5 (1024KB) + L1 #5 (64KB) + Core #5 + PU #5 (phys=5)
  NUMANode #3 (phys=3 8192MB) + Socket #3
   L2 #6 (1024KB) + L1 #6 (64KB) + Core #6 + PU #6 (phys=6)
   L2 #7 (1024KB) + L1 #7 (64KB) + Core #7 + PU #7 (phys=7)
  NUMANode #4 (phys=4 8192MB) + Socket #4
   L2 #8 (1024KB) + L1 #8 (64KB) + Core #8 + PU #8 (phys=8)
    L2 #9 (1024KB) + L1 #9 (64KB) + Core #9 + PU #9 (phys=9)
  NUMANode #5 (phys=5 8192MB) + Socket #5
   L2 #10 (1024KB) + L1 #10 (64KB) + Core #10 + PU #10 (phys=10)
   L2 #11 (1024KB) + L1 #11 (64KB) + Core #11 + PU #11 (phys=11)
  NUMANode #6 (phys=6 8192MB) + Socket #6
   L2 #12 (1024KB) + L1 #12 (64KB) + Core #12 + PU #12 (phys=12)
   L2 #13 (1024KB) + L1 #13 (64KB) + Core #13 + PU #13 (phys=13)
  NUMANode #7 (phys=7 8192MB) + Socket #7
   L^2 #14 (1024KB) + L1 #14 (64KB) + Core #14 + PU #14 (phys=14)
   L2 #15 (1024KB) + L1 #15 (64KB) + Core #15 + PU #15 (phys=15)
```
And here's the equivalent output in XML. Similar to above, line breaks were added and only PU#0 is shown for brevity:

```
<?xml version="1.0" encoding="UTF-8"?>
<!DOCTYPE topology SYSTEM "hwloc.dtd">
<topology>
  <object type="Machine" os_level="-1" os_index="0" cpuset="0x000000ff"
      complete_cpuset="0x000000ff" online_cpuset="0x000000ff"
      allowed_cpuset="0x000000ff" nodeset="0x000000ff"
      complete_nodeset="0x000000ff" allowed_nodeset="0x000000ff"
     dmi_board_vendor="TYAN Computer Corp" dmi_board_name="S4881 ">
    <page_type size="4096" count="0"/>
    <page_type size="2097152" count="0"/>
    <object type="NUMANode" os_level="-1" os_index="0" cpuset="0x00000003"
        complete_cpuset="0x00000003" online_cpuset="0x00000003"
        allowed_cpuset="0x00000003" nodeset="0x00000001"
       complete_nodeset="0x00000001" allowed_nodeset="0x00000001"
       local_memory="7514177536">
      <page_type size="4096" count="1834516"/>
      <page_type size="2097152" count="0"/>
      <object type="Socket" os_level="-1" os_index="0" cpuset="0x00000003"
```
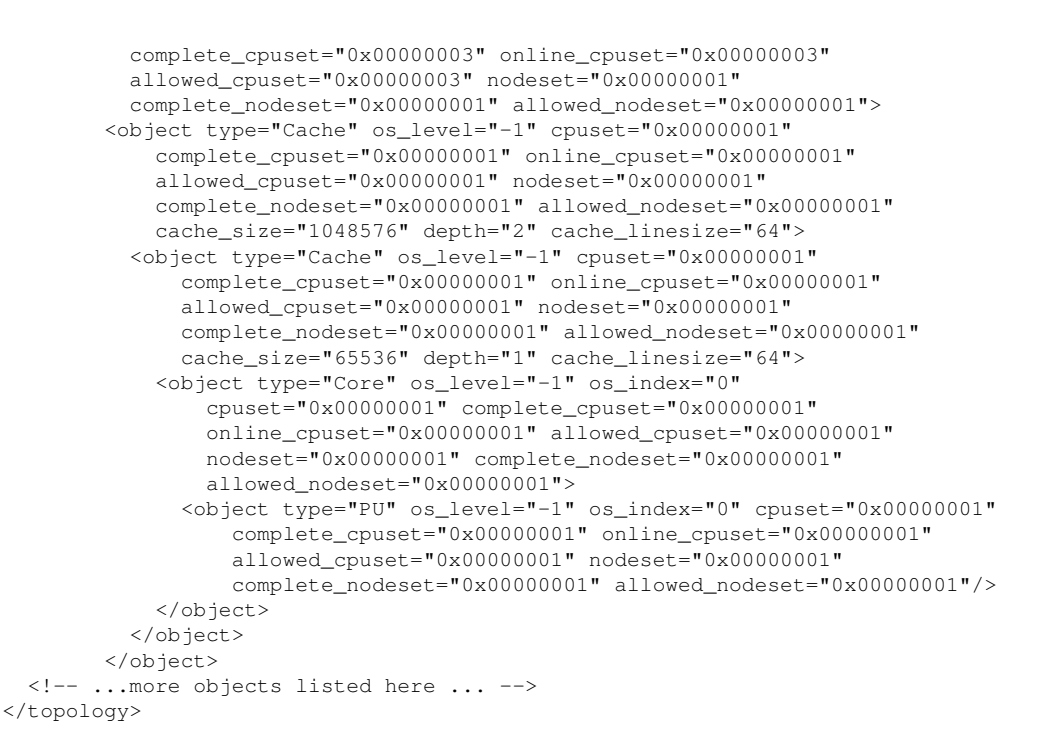

#### On a 2-socket quad-core Xeon (pre-Nehalem, with 2 dual-core dies into each socket):

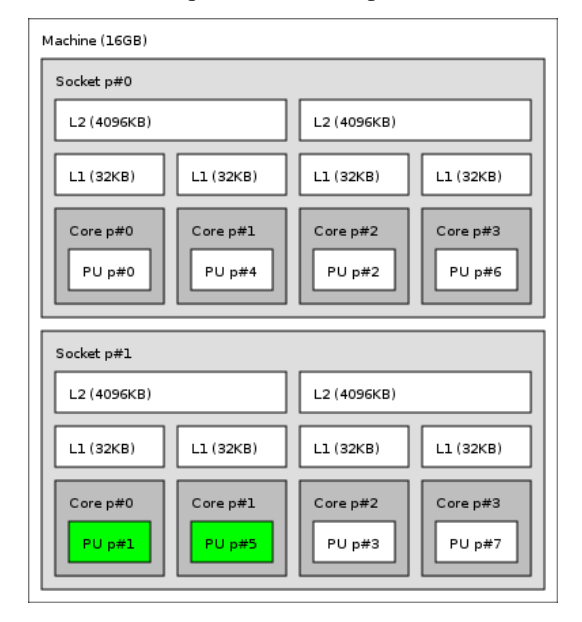

#### Here's the same output in textual form:

```
Machine (16GB)
  Socket #0
    L2 #0 (4096KB)
     L1 #0 (32KB) + Core #0 + PU #0 (phys=0)
     L1 #1 (32KB) + Core #1 + PU #1 (phys=4)
    L2 #1 (4096KB)
     L1 #2 (32KB) + Core #2 + PU #2 (phys=2)
      L1 #3 (32KB) + Core #3 + PU #3 (phys=6)
  Socket #1
    L2 #2 (4096KB)
      L1 #4 (32KB) + Core #4 + PU #4 (phys=1)
```

```
L1 #5 (32KB) + Core #5 + PU #5 (phys=5)
L2 #3 (4096KB)
  L1 #6 (32KB) + Core #6 + PU #6 (phys=3)
 L1 #7 (32KB) + Core #7 + PU #7 (phys=7)
```
And the same output in XML (line breaks added, only PU#0 shown):

```
<?xml version="1.0" encoding="UTF-8"?>
<!DOCTYPE topology SYSTEM "hwloc.dtd">
<topology>
  <object type="Machine" os_level="-1" os_index="0" cpuset="0x000000ff"
     complete_cpuset="0x000000ff" online_cpuset="0x000000ff"
      allowed_cpuset="0x000000ff" dmi_board_vendor="Dell Inc."
     dmi_board_name="0NR282" local_memory="16865292288">
    \frac{1}{2} <page type size="4096" count="4117503"/>
    <page_type size="2097152" count="0"/>
    <object type="Socket" os_level="-1" os_index="0" cpuset="0x00000055"
        complete_cpuset="0x00000055" online_cpuset="0x00000055"
        allowed_cpuset="0x00000055">
      <object type="Cache" os_level="-1" cpuset="0x00000011"
          complete_cpuset="0x00000011" online_cpuset="0x00000011"
          allowed_cpuset="0x00000011" cache_size="4194304" depth="2"
          cache_linesize="64">
        <object type="Cache" os_level="-1" cpuset="0x00000001"
            complete_cpuset="0x00000001" online_cpuset="0x00000001"
            allowed_cpuset="0x00000001" cache_size="32768" depth="1"
            cache_linesize="64">
          <object type="Core" os_level="-1" os_index="0" cpuset="0x00000001"
              complete_cpuset="0x00000001" online_cpuset="0x00000001"
              allowed_cpuset="0x00000001">
            <object type="PU" os_level="-1" os_index="0" cpuset="0x00000001"
                complete_cpuset="0x00000001" online_cpuset="0x00000001"
                allowed_cpuset="0x00000001"/>
          </object>
        </object>
        <object type="Cache" os_level="-1" cpuset="0x00000010"
            complete_cpuset="0x00000010" online_cpuset="0x00000010"
            allowed_cpuset="0x00000010" cache_size="32768" depth="1"
            cache_linesize="64">
          <object type="Core" os_level="-1" os_index="1" cpuset="0x00000010"
              complete_cpuset="0x00000010" online_cpuset="0x00000010"
              allowed_cpuset="0x00000010">
            <object type="PU" os_level="-1" os_index="4" cpuset="0x00000010"
                complete_cpuset="0x00000010" online_cpuset="0x00000010"
                allowed_cpuset="0x00000010"/>
          </object>
        </object>
     </object>
  <!-- ...more objects listed here ... -->
</topology>
```
## <span id="page-18-1"></span><span id="page-18-0"></span>1.4 Programming Interface

The basic interface is available in [hwloc.h.](#page-0-0) It essentially offers low-level routines for advanced programmers that want to manually manipulate objects and follow links between them. Documentation for everything in [hwloc.h](#page-0-0) are provided later in this document. Developers should also look at [hwloc/helper.h](#page-0-0) (and also in this document, which provides good higher-level topology traversal examples.

To precisely define the vocabulary used by hwloc, a [Terms and Definitions](#page-0-0) section is available and should probably be read first.

Each hwloc object contains a cpuset describing the list of processing units that it contains. These cpusets may be used for [Binding.](#page-59-4) hwloc offers an extensive cpuset manipulation interface in [hwloc/cpuset.h.](#page-0-0)

Moreover, hwloc also comes with additional helpers for interoperability with several commonly used environments. See the [Interoperability with other software](#page-0-0) section for details.

The complete API documentation is available in a full set of HTML pages, man pages, and self-contained PDF files (formatted for both both US letter and A4 formats) in the source tarball in doc/doxygen-doc/.

NOTE: If you are building the documentation from a Subversion checkout, you will need to have Doxygen and pdflatex installed -- the documentation will be built during the normal "make" process. The documentation is installed during "make install" to \$prefix/share/doc/hwloc/ and your systems default man page tree (under \$prefix, of course).

#### <span id="page-19-0"></span>1.4.1 Portability (especially when using the API or XML)

As shown in [CLI Examples,](#page-13-2) hwloc can obtain information on a wide variety of hardware topologies. However, some platforms and/or operating system versions will only report a subset of this information. For example, on an PPC64-based system with 32 cores (each with 2 hardware threads) running a default 2.6.18-based kernel from RHEL 5.4, hwloc is only able to glean information about NUMA nodes and processor units (PUs). No information about caches, sockets, or cores is available.

Here's the graphical output from lstopo on this platform when Simultaneous Multi-Threading (SMT) is enabled:

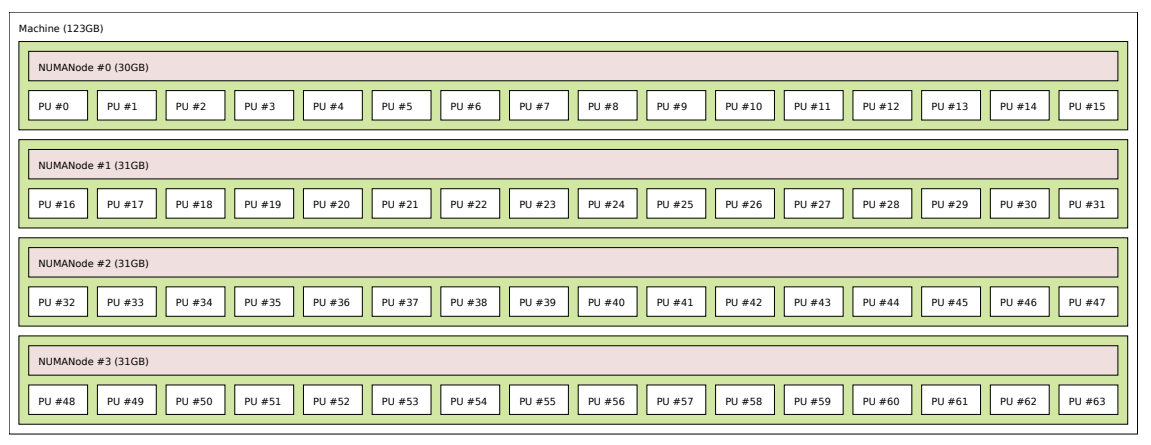

And here's the graphical output from lstopo on this platform when SMT is disabled:

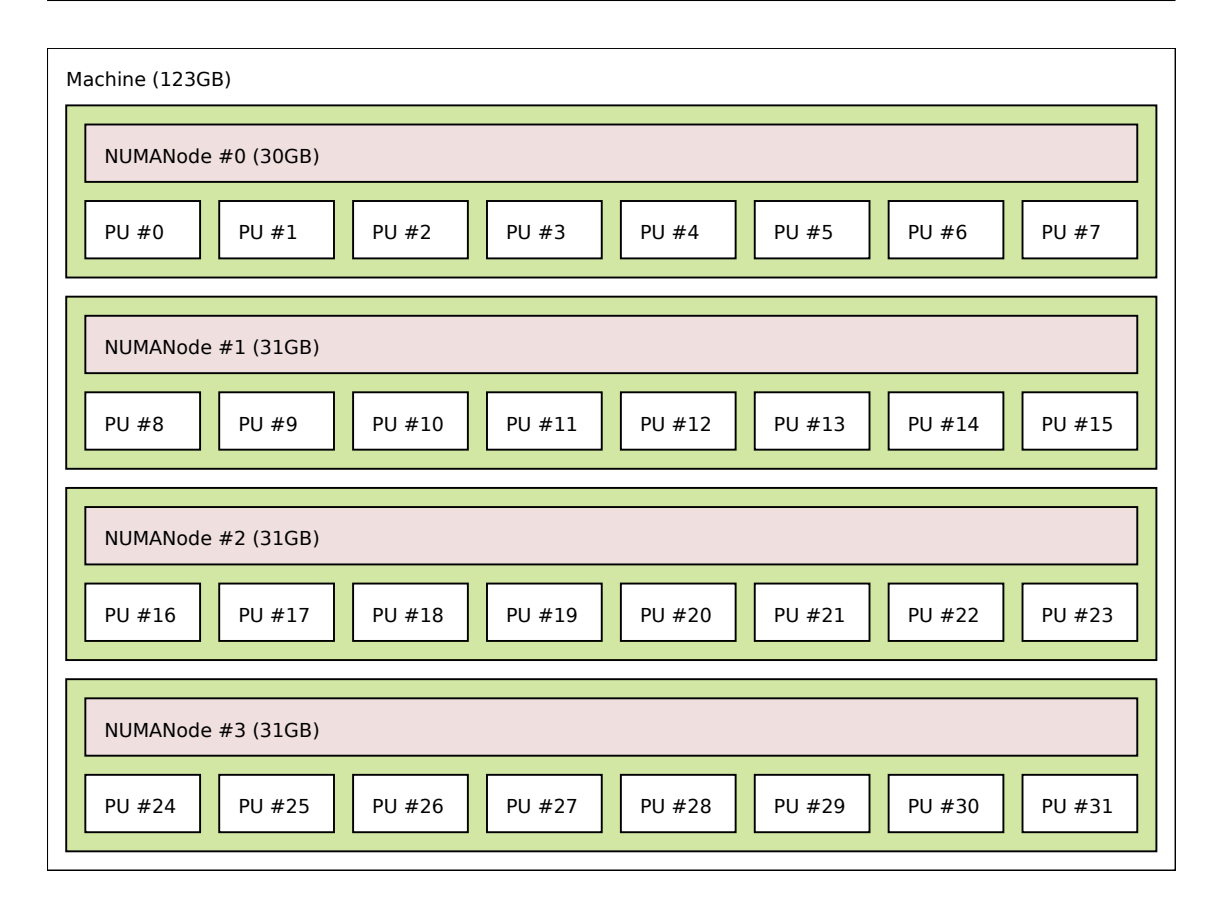

Notice that hwloc only sees half the PUs when SMT is disabled. PU#15, for example, seems to change location from NUMA node #0 to #1. In reality, no PUs "moved" -- they were simply re-numbered when hwloc only saw half as many. Hence, PU#15 in the SMT-disabled picture probably corresponds to PU#30 in the SMT-enabled picture.

This same "PUs have disappeared" effect can be seen on other platforms -- even platforms / OSs that provide much more information than the above PPC64 system. This is an unfortunate side-effect of how operating systems report information to hwloc.

Note that upgrading the Linux kernel on the same PPC64 system mentioned above to 2.6.34, hwloc is able to discover all the topology information. The following picture shows the entire topology layout when SMT is enabled:

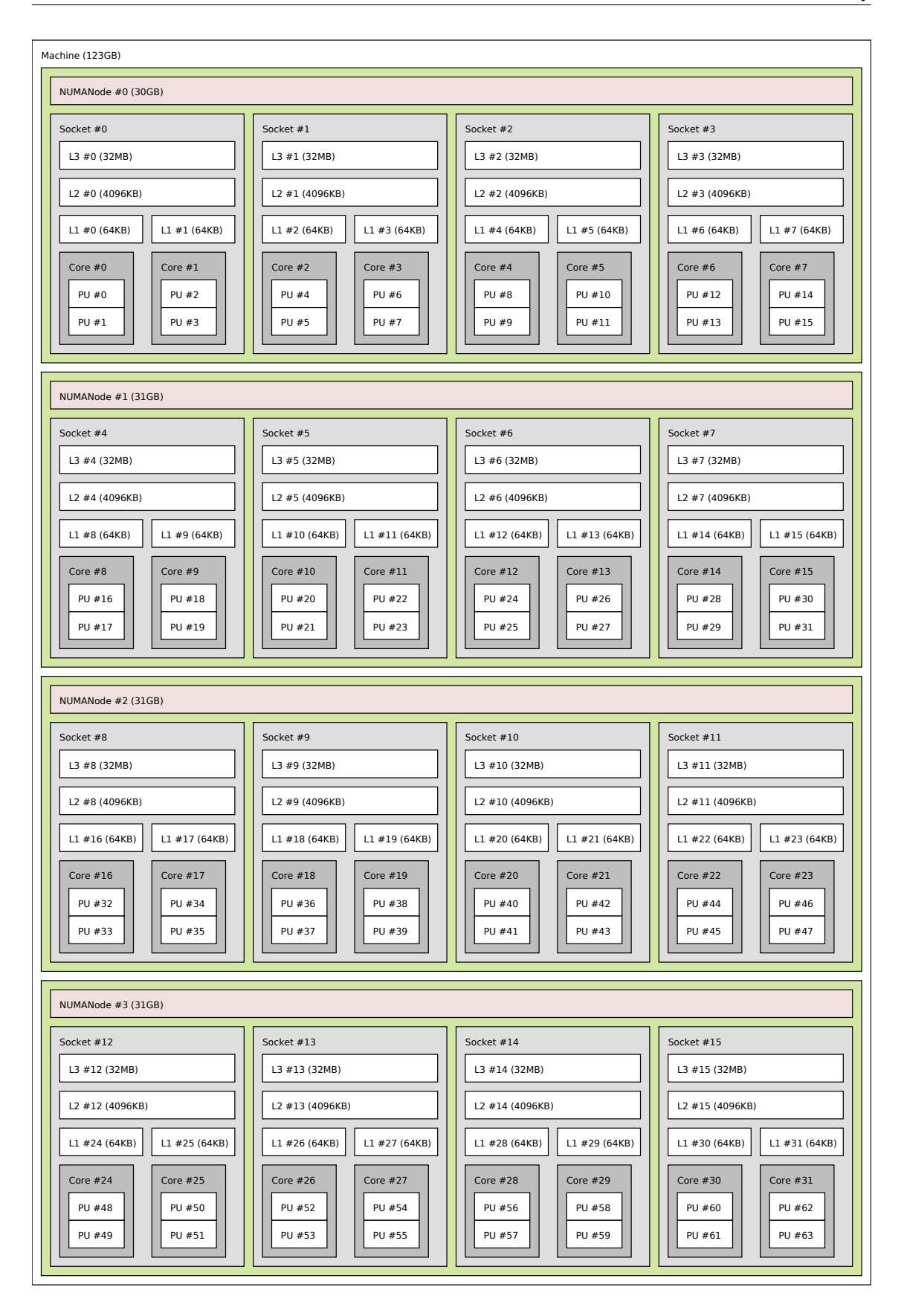

Developers using the hwloc API or XML output for portable applications should therefore be extremely careful to not make any assumptions about the structure of data that is returned. For example, per the above reported PPC topology, it is not safe to assume that PUs will always be descendants of cores.

Additionally, future hardware may insert new topology elements that are not available in this version of hwloc. Long-lived applications that are meant to span multiple different hardware platforms should also be careful about making structure assumptions. For example, there may someday be an element "lower" than a PU, or perhaps a new element may exist between a core and a PU.

#### <span id="page-22-0"></span>1.4.2 API Example

The following small C example (named "hwloc-hello.c") prints the topology of the machine and bring the process to the first logical processor of the second core of the machine.

```
/* Example hwloc API program.
 *
 * Copyright © 2009 INRIA, Université Bordeaux 1
 * Copyright © 2009-2010 Cisco Systems, Inc. All rights reserved.
 *
 * hwloc-hello.c
 */
#include <hwloc.h>
static void print_children(hwloc_topology_t topology, hwloc_obj_t obj,
                           int depth)
{
   char string[128];
   unsigned i;
   hwloc_obj_snprintf(string, sizeof(string), topology, obj, "#", 0);
   printf("%*s%s\n", 2*depth, "", string);
    for (i = 0; i < obj->arity; i++) {
        print_children(topology, obj->children[i], depth + 1);
    }
}
int main(void)
{
    int depth;
   unsigned i;
   unsigned long size;
   int levels;
   char string[128];
    int topodepth;
   hwloc_topology_t topology;
   hwloc_cpuset_t cpuset;
   hwloc_obj_t obj;
    /* Allocate and initialize topology object. */
    hwloc_topology_init(&topology);
    /* ... Optionally, put detection configuration here to ignore
       some objects types, define a synthetic topology, etc....
       The default is to detect all the objects of the machine that
       the caller is allowed to access. See Configure Topology
      Detection. */
    /* Perform the topology detection. */
    hwloc_topology_load(topology);
    /* Optionally, get some additional topology information
       in case we need the topology depth later. */
```

```
topodepth = hwloc_topology_get_depth(topology);
/*****************************************************************
 * First example:
 * Walk the topology with an array style, from level 0 (always
 * the system level) to the lowest level (always the proc level).
 *****************************************************************/
for (depth = 0; depth < topodepth; depth++) {
    printf("*** Objects at level %d\n", depth);
    for (i = 0; i < hwloc_get_nbobjs_by_depth(topology, depth);
         i++) {
        hwloc_obj_snprintf(string, sizeof(string), topology,
                   hwloc_get_obj_by_depth(topology, depth, i),
                   " # ", 0);
        printf("Index %u: %s\n", i, string);
    }
}
/*****************************************************************
* Second example:
 * Walk the topology with a tree style.
 *****************************************************************/
printf("*** Printing overall tree\n");
print_children(topology, hwloc_get_root_obj(topology), 0);
/*****************************************************************
 * Third example:
 * Print the number of sockets.
 *****************************************************************/
depth = hwloc_get_type_depth(topology, HWLOC_OBJ_SOCKET);
if (depth == HWLOC_TYPE_DEPTH_UNKNOWN) {
    printf("*** The number of sockets is unknown\n");
} else {
   printf("*** %u socket(s)\n",
           hwloc_get_nbobjs_by_depth(topology, depth));
}
/*****************************************************************
* Fourth example:
 * Compute the amount of cache that the first logical processor
 * has above it.
 *****************************************************************/
levels = 0;
size = 0;for (obj = hwloc_get_obj_by_type(topology, HWLOC_OBJ_PU, 0);
     obj;
    obj = obj->parent)
  if (obj->type == HWLOC_OBJ_CACHE) {
    levels++;
    size += obj->attr->cache.size;
  }
printf("*** Logical processor 0 has %d caches totaling %luKB\n",
      levels, size / 1024);
/*****************************************************************
 * Fifth example:
 * Bind to only one thread of the last core of the machine.
 *
 * First find out where cores are, or else smaller sets of CPUs if
 * the OS doesn't have the notion of a "core".
 *****************************************************************/
depth = hwloc_get_type_or_below_depth(topology, HWLOC_OBJ_CORE);
/* Get last core. */
obj = hwloc_get_obj_by_depth(topology, depth,
              hwloc_get_nbobjs_by_depth(topology, depth) - 1);
if (obj) {
```
}

```
/* Get a copy of its cpuset that we may modify. */cpuset = hwloc_cpuset_dup(obj\text{-}\text{2}cpuset);/* Get only one logical processor (in case the core is
       SMT/hyperthreaded). */
    hwloc_cpuset_singlify(cpuset);
    /* And try to bind ourself there. */
    if (hwloc_set_cpubind(topology, cpuset, 0)) {
        char *str;
        hwloc_cpuset_asprintf(&str, obj->cpuset);
        printf("Couldn't bind to cpuset %s\n", str);
        free(str);
    }
    /* Free our cpuset copy */
    hwloc_cpuset_free(cpuset);
}
/* Destroy topology object. */
hwloc_topology_destroy(topology);
return 0;
```
hwloc provides a pkg-config executable to obtain relevant compiler and linker flags. For example, it can be used thusly to compile applications that utilize the hwloc library (assuming GNU Make):

```
CFLAGS += $(pkg-config --cflags hwloc)
LDLIBS += $ (pkg-config --libs hwloc)
cc hwloc-hello.c $(CFLAGS) -o hwloc-hello $(LDLIBS)
```
On a machine with 4GB of RAM and 2 processor sockets -- each socket of which has two processing cores -- the output from running hwloc-hello could be something like the following:

shell\$ ./hwloc-hello \*\*\* Objects at level 0 Index 0: Machine(3938MB) \*\*\* Objects at level 1 Index 0: Socket#0 Index 1: Socket#1 \*\*\* Objects at level 2 Index 0: Core#0 Index 1: Core#1 Index 2: Core#3 Index 3: Core#2 \*\*\* Objects at level 3 Index 0: PU#0 Index 1: PU#1 Index 2: PU#2 Index 3: PU#3 \*\*\* Printing overall tree Machine(3938MB) Socket#0 Core#0 PU#0 Core#1 PU#1 Socket#1 Core#3 PU#2 Core#2 PU#3 \*\*\* 2 socket(s) shell\$

### <span id="page-25-0"></span>1.5 Questions and Bugs

Questions should be sent to the devel mailing list (<http://www.open-mpi.org/community/lists/hwloc.php>). Bug reports should be reported in the tracker (<https://svn.open-mpi.org/trac/hwloc/>).

If hwloc discovers an incorrect topology for your machine, the very first thing you should check is to ensure that you have the most recent updates installed for your operating system. Indeed, most of hwloc topology discovery relies on hardware information retrieved through the operation system (e.g., via the /sys virtual filesystem of the Linux kernel). If upgrading your OS or Linux kernel does not solve your problem, you may also want to ensure that you are running the most recent version of the BIOS for your machine.

If those things fail, contact us on the mailing list for additional help. Please attach the output of lstopo after having given the --enable-debug option to ./configure and rebuilt completely, to get debugging output.

### <span id="page-25-1"></span>1.6 History / Credits

hwloc is the evolution and merger of the libtopology (<http://runtime.bordeaux.inria.fr/libtopology/>) project and the Portable Linux Processor Affinity (PLPA) (<http://www.open-mpi.org/projects/plpa/>) project. Because of functional and ideological overlap, these two code bases and ideas were merged and released under the name "hwloc" as an Open MPI sub-project.

libtopology was initially developed by the INRIA Runtime Team-Project (<http://runtime.bordeaux.inria.fr/>) (headed by Raymond Namyst ([http://dept-info.labri.fr/](http://dept-info.labri.fr/~namyst/)∼namyst/). PLPA was initially developed by the Open MPI development team as a sub-project. Both are now deprecated in favor of hwloc, which is distributed as an Open MPI sub-project.

# <span id="page-26-0"></span>Terms and Definitions

Object Interesting kind of part of the system, such as a Core, a Cache, a Memory node, etc. The different types detected by hwloc are detailed in the [hwloc\\_obj\\_type\\_t](#page-47-4) enumeration.

They are topologically sorted by CPU set into a tree.

- CPU set The set of logical processors (or processing units) logically included in an object (if it makes sense). They are always expressed using physical logical processor numbers (as announced by the OS). They are just masks, they do *not* have any relation with an operating system actual binding notion like Linux' cpusets.
- Parent object The object logically containing the current object, for example because its CPU set includes the CPU set of the current object.
- Ancestor object The parent object, or its own parent object, and so on.
- Children object(s) The object (or objects) contained in the current object because their CPU set is included in the CPU set of the current object.
- Arity The number of children of an object.
- Sibling objects Objects of the same type which have the same parent.
- Sibling rank Index to uniquely identify objects of the same type which have the same parent, and is always in the range [0, parent\_arity).
- Cousin objects Objects of the same type as the current object.
- Level Set of objects of the same type.
- OS or physical index The index that the operating system (OS) uses to identify the object. This may be completely arbitrary, or it may depend on the BIOS configuration.
- Depth Nesting level in the object tree, starting from the 0th object.
- Logical index Index to uniquely identify objects of the same type. It expresses proximity in a generic way. This index is always linear and in the range [0, num\_objs\_same\_type\_same\_level). Think of it as "cousin rank." The ordering is based on topology first, and then on OS CPU numbers, so it is stable across everything except firmware CPU renumbering.

#### Logical processor

Processing unit The smallest processing element that can be represented by a hwloc object. It may be a single-core processor, a core of a multicore processor, or a single thread in SMT processor.

The following diagram can help to understand the vocabulary of the relationships by showing the example of a machine with two dual core sockets (with no hardware threads); thus, a topology with 4 levels. Each box with rounded corner corresponds to one hwloc\_obj\_t, containing the values of the different integer fields (depth, logical\_index, etc.), and arrows show to which other hwloc\_obj\_t pointers point to (first\_ child, parent, etc.)

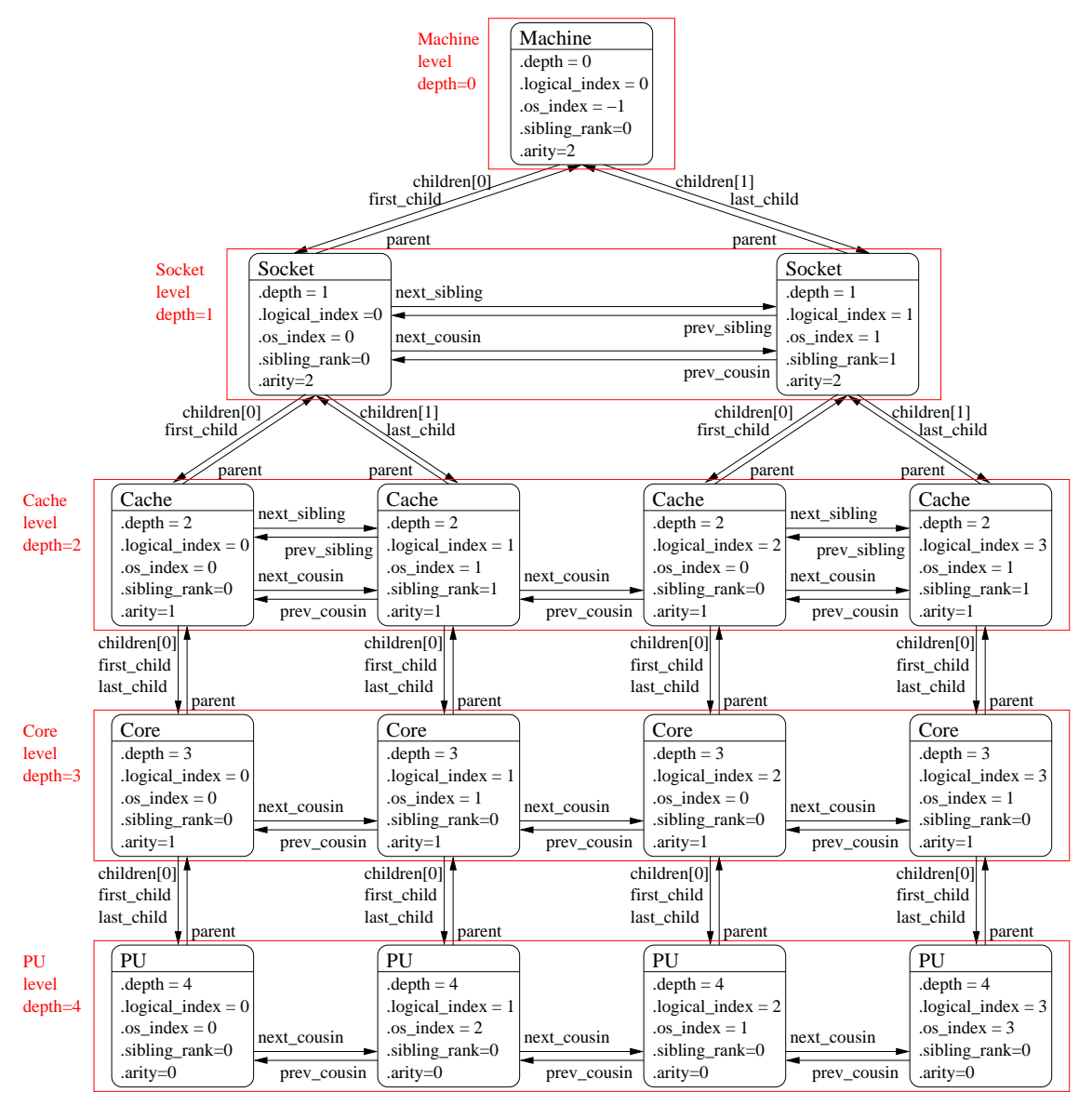

It should be noted that for PU objects, the logical index -- as computed linearly by hwloc -- is not the same as the OS index.

# <span id="page-28-0"></span>Command-line tools

hwloc comes with an extensive C programming interface and several command line utilities. Each of them is fully documented in its own manual page; the following is a summary of the available command line tools.

### <span id="page-28-1"></span>3.1 lstopo

lstopo (also known as hwloc-info and hwloc-ls) displays the hierarchical topology map of the current system. The output may be graphical or textual, and can also be exported to numerous file formats such as PDF, PNG, XML, and others.

Note that lstopo can read XML files and/or alternate chroot filesystems and display topological maps representing those systems (e.g., use lstopo to output an XML file on one system, and then use lstopo to read in that XML file and display it on a different system).

### <span id="page-28-2"></span>3.2 hwloc-bind

hwloc-bind binds processes to specific hardware objects through a flexible syntax. A simple example is binding an executable to specific cores (or sockets or cpusets or ...). The hwloc-bind(1) man page provides much more detail on what is possible.

hwloc-bind can also be used to retrieve the current process' binding.

## <span id="page-28-3"></span>3.3 hwloc-calc

hwloc-calc is generally used to create cpuset strings to pass to hwloc-bind. Although hwloc-bind accepts many forms of object specification (i.e., cpuset strings are one of many forms that hwloc-bind understands), they can be useful, compact representations in shell scripts, for example.

hwloc-calc generates cpuset strings from given hardware objects with the ability to aggregate them, intersect them, and more. hwloc-calc generally uses the same syntax than hwloc-bind, but multiple instances may be composed to generate complex combinations.

Note that hwloc-calc can also generate lists of logical processors or NUMA nodes that are convenient to pass to some external tools such as taskset or numactl.

## <span id="page-29-0"></span>3.4 hwloc-distrib

hwloc-distrib generates a set of cpuset strings that are uniformly distributed across the machine for the given number of processes. These strings may be used with hwloc-bind to run processes to maximize their memory bandwidth by properly distributing them across the machine.

# <span id="page-30-0"></span>Environment variables

The behavior of the hwloc library and tools may be tuned thanks to the following environment variables.

- HWLOC\_XMLFILE=/path/to/file.xml enforces the discovery from the given XML file as if [hwloc\\_](#page-53-4) [topology\\_set\\_xml\(\)](#page-53-4) had been called. This file may have been generated earlier with lstopo file.xml. For convenience, this backend provides empty binding hooks which just return success. To have hwloc still actually call OS-specific hooks, HWLOC\_THISSYSTEM should be set 1 in the environment too, to assert that the loaded file is really the underlying system.
- HWLOC\_FSROOT=/path/to/linux/filesystem-root/ switches to reading the topology from the specified Linux filesystem root instead of the main file-system root, as if hwloc topology set fsroot() had been called. Not using the main file-system root causes [hwloc\\_topology\\_is\\_thissystem\(\)](#page-56-8) to return 0. For convenience, this backend provides empty binding hooks which just return success. To have hwloc still actually call OS-specific hooks, HWLOC THISSYSTEM should be set 1 in the environment too, to assert that the loaded file is really the underlying system.
- HWLOC THISSYSTEM=1 enforces the return value of hwloc topology is thissystem(). It means that it makes hwloc assume that the selected backend provides the topology for the system on which we are running, even if it is not the OS-specific backend but the XML backend for instance. This means making the binding functions actually call the OS-specific system calls and really do binding, while the XML backend would otherwise provide empty hooks just returning success. This can be used for efficiency reasons to first detect the topology once, save it to an XML file, and quickly reload it later through the XML backend, but still having binding functions actually do bind.

# <span id="page-32-0"></span>Interoperability with other software

Although hwloc offers its own portable interface, it still may have to interoperate with specific or nonportable libraries that manipulate similar kinds of objects. hwloc therefore offers several specific "helpers" to assist converting between those specific interfaces and hwloc.

Some external libraries may be specific to a particular OS; others may not always be available. The hwloc core therefore generally does not explicitly depend on these types of libraries. However, when a custom application uses or otherwise depends on such a library, it may optionally include the corresponding hwloc helper to extend the hwloc interface with dedicated helpers.

- Linux specific features [hwloc/linux.h](#page-0-0) offers Linux-specific helpers that utilize some non-portable features of the Linux system, such as binding threads through their thread ID ("tid") or parsing kernel CPU mask files.
- Linux libnuma [hwloc/linux-libnuma.h](#page-0-0) provides conversion helpers between hwloc CPU sets and libnuma-specific types, such as nodemasks and bitmasks. It helps you use libnuma memory-binding functions with hwloc CPU sets.
- Glibc [hwloc/glibc-sched.h](#page-0-0) offers conversion routines between Glibc and hwloc CPU sets in order to use hwloc with functions such as sched\_setaffinity().
- OpenFabrics Verbs [hwloc/openfabrics-verbs.h](#page-0-0) helps interoperability with the OpenFabrics Verbs interface. For example, it can return a list of processors near an OpenFabrics device.

22 Interoperability with other software

# <span id="page-34-0"></span>Thread safety

Like most libraries that mainly fill data structures, hwloc is not thread safe but rather reentrant: all state is held in a hwloc topology t instance without mutex protection. That means, for example, that two threads can safely operate on and modify two different [hwloc\\_topology\\_t](#page-46-6) instances, but they should not simultaneously invoke functions that modify the *same* instance. Similarly, one thread should not modify a [hwloc\\_topology\\_t](#page-46-6) instance while another thread is reading or traversing it. However, two threads can safely read or traverse the same [hwloc\\_topology\\_t](#page-46-6) instance concurrently.

When running in multiprocessor environments, be aware that proper thread synchronization and/or memory coherency protection is needed to pass hwloc data (such as [hwloc\\_topology\\_t](#page-46-6) pointers) from one processor to another (e.g., a mutex, semaphore, or a memory barrier). Note that this is not a hwloc-specific requirement, but it is worth mentioning.

For reference, [hwloc\\_topology\\_t](#page-46-6) modification operations include (but may not be limited to):

#### Creation and destruction [hwloc\\_topology\\_init\(\),](#page-49-7) [hwloc\\_topology\\_load\(\),](#page-50-2)

[hwloc\\_topology\\_destroy\(\)](#page-49-8) (see [Create and Destroy Topologies\)](#page-49-9) imply major modifications of the structure, including freeing some objects. No other thread cannot access the topology or any of its objects at the same time.

Also references to objects inside the topology are not valid anymore after these functions return.

Runtime topology modifications hwloc topology\_insert\_misc\_object\_by  $∗$  (see [Tinker](#page-54-5) [with topologies.\)](#page-54-5) may modify the topology significantly by adding objects inside the tree, changing the topology depth, etc.

Although references to former objects *may* still be valid after insertion, it is strongly advised to not rely on any such guarantee and always re-consult the topology to reacquire new instances of objects.

Locating topologies hwloc\_topology\_ignore∗, hwloc\_topology\_set∗ (see [Configure](#page-50-3) [Topology Detection\)](#page-50-3) do not modify the topology directly, but they do modify internal structures describing the behavior of the next invocation of  $h$ <sub>W</sub> $\log$  topology\_load(). Hence, all of these functions should not be used concurrently.

Note that these functions do not modify the current topology until it is actually reloaded; it is possible to use them while other threads are only read the current topology.
# Embedding hwloc in other software

It can be desirable to include hwloc in a larger software package (be sure to check out the LICENSE file) so that users don't have to separately download and install it before installing your software. This can be advantageous to ensure that your software uses a known-tested/good version of hwloc, or for use on systems that do not have hwloc pre-installed.

When used in "embedded" mode, hwloc will:

- not install any header files
- not build any documentation files
- not build or install any executables or tests
- not build libhwloc.∗ -- instead, it will build libhwloc\_embedded.∗

There are two ways to put hwloc into "embedded" mode. The first is directly from the configure command line:

shell\$ ./configure --enable-embedded-mode ...

The second requires that your software project uses the GNU Autoconf / Automake / Libtool tool chain to build your software. If you do this, you can directly integrate hwloc's m4 configure macro into your configure script. You can then invoke hwloc's configuration tests and build setup by calling an m4 macro (see below).

# 7.1 Using hwloc's M4 Embedding Capabilities

Every project is different, and there are many different ways of integrating hwloc into yours. What follows is *one* example of how to do it.

If your project uses recent versions Autoconf, Automake, and Libtool to build, you can use hwloc's embedded m4 capabilities. We have tested the embedded m4 with projects that use Autoconf 2.65, Automake 1.11.1, and Libtool 2.2.6b. Slightly earlier versions of may also work but are untested. Autoconf versions prior to 2.65 are almost certain to not work.

You can either copy all the config/hwloc∗m4 files from the hwloc source tree to the directory where your project's m4 files reside, or you can tell aclocal to find more m4 files in the embedded hwloc's "config" subdirectory (e.g., add "-Ipath/to/embedded/hwloc/config" to your Makefile.am's ACLOCAL\_AMFLAGS).

The following macros can then be used from your configure script (only HWLOC\_SETUP\_CORE *must* be invoked if using the m4 macros):

• HWLOC\_SETUP\_CORE(config-dir-prefix, action-upon-success, action-upon-failure, printbanner\_or\_not): Invoke the hwloc configuration tests and setup the hwloc tree to build. The first argument is the prefix to use for AC\_OUTPUT files -- it's where the hwloc tree is located relative to \$top\_srcdir. Hence, if your embedded hwloc is located in the source tree at contrib/hwloc, you should pass [contrib/hwloc] as the first argument. If HWLOC\_SETUP\_CORE and the rest of configure completes successfully, then "make" traversals of the hwloc tree with standard Automake targets (all, clean, install, etc.) should behave as expected. For example, it is safe to list the hwloc directory in the SUBDIRS of a higher-level Makefile.am. The last argument, if not empty, will cause the macro to display an announcement banner that it is starting the hwloc core configuration tests.

HWLOC\_SETUP\_CORE will set the following environment variables and AC\_SUBST them: HWLOC\_EMBEDDED\_CFLAGS, HWLOC\_EMBEDDED\_CPPFLAGS, and HWLOC\_EMBEDDED\_- LIBS. These flags are filled with the values discovered in the hwloc-specific m4 tests, and can be used in your build process as relevant. The \_CFLAGS, \_CPPFLAGS, and \_LIBS variables are necessary to build libhwloc (or libhwloc\_embedded) itself.

HWLOC\_SETUP\_CORE also sets HWLOC\_EMBEDDED\_LDADD environment variable (and AC\_- SUBSTs it) to contain the location of the libhwloc\_embedded.la convenience Libtool archive. It can be used in your build process to link an application or other library against the embedded hwloc library.

## NOTE: If the HWLOC\_SET\_SYMBOL\_PREFIX macro is used, it must be invoked *before* HWLOC\_SETUP\_CORE.

- HWLOC BUILD STANDALONE: HWLOC SETUP CORE defaults to building hwloc in an "embedded" mode (described above). If HWLOC\_BUILD\_STANDALONE is invoked ∗before∗ HWLOC\_SETUP\_CORE, the embedded definitions will not apply (e.g., libhwloc.la will be built, not libhwloc\_embedded.la).
- HWLOC\_SET\_SYMBOL\_PREFIX(foo.): Tells the hwloc to prefix all of hwloc's types and public symbols with "foo"; meaning that function hwloc\_init() becomes foo\_hwloc\_init(). Enum values are prefixed with an upper-case translation if the prefix supplied; HWLOC\_OBJ\_SYSTEM becomes FOO\_HWLOC\_OBJ\_SYSTEM. This is recommended behavior if you are including hwloc in middleware -- it is possible that your software will be combined with other software that links to another copy of hwloc. If both uses of hwloc utilize different symbol prefixes, there will be no type/symbol clashes, and everything will compile, link, and run successfully. If you both embed hwloc without changing the symbol prefix and also link against an external hwloc, you may get multiple symbol definitions when linking your final library or application.
- HWLOC\_SETUP\_DOCS, HWLOC\_SETUP\_UTILS, HWLOC\_SETUP\_TESTS: These three macros only apply when hwloc is built in "standalone" mode (i.e., they should NOT be invoked unless HWLOC\_BUILD\_STANDALONE has already been invoked).
- HWLOC\_DO\_AM\_CONDITIONALS: If you embed hwloc in a larger project and build it conditionally with Automake (e.g., if HWLOC\_SETUP\_CORE is invoked conditionally), you must unconditionally invoke HWLOC\_DO\_AM\_CONDITIONALS to avoid warnings from Automake (for the cases where hwloc is not selected to be built). This macro is necessary because hwloc uses some AM\_CONDITIONALs to build itself, and AM\_CONDITIONALs cannot be defined conditionally. Note that it is safe (but unnecessary) to call HWLOC\_DO\_AM\_CONDITIONALS even if HWLOC\_SETUP\_CORE is invoked unconditionally. If you are not using Automake to build hwloc, this macro is unncessary (and will actually cause errors because it invoked AM\_∗ macros that will be undefined).

 $\leq$ strongNOTE: When using the HWLOC SETUP CORE m4 macro, it may be necessary to explicitly invoke AC\_CANONICAL\_TARGET (which requires config.sub and config.guess) and/or AC\_USE\_- SYSTEM\_EXTENSIONS macros early in the configure script (e.g., after AC\_INIT but before AM\_INIT\_- AUTOMAKE). See the Autoconf documentation for further information.

Also note that hwloc's top-level configure.ac script uses exactly the macros described above to build hwloc in a standalone mode (by default). You may want to examine it for one example of how these macros are used.

# 7.2 Example Embedding hwloc

Here's an example of integrating with a larger project named sandbox that already uses Autoconf, Automake, and Libtool to build itself:

```
# First, cd into the sandbox project source tree
shell$ cd sandbox
shell$ cp -r /somewhere/else/hwloc-<version> my-embedded-hwloc
shell$ edit Makefile.am
  1. Add "-Imy-embedded-hwloc/config" to ACLOCAL_AMFLAGS
  2. Add "my-embedded-hwloc" to SUBDIRS
  3. Add "$(HWLOC_EMBEDDED_LDADD)" and "$(HWLOC_EMBEDDED_LIBS)" to
    sandbox's executable's LDADD line. The former is the name of the
     Libtool convenience library that hwloc will generate. The latter
     is any dependent support libraries that may be needed by
    $(HWLOC_EMBEDDED_LDADD).
  4. Add "$(HWLOC_EMBEDDED_CFLAGS)" to AM_CFLAGS
  5. Add "$(HWLOC_EMBEDDED_CPPFLAGS)" to AM_CPPFLAGS
shell$ edit configure.ac
  1. Add "HWLOC_SET_SYMBOL_PREFIX(sandbox_hwloc_)" line
  2. Add "HWLOC_SETUP_CORE([my-embedded-hwloc], [happy=yes], [happy=no])" line
  3. Add error checking for happy=no case
shell$ edit sandbox.c
  1. Add #include <hwloc.h>
  2. Add calls to sandbox_hwloc_init() and other hwloc API functions
```
Now you can bootstrap, configure, build, and run the sandbox as normal -- all calls to "sandbox\_hwloc\_∗" will use the embedded hwloc rather than any system-provided copy of hwloc.

28 Embedding hwloc in other software

# Switching from PLPA to hwloc

Although PLPA and hwloc share some of the same ideas, their programming interfaces are quite different. After much debate, it was decided *not* to emulate the PLPA API with hwloc's API because hwloc's API is already far more rich than PLPA's.

More specifically, exploiting modern computing architecture *requires* the flexible functionality provided by the hwloc API -- the PLPA API is too rigid in its definitions and practices to handle the evolving server hardware landscape (e.g., PLPA only understands cores and sockets; hwloc understands a much larger set of hardware objects).

As such, even though it is fully possible to emulate the PLPA API with hwloc (e.g., only deal with sockets and cores), and while the documentation below describes how to do this, we encourage any existing PLPA application authors to actually re-think their application in terms of more than just sockets and cores. In short, we encourage you to use the full hwloc API to exploit *all* the hardware.

# 8.1 Topology Context vs. Caching

First, all hwloc functions take a topology parameter. This parameter serves as an internal storage for the result of the topology discovery. It replaces PLPA's caching abilities and even lets you manipulate multiple topologies as the same time, if needed.

Thus, all programs should first run [hwloc\\_topology\\_init\(\)](#page-49-0) and [hwloc\\_topology\\_destroy\(\)](#page-49-1) as they did plpa\_ init() and plpa\_finalize() in the past.

## 8.2 Hierarchy vs. Core@Socket

PLPA was designed to understand only cores and sockets. hwloc offers many more different types of objects (e.g., cores, sockets, hardware threads, NUMA nodes, and others) and stores them within a tree of resources.

To emulate the PLPA model, it is possible to find sockets using functions such as [hwloc\\_get\\_obj\\_by\\_](#page-57-0) [type\(\).](#page-57-0) Iterating over sockets is also possible using [hwloc\\_get\\_next\\_obj\\_by\\_type\(\).](#page-64-0) Then, finding a core within a socket may be done using [hwloc\\_get\\_obj\\_inside\\_cpuset\\_by\\_type\(\)](#page-67-0) or [hwloc\\_get\\_next\\_obj\\_](#page-67-1) [inside\\_cpuset\\_by\\_type\(\).](#page-67-1)

It is also possible to directly find an object "below" another object using [hwloc\\_get\\_obj\\_below\\_by\\_type\(\)](#page-70-0) (or [hwloc\\_get\\_obj\\_below\\_array\\_by\\_type\(\)\)](#page-70-1).

# 8.3 Logical vs. Physical/OS Indexes

hwloc manipulates logical indexes, meaning indexes specified with regard to the ordering of objects in the hwloc-provided hierarchical tree. Physical or OS indexes may be entirely hidden if not strictly required. The reason for this is that physical/OS indexes may change with the OS or with the BIOS version. They may be non-consecutive, multiple objects may have the same physical/OS indexes, making their manipulation tricky and highly non-portable.

Note that hwloc tries very hard to always present a hierarchical tree with the same logical ordering, regardless of physical or OS index ordering.

It is still possible to retrieve physical/OS indexes through the os\_index field of objects, but such practice should be avoided as much as possible for the reasons described above (except perhaps for prettyprinting / debugging purposes).

[HWLOC\\_OBJ\\_PU](#page-48-0) objects are supposed to have different physical/OS indexes since the OS uses them for binding. The os\_index field of these objects provides the identifier that may be used for such binding, and hwloc\_get\_proc\_obj\_by\_os\_index() finds the object associated with a specific OS index.

But as mentioned above, we discourage the use of these conversion methods for actual binding. Instead, hwloc offers its own binding model using the cpuset field of objects. These cpusets may be duplicated, modified, combined, etc. (see [hwloc/cpuset.h](#page-0-0) for details) and then passed to [hwloc\\_set\\_cpubind\(\)](#page-62-0) for binding.

# 8.4 Counting Specification

PLPA offers a countspec parameter to specify whether counting all CPUs, only the online ones or only the offline ones. However, some operating systems do not expose the topology of offline CPUs (i.e., offline CPUs are not reported at all by the OS). Also, some processors may not be visible to the current application due to administrative restrictions. Finally, some processors let you shutdown a single hardware thread in a core, making some of the PLPA features irrelevant.

hwloc stores in the hierarchical tree of objects all CPUs that have known topology information. It then provides the applications with several cpusets that contain the list of CPUs that are actually known, that have topology information, that are online, or that are available to the application. These cpusets may be retrieved with [hwloc\\_topology\\_get\\_online\\_cpuset\(\)](#page-72-0) and other similar functions to filter the object that are relevant or not.

# Module Index

# 9.1 Modules

Here is a list of all modules:

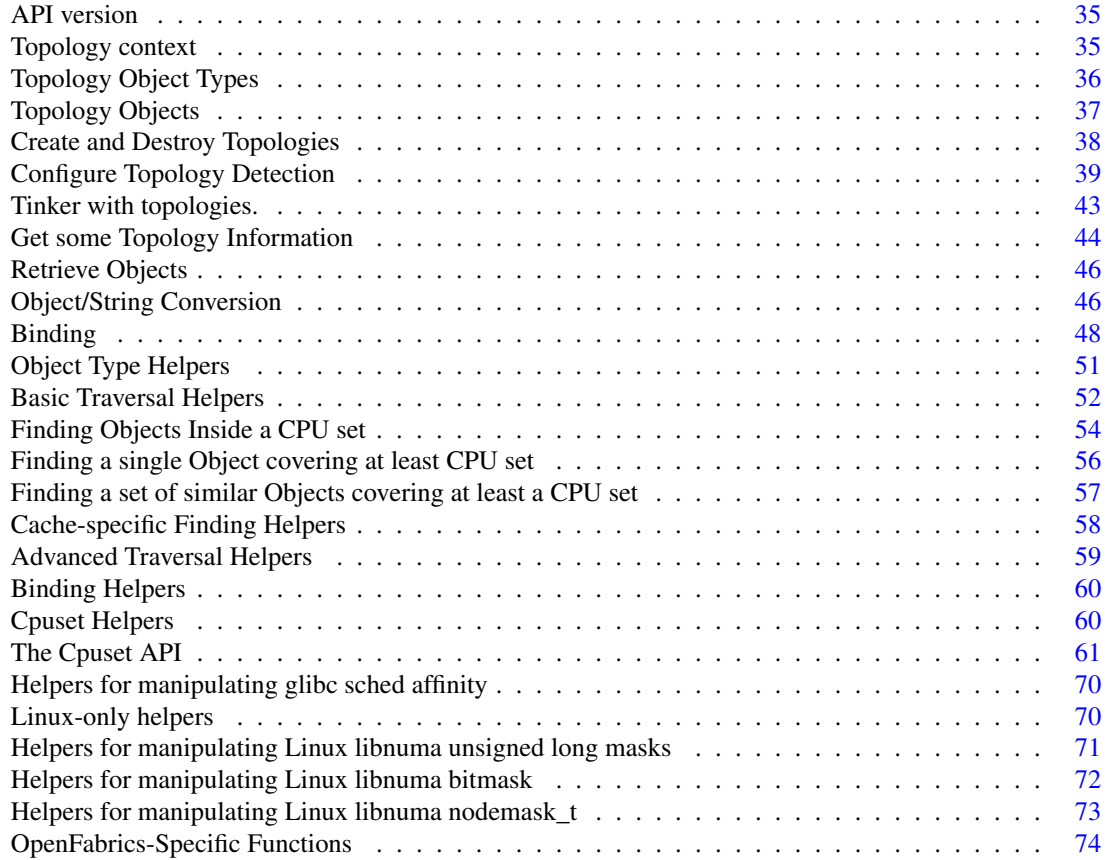

# Data Structure Index

# 10.1 Data Structures

Here are the data structures with brief descriptions:

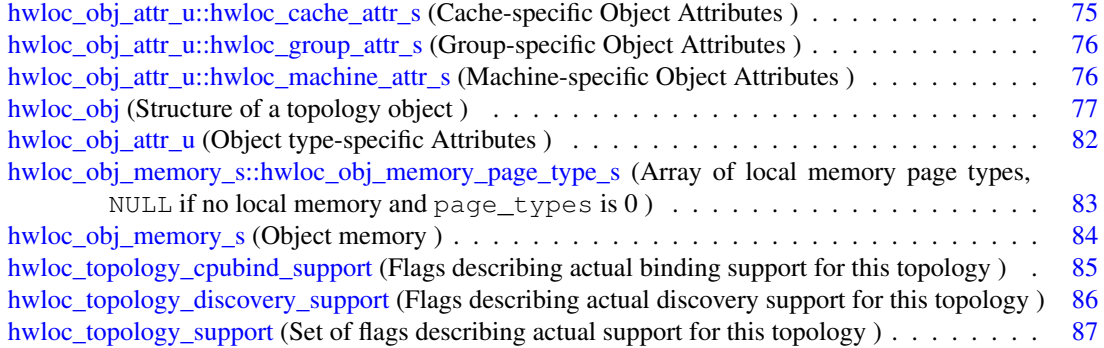

# Module Documentation

# <span id="page-46-0"></span>11.1 API version

## Defines

• #define [HWLOC\\_API\\_VERSION](#page-46-2) 0x00010000

*Indicate at build time which hwloc API version is being used.*

## 11.1.1 Define Documentation

## <span id="page-46-2"></span>11.1.1.1 #define HWLOC\_API\_VERSION 0x00010000

Indicate at build time which hwloc API version is being used.

# <span id="page-46-1"></span>11.2 Topology context

## Typedefs

• typedef struct hwloc\_topology ∗ [hwloc\\_topology\\_t](#page-46-3)

*Topology context.*

## 11.2.1 Typedef Documentation

## <span id="page-46-3"></span>11.2.1.1 typedef struct hwloc\_topology∗ hwloc\_topology\_t

Topology context.

To be initialized with [hwloc\\_topology\\_init\(\)](#page-49-0) and built with [hwloc\\_topology\\_load\(\).](#page-50-1)

# <span id="page-47-0"></span>11.3 Topology Object Types

## Enumerations

```
hwloc_obj_type_t {
 HWLOC_OBJ_SYSTEM, HWLOC_OBJ_MACHINE, HWLOC_OBJ_NODE, HWLOC_OBJ_-
 SOCKET,
 HWLOC_OBJ_CACHE, HWLOC_OBJ_CORE, HWLOC_OBJ_PU, HWLOC_OBJ_GROUP,
 HWLOC_OBJ_MISC }
    Type of topology object.
```
• enum [hwloc\\_compare\\_types\\_e](#page-47-7) { [HWLOC\\_TYPE\\_UNORDERED](#page-47-8) }

## Functions

• HWLOC\_DECLSPEC int [hwloc\\_compare\\_types](#page-48-5) [\(hwloc\\_obj\\_type\\_t](#page-47-1) type1, [hwloc\\_obj\\_type\\_](#page-47-1) [t](#page-47-1) type2) \_\_hwloc\_attribute\_const

*Compare the depth of two object types.*

## 11.3.1 Enumeration Type Documentation

## <span id="page-47-7"></span>11.3.1.1 enum hwloc\_compare\_types\_e

### Enumerator:

<span id="page-47-8"></span>*HWLOC\_TYPE\_UNORDERED* Value returned by hwloc\_compare\_types when types can not be compared.

### <span id="page-47-1"></span>11.3.1.2 enum hwloc\_obj\_type\_t

Type of topology object.

### Note

Do not rely on the ordering or completeness of the values as new ones may be defined in the future! If you need to compare types, use [hwloc\\_compare\\_types\(\)](#page-48-5) instead.

### Enumerator:

- <span id="page-47-2"></span>*HWLOC\_OBJ\_SYSTEM\_Whole system (may be a cluster of machines). The whole system that is* accessible to hwloc. That may comprise several machines in SSI systems like Kerrighed.
- <span id="page-47-3"></span>*HWLOC\_OBJ\_MACHINE* Machine. The typical root object type. A set of processors and memory with cache coherency.
- <span id="page-47-4"></span>*HWLOC\_OBJ\_NODE* NUMA node. A set of processors around memory which the processors can directly access.
- <span id="page-47-5"></span>*HWLOC\_OBJ\_SOCKET* Socket, physical package, or chip. In the physical meaning, i.e. that you can add or remove physically.

<span id="page-47-6"></span>*HWLOC\_OBJ\_CACHE\_Data cache. Can be L1, L2, L3, ...* 

*HWLOC\_OBJ\_CORE* Core. A computation unit (may be shared by several logical processors).

- <span id="page-48-2"></span><span id="page-48-0"></span>*HWLOC\_OBJ\_PU* Processing Unit, or (Logical) Processor. An execution unit (may share a core with some other logical processors, e.g. in the case of an SMT core). Objects of this kind are always reported and can thus be used as fallback when others are not.
- <span id="page-48-3"></span>*HWLOC\_OBJ\_GROUP* Group objects. Objects which do not fit in the above but are detected by hwloc and are useful to take into account for affinity. For instance, some OSes expose their arbitrary processors aggregation this way. And hwloc may insert such objects to group NUMA nodes according to their distances. These objects are ignored when they do not bring any structure.
- <span id="page-48-4"></span>*HWLOC\_OBJ\_MISC* Miscellaneous objects. Objects without particular meaning, that can e.g. be added by the application for its own use.

## 11.3.2 Function Documentation

<span id="page-48-5"></span>11.3.2.1 HWLOC\_DECLSPEC int hwloc\_compare\_types ( hwloc\_obj\_type\_t *type1,* hwloc\_obj\_type\_t *type2* ) const

Compare the depth of two object types.

Types shouldn't be compared as they are, since newer ones may be added in the future. This function returns less than, equal to, or greater than zero respectively if type1 objects usually include type2 objects, are the same as type2 objects, or are included in type2 objects. If the types can not be compared (because neither is usually contained in the other), HWLOC\_TYPE\_UNORDERED is returned. Object types containing CPUs can always be compared (usually, a system contains machines which contain nodes which contain sockets which contain caches, which contain cores, which contain processors).

#### Note

HWLOC\_OBJ\_PU will always be the deepest.

This does not mean that the actual topology will respect that order: e.g. as of today cores may also contain caches, and sockets may also contain nodes. This is thus just to be seen as a fallback comparison method.

# <span id="page-48-1"></span>11.4 Topology Objects

#### Data Structures

- struct [hwloc\\_obj\\_memory\\_s](#page-95-0) *Object memory.*
- struct [hwloc\\_obj](#page-88-0) *Structure of a topology object.*
- union [hwloc\\_obj\\_attr\\_u](#page-93-0) *Object type-specific Attributes.*

## Typedefs

• typedef struct [hwloc\\_obj](#page-88-0) ∗ [hwloc\\_obj\\_t](#page-49-3) *Convenience typedef; a pointer to a struct [hwloc\\_obj.](#page-88-0)*

## 11.4.1 Typedef Documentation

### <span id="page-49-3"></span>11.4.1.1 typedef struct hwloc\_obj∗ hwloc\_obj\_t

Convenience typedef; a pointer to a struct [hwloc\\_obj.](#page-88-0)

# <span id="page-49-2"></span>11.5 Create and Destroy Topologies

## Functions

- HWLOC\_DECLSPEC int [hwloc\\_topology\\_init](#page-49-0) [\(hwloc\\_topology\\_t](#page-46-3) ∗topologyp) *Allocate a topology context.*
- HWLOC\_DECLSPEC int [hwloc\\_topology\\_load](#page-50-1) [\(hwloc\\_topology\\_t](#page-46-3) topology) *Build the actual topology.*
- HWLOC\_DECLSPEC void [hwloc\\_topology\\_destroy](#page-49-1) [\(hwloc\\_topology\\_t](#page-46-3) topology) *Terminate and free a topology context.*
- HWLOC\_DECLSPEC void [hwloc\\_topology\\_check](#page-49-4) [\(hwloc\\_topology\\_t](#page-46-3) topology) *Run internal checks on a topology structure.*

## 11.5.1 Function Documentation

#### <span id="page-49-4"></span>11.5.1.1 HWLOC\_DECLSPEC void hwloc\_topology\_check ( hwloc\_topology\_t *topology* )

Run internal checks on a topology structure.

#### Parameters

*topology* is the topology to be checked

#### <span id="page-49-1"></span>11.5.1.2 HWLOC\_DECLSPEC void hwloc\_topology\_destroy ( hwloc\_topology\_t *topology* )

Terminate and free a topology context.

#### **Parameters**

*topology* is the topology to be freed

#### <span id="page-49-0"></span>11.5.1.3 HWLOC\_DECLSPEC int hwloc\_topology\_init ( hwloc\_topology\_t ∗ *topologyp* )

Allocate a topology context.

## Parameters

[out] *topologyp* is assigned a pointer to the new allocated context.

#### Returns

0 on success, -1 on error.

### <span id="page-50-1"></span>11.5.1.4 HWLOC\_DECLSPEC int hwloc\_topology\_load ( hwloc\_topology\_t *topology* )

Build the actual topology.

Build the actual topology once initialized with [hwloc\\_topology\\_init\(\)](#page-49-0) and tuned with [Configure Topology](#page-50-2) [Detection](#page-50-2) routines. No other routine may be called earlier using this topology context.

#### Parameters

*topology* is the topology to be loaded with objects.

#### Returns

0 on success, -1 on error.

#### See also

[Configure Topology Detection](#page-50-2)

## <span id="page-50-2"></span><span id="page-50-0"></span>11.6 Configure Topology Detection

## Data Structures

- struct hwloc topology discovery support *Flags describing actual discovery support for this topology.*
- struct [hwloc\\_topology\\_cpubind\\_support](#page-96-0) *Flags describing actual binding support for this topology.*
- struct [hwloc\\_topology\\_support](#page-98-0) *Set of flags describing actual support for this topology.*

## Enumerations

• enum [hwloc\\_topology\\_flags\\_e](#page-52-0) { [HWLOC\\_TOPOLOGY\\_FLAG\\_WHOLE\\_SYSTEM,](#page-52-1) [HWLOC\\_-](#page-52-2) [TOPOLOGY\\_FLAG\\_IS\\_THISSYSTEM](#page-52-2) }

*Flags to be set onto a topology context before load.*

## Functions

• HWLOC\_DECLSPEC int [hwloc\\_topology\\_ignore\\_type](#page-52-3) [\(hwloc\\_topology\\_t](#page-46-3) topology, [hwloc\\_obj\\_](#page-47-1) [type\\_t](#page-47-1) type)

*Ignore an object type.*

• HWLOC\_DECLSPEC int [hwloc\\_topology\\_ignore\\_type\\_keep\\_structure](#page-52-4) [\(hwloc\\_topology\\_t](#page-46-3) topology, [hwloc\\_obj\\_type\\_t](#page-47-1) type)

*Ignore an object type if it does not bring any structure.*

• HWLOC\_DECLSPEC int [hwloc\\_topology\\_ignore\\_all\\_keep\\_structure](#page-52-5) [\(hwloc\\_topology\\_t](#page-46-3) topology)

*Ignore all objects that do not bring any structure.*

• HWLOC\_DECLSPEC int [hwloc\\_topology\\_set\\_flags](#page-53-0) [\(hwloc\\_topology\\_t](#page-46-3) topology, unsigned long flags)

*Set OR'ed flags to non-yet-loaded topology.*

• HWLOC\_DECLSPEC int [hwloc\\_topology\\_set\\_fsroot](#page-53-1) [\(hwloc\\_topology\\_t](#page-46-3) \_\_hwloc\_restrict topology, const char ∗\_hwloc\_restrict fsroot\_path)

*Change the file-system root path when building the topology from sysfs/procfs.*

• HWLOC\_DECLSPEC int [hwloc\\_topology\\_set\\_pid](#page-53-2) [\(hwloc\\_topology\\_t](#page-46-3) \_\_hwloc\_restrict topology, hwloc\_pid\_t pid)

*Change which pid the topology is viewed from.*

• HWLOC\_DECLSPEC int hwloc topology\_set\_synthetic [\(hwloc\\_topology\\_t](#page-46-3) \_\_hwloc\_restrict topology, const char ∗\_\_hwloc\_restrict description)

*Enable synthetic topology.*

• HWLOC\_DECLSPEC int [hwloc\\_topology\\_set\\_xml](#page-53-4) [\(hwloc\\_topology\\_t](#page-46-3) \_\_hwloc\_restrict topology, const char ∗\_hwloc\_restrict xmlpath)

*Enable XML-file based topology.*

• HWLOC\_DECLSPEC struct [hwloc\\_topology\\_support](#page-98-0) ∗ [hwloc\\_topology\\_get\\_support](#page-52-6) [\(hwloc\\_](#page-46-3) [topology\\_t](#page-46-3) \_\_hwloc\_restrict topology)

*Retrieve the topology support.*

## 11.6.1 Detailed Description

These functions can optionally be called between [hwloc\\_topology\\_init\(\)](#page-49-0) and [hwloc\\_topology\\_load\(\)](#page-50-1) to configure how the detection should be performed, e.g. to ignore some objects types, define a synthetic topology, etc.

If none of them is called, the default is to detect all the objects of the machine that the caller is allowed to access.

This default behavior may also be modified through environment variables if the application did not modify it already. Setting HWLOC\_XMLFILE in the environment enforces the discovery from a XML file as if [hwloc\\_topology\\_set\\_xml\(\)](#page-53-4) had been called. HWLOC\_FSROOT switches to reading the topology from the specified Linux filesystem root as if [hwloc\\_topology\\_set\\_fsroot\(\)](#page-53-1) had been called. Finally, HWLOC\_ THISSYSTEM enforces the return value of [hwloc\\_topology\\_is\\_thissystem\(\).](#page-56-0)

## 11.6.2 Enumeration Type Documentation

#### <span id="page-52-0"></span>11.6.2.1 enum hwloc\_topology\_flags\_e

Flags to be set onto a topology context before load.

Flags should be given to [hwloc\\_topology\\_set\\_flags\(\).](#page-53-0)

#### Enumerator:

- <span id="page-52-1"></span>*HWLOC\_TOPOLOGY\_FLAG\_WHOLE\_SYSTEM* Detect the whole system, ignore reservations and offline settings. Gather all resources, even if some were disabled by the administrator. For instance, ignore Linux Cpusets and gather all processors and memory nodes, and ignore the fact that some resources may be offline.
- <span id="page-52-2"></span>*HWLOC\_TOPOLOGY\_FLAG\_IS\_THISSYSTEM* Assume that the selected backend provides the topology for the system on which we are running. This forces hwloc\_topology\_is\_thissystem to return 1, i.e. makes hwloc assume that the selected backend provides the topology for the system on which we are running, even if it is not the OS-specific backend but the XML backend for instance. This means making the binding functions actually call the OS-specific system calls and really do binding, while the XML backend would otherwise provide empty hooks just returning success.

Setting the environment variable HWLOC\_THISSYSTEM may also result in the same behavior. This can be used for efficiency reasons to first detect the topology once, save it to an XML file, and quickly reload it later through the XML backend, but still having binding functions actually do bind.

## 11.6.3 Function Documentation

<span id="page-52-6"></span>11.6.3.1 HWLOC\_DECLSPEC struct hwloc\_topology\_support∗ hwloc\_topology\_get\_support ( hwloc\_topology\_t \_\_hwloc\_restrict *topology* ) **[read]**

<span id="page-52-5"></span>Retrieve the topology support.

## 11.6.3.2 HWLOC\_DECLSPEC int hwloc\_topology\_ignore\_all\_keep\_structure ( hwloc\_topology\_t *topology* )

Ignore all objects that do not bring any structure.

<span id="page-52-3"></span>Ignore all objects that do not bring any structure: Each ignored object should have a single children or be the only child of its parent.

## 11.6.3.3 HWLOC\_DECLSPEC int hwloc\_topology\_ignore\_type ( hwloc\_topology\_t *topology,* hwloc\_obj\_type\_t *type* )

Ignore an object type.

<span id="page-52-4"></span>Ignore all objects from the given type. The bottom-level type HWLOC\_OBJ\_PU may not be ignored. The top-level object of the hierarchy will never be ignored, even if this function succeeds.

#### 11.6.3.4 HWLOC\_DECLSPEC int hwloc\_topology\_ignore\_type\_keep\_structure ( hwloc\_topology\_t *topology,* hwloc\_obj\_type\_t *type* )

Ignore an object type if it does not bring any structure.

Ignore all objects from the given type as long as they do not bring any structure: Each ignored object should have a single children or be the only child of its parent. The bottom-level type HWLOC\_OBJ\_PU may not be ignored.

#### <span id="page-53-0"></span>11.6.3.5 HWLOC\_DECLSPEC int hwloc\_topology\_set\_flags ( hwloc\_topology\_t *topology,* unsigned long *flags* )

Set OR'ed flags to non-yet-loaded topology.

<span id="page-53-1"></span>Set a OR'ed set of hwloc\_topology\_flags\_e onto a topology that was not yet loaded.

## 11.6.3.6 HWLOC\_DECLSPEC int hwloc\_topology\_set\_fsroot ( hwloc\_topology\_t \_\_hwloc\_restrict *topology,* const char ∗\_\_hwloc\_restrict *fsroot\_path* )

Change the file-system root path when building the topology from sysfs/procfs.

On Linux system, use sysfs and procfs files as if they were mounted on the given fsroot\_path instead of the main file-system root. Setting the environment variable HWLOC\_FSROOT may also result in this behavior. Not using the main file-system root causes hwloc topology is thissystem() to return 0.

#### **Note**

For conveniency, this backend provides empty binding hooks which just return success. To have hwloc still actually call OS-specific hooks, the HWLOC\_TOPOLOGY\_FLAG\_IS\_THISSYSTEM has to be set to assert that the loaded file is really the underlying system.

## <span id="page-53-2"></span>11.6.3.7 HWLOC\_DECLSPEC int hwloc\_topology\_set\_pid ( hwloc\_topology\_t \_\_hwloc\_restrict *topology,* hwloc\_pid\_t *pid* )

Change which pid the topology is viewed from.

On some systems, processes may have different views of the machine, for instance the set of allowed CPUs. By default, hwloc exposes the view from the current process. Calling [hwloc\\_topology\\_set\\_pid\(\)](#page-53-2) permits to make it expose the topology of the machine from the point of view of another process.

#### Note

hwloc\_pid\_t is pid\_t on unix platforms, and HANDLE on native Windows platforms The ENOSYS error is returned on platforms that does not support this feature.

#### <span id="page-53-3"></span>11.6.3.8 HWLOC\_DECLSPEC int hwloc\_topology\_set\_synthetic ( hwloc\_topology\_t \_\_hwloc\_restrict *topology,* const char ∗\_\_hwloc\_restrict *description* )

Enable synthetic topology.

Gather topology information from the given description which should be a comma separated string of numbers describing the arity of each level. Each number may be prefixed with a type and a colon to enforce the type of a level. If only some level types are enforced, hwloc will try to choose the other types according to usual topologies, but it may fail and you may have to specify more level types manually.

#### Note

<span id="page-53-4"></span>For conveniency, this backend provides empty binding hooks which just return success.

#### 11.6.3.9 HWLOC\_DECLSPEC int hwloc\_topology\_set\_xml ( hwloc\_topology\_t \_\_hwloc\_restrict *topology,* const char ∗\_\_hwloc\_restrict *xmlpath* )

Enable XML-file based topology.

Gather topology information from the XML file given at xmlpath. Setting the environment variable HWLOC\_XMLFILE may also result in this behavior. This file may have been generated earlier with lstopo file.xml.

### Note

For conveniency, this backend provides empty binding hooks which just return success. To have hwloc still actually call OS-specific hooks, the HWLOC\_TOPOLOGY\_FLAG\_IS\_THISSYSTEM has to be set to assert that the loaded file is really the underlying system.

# <span id="page-54-0"></span>11.7 Tinker with topologies.

## Functions

• HWLOC\_DECLSPEC void [hwloc\\_topology\\_export\\_xml](#page-54-1) [\(hwloc\\_topology\\_t](#page-46-3) topology, const char ∗xmlpath)

*Export the topology into an XML file.*

• HWLOC\_DECLSPEC [hwloc\\_obj\\_t](#page-88-0) [hwloc\\_topology\\_insert\\_misc\\_object\\_by\\_cpuset](#page-54-2) [\(hwloc\\_](#page-46-3) [topology\\_t](#page-46-3) topology, [hwloc\\_const\\_cpuset\\_t](#page-76-0) cpuset, const char ∗name)

*Add a MISC object to the topology.*

• HWLOC\_DECLSPEC [hwloc\\_obj\\_t](#page-88-0) [hwloc\\_topology\\_insert\\_misc\\_object\\_by\\_parent](#page-54-3) [\(hwloc\\_](#page-46-3) [topology\\_t](#page-46-3) topology, [hwloc\\_obj\\_t](#page-88-0) parent, const char ∗name) *Add a MISC object to the topology.*

## 11.7.1 Function Documentation

<span id="page-54-1"></span>11.7.1.1 HWLOC\_DECLSPEC void hwloc\_topology\_export\_xml ( hwloc\_topology\_t *topology,* const char ∗ *xmlpath* )

Export the topology into an XML file.

<span id="page-54-2"></span>This file may be loaded later through [hwloc\\_topology\\_set\\_xml\(\).](#page-53-4)

## 11.7.1.2 HWLOC\_DECLSPEC hwloc\_obj\_t hwloc\_topology\_insert\_misc\_object\_by\_cpuset ( hwloc\_topology\_t *topology,* hwloc\_const\_cpuset\_t *cpuset,* const char ∗ *name* )

Add a MISC object to the topology.

A new MISC object will be created and inserted into the topology at the position given by cpuset.

cpuset and name will be copied.

### Returns

<span id="page-54-3"></span>the newly-created object

### 11.7.1.3 HWLOC\_DECLSPEC hwloc\_obj\_t hwloc\_topology\_insert\_misc\_object\_by\_parent ( hwloc\_topology\_t *topology,* hwloc\_obj\_t *parent,* const char ∗ *name* )

Add a MISC object to the topology.

A new MISC object will be created and inserted into the topology at the position given by parent. name will be copied.

#### Returns

the newly-created object

## <span id="page-55-0"></span>11.8 Get some Topology Information

## Enumerations

• enum [hwloc\\_get\\_type\\_depth\\_e](#page-56-1) { [HWLOC\\_TYPE\\_DEPTH\\_UNKNOWN,](#page-56-2) HWLOC\_TYPE -[DEPTH\\_MULTIPLE](#page-56-3) }

## Functions

• HWLOC\_DECLSPEC unsigned [hwloc\\_topology\\_get\\_depth](#page-56-4) [\(hwloc\\_topology\\_t](#page-46-3) \_\_hwloc\_restrict topology) \_\_hwloc\_attribute\_pure

*Get the depth of the hierachical tree of objects.*

• HWLOC\_DECLSPEC int [hwloc\\_get\\_type\\_depth](#page-56-5) [\(hwloc\\_topology\\_t](#page-46-3) topology, [hwloc\\_obj\\_type\\_](#page-47-1) [t](#page-47-1) type)

*Returns the depth of objects of type* type*.*

• HWLOC\_DECLSPEC [hwloc\\_obj\\_type\\_t](#page-47-1) [hwloc\\_get\\_depth\\_type](#page-56-6) [\(hwloc\\_topology\\_t](#page-46-3) topology, unsigned depth) \_\_hwloc\_attribute\_pure

*Returns the type of objects at depth* depth*.*

• HWLOC DECLSPEC unsigned hwloc get nbobjs by depth (hwloc topology t topology, unsigned depth) \_\_hwloc\_attribute\_pure

*Returns the width of level at depth* depth*.*

• static \_hwloc\_inline int \_hwloc\_attribute\_pure [hwloc\\_get\\_nbobjs\\_by\\_type](#page-56-8) [\(hwloc\\_topology\\_](#page-46-3) [t](#page-46-3) topology, [hwloc\\_obj\\_type\\_t](#page-47-1) type)

*Returns the width of level type* type.

• HWLOC\_DECLSPEC int [hwloc\\_topology\\_is\\_thissystem](#page-56-0) [\(hwloc\\_topology\\_t](#page-46-3) \_\_hwloc\_restrict topology) \_\_hwloc\_attribute\_pure

*Does the topology context come from this system?*

## 11.8.1 Enumeration Type Documentation

#### <span id="page-56-1"></span>11.8.1.1 enum hwloc\_get\_type\_depth\_e

#### Enumerator:

<span id="page-56-3"></span><span id="page-56-2"></span>*HWLOC\_TYPE\_DEPTH\_UNKNOWN* No object of given type exists in the topology. *HWLOC\_TYPE\_DEPTH\_MULTIPLE* Objects of given type exist at different depth in the topology.

## 11.8.2 Function Documentation

<span id="page-56-6"></span>11.8.2.1 HWLOC\_DECLSPEC hwloc\_obj\_type\_t hwloc\_get\_depth\_type ( hwloc\_topology\_t *topology,* unsigned *depth* )

Returns the type of objects at depth depth.

#### Returns

-1 if depth depth does not exist.

## <span id="page-56-7"></span>11.8.2.2 HWLOC\_DECLSPEC unsigned hwloc\_get\_nbobjs\_by\_depth ( hwloc\_topology\_t *topology,* unsigned *depth* )

<span id="page-56-8"></span>Returns the width of level at depth depth.

## 11.8.2.3 static \_\_hwloc\_inline int \_\_hwloc\_attribute\_pure hwloc\_get\_nbobjs\_by\_type ( hwloc\_topology\_t *topology,* hwloc\_obj\_type\_t *type* ) **[static]**

Returns the width of level type type.

<span id="page-56-5"></span>If no object for that type exists, 0 is returned. If there are several levels with objects of that type, -1 is returned.

### 11.8.2.4 HWLOC\_DECLSPEC int hwloc\_get\_type\_depth ( hwloc\_topology\_t *topology,* hwloc\_obj\_type\_t *type* )

Returns the depth of objects of type type.

If no object of this type is present on the underlying architecture, or if the OS doesn't provide this kind of information, the function returns HWLOC\_TYPE\_DEPTH\_UNKNOWN.

<span id="page-56-4"></span>If type is absent but a similar type is acceptable, see also [hwloc\\_get\\_type\\_or\\_below\\_depth\(\)](#page-63-1) and hwloc $-$ get type or above depth().

## 11.8.2.5 HWLOC\_DECLSPEC unsigned hwloc\_topology\_get\_depth ( hwloc\_topology\_t \_\_hwloc\_restrict *topology* )

Get the depth of the hierachical tree of objects.

<span id="page-56-0"></span>This is the depth of HWLOC\_OBJ\_PU objects plus one.

#### 11.8.2.6 HWLOC\_DECLSPEC int hwloc\_topology\_is\_thissystem ( hwloc\_topology\_t \_\_hwloc\_restrict *topology* )

Does the topology context come from this system?

#### Returns

1 if this topology context was built using the system running this program. 0 instead (for instance if using another file-system root, a XML topology file, or a synthetic topology).

# <span id="page-57-1"></span>11.9 Retrieve Objects

## Functions

• HWLOC DECLSPEC hwloc obj t hwloc get obj by depth (hwloc topology t topology, unsigned depth, unsigned idx) \_\_hwloc\_attribute\_pure

*Returns the topology object at index* index *from depth* depth*.*

• static hwloc\_inline [hwloc\\_obj\\_t](#page-88-0) hwloc\_attribute\_pure [hwloc\\_get\\_obj\\_by\\_type](#page-57-0) [\(hwloc\\_](#page-46-3) [topology\\_t](#page-46-3) topology, [hwloc\\_obj\\_type\\_t](#page-47-1) type, unsigned idx) *Returns the topology object at index index with type* type.

## 11.9.1 Function Documentation

<span id="page-57-3"></span>11.9.1.1 HWLOC\_DECLSPEC hwloc\_obj\_t hwloc\_get\_obj\_by\_depth ( hwloc\_topology\_t *topology,* unsigned *depth,* unsigned *idx* )

<span id="page-57-0"></span>Returns the topology object at index index from depth depth.

11.9.1.2 static \_\_hwloc\_inline hwloc\_obj\_t \_\_hwloc\_attribute\_pure hwloc\_get\_obj\_by\_type ( hwloc\_topology\_t *topology,* hwloc\_obj\_type\_t *type,* unsigned *idx* ) **[static]**

Returns the topology object at index index with type type.

If no object for that type exists, NULL is returned. If there are several levels with objects of that type, NULL is returned and ther caller may fallback to [hwloc\\_get\\_obj\\_by\\_depth\(\).](#page-57-3)

## <span id="page-57-2"></span>11.10 Object/String Conversion

## Functions

• HWLOC\_DECLSPEC const char ∗ [hwloc\\_obj\\_type\\_string](#page-59-1) [\(hwloc\\_obj\\_type\\_t](#page-47-1) type) \_\_hwloc\_ attribute\_const

*Return a stringified topology object type.*

• HWLOC\_DECLSPEC [hwloc\\_obj\\_type\\_t](#page-47-1) [hwloc\\_obj\\_type\\_of\\_string](#page-59-2) (const char ∗string) \_\_hwloc\_ attribute\_pure

*Return an object type from the string.*

• HWLOC\_DECLSPEC int [hwloc\\_obj\\_type\\_snprintf](#page-59-3) (char ∗\_\_hwloc\_restrict string, size\_t size, [hwloc\\_obj\\_t](#page-88-0) obj, int verbose)

*Stringify the type of a given topology object into a human-readable form.*

• HWLOC\_DECLSPEC\_int\_[hwloc\\_obj\\_attr\\_snprintf](#page-58-0) (char \*\_hwloc\_restrict\_string,\_size\_t size, [hwloc\\_obj\\_t](#page-88-0) obj, const char ∗\_\_hwloc\_restrict separator, int verbose)

*Stringify the attributes of a given topology object into a human-readable form.*

- HWLOC\_DECLSPEC int [hwloc\\_obj\\_snprintf](#page-58-1) (char ∗\_\_hwloc\_restrict string, size\_t size, [hwloc\\_](#page-46-3) [topology\\_t](#page-46-3) topology, [hwloc\\_obj\\_t](#page-88-0) obj, const char ∗\_\_hwloc\_restrict indexprefix, int verbose) *Stringify a given topology object into a human-readable form.*
- HWLOC\_DECLSPEC int [hwloc\\_obj\\_cpuset\\_snprintf](#page-58-2) (char  $*$  \_hwloc\_restrict str, size\_t size, size\_t nobj, const [hwloc\\_obj\\_t](#page-88-0) ∗\_\_hwloc\_restrict objs) *Stringify the cpuset containing a set of objects.*

## 11.10.1 Function Documentation

## <span id="page-58-0"></span>11.10.1.1 HWLOC\_DECLSPEC int hwloc\_obj\_attr\_snprintf ( char ∗\_\_hwloc\_restrict *string,* size\_t *size,* hwloc\_obj\_t *obj,* const char ∗\_\_hwloc\_restrict *separator,* int *verbose* )

Stringify the attributes of a given topology object into a human-readable form.

Attribute values are separated by separator.

Only the major attributes are printed in non-verbose mode.

#### Returns

how many characters were actually written (not including the ending  $\setminus 0$ ), or -1 on error.

#### <span id="page-58-2"></span>11.10.1.2 HWLOC\_DECLSPEC int hwloc\_obj\_cpuset\_snprintf ( char ∗\_\_hwloc\_restrict *str,* size\_t *size,* size\_t *nobj,* const hwloc\_obj\_t ∗\_\_hwloc\_restrict *objs* )

Stringify the cpuset containing a set of objects.

#### Returns

how many characters were actually written (not including the ending  $\setminus 0$ ).

## <span id="page-58-1"></span>11.10.1.3 HWLOC\_DECLSPEC int hwloc\_obj\_snprintf ( char ∗\_\_hwloc\_restrict *string,* size\_t *size,* hwloc\_topology\_t *topology,* hwloc\_obj\_t *obj,* const char ∗\_\_hwloc\_restrict *indexprefix,* int *verbose* )

Stringify a given topology object into a human-readable form.

#### **Note**

This function is deprecated in favor of [hwloc\\_obj\\_type\\_snprintf\(\)](#page-59-3) and [hwloc\\_obj\\_attr\\_snprintf\(\)](#page-58-0) since it is not very flexible and only prints physical/OS indexes.

Fill string string up to size characters with the description of topology object  $\phi$  in topology topology.

If verbose is set, a longer description is used. Otherwise a short description is used.

indexprefix is used to prefix the os\_index attribute number of the object in the description. If NULL, the # character is used.

#### Returns

how many characters were actually written (not including the ending  $\setminus 0$ ), or -1 on error.

## <span id="page-59-2"></span>11.10.1.4 HWLOC\_DECLSPEC hwloc\_obj\_type\_t hwloc\_obj\_type\_of\_string ( const char ∗ *string* )

Return an object type from the string.

#### Returns

-1 if unrecognized.

#### <span id="page-59-3"></span>11.10.1.5 HWLOC\_DECLSPEC int hwloc\_obj\_type\_snprintf ( char ∗\_\_hwloc\_restrict *string,* size\_t *size,* hwloc\_obj\_t *obj,* int *verbose* )

Stringify the type of a given topology object into a human-readable form.

It differs from [hwloc\\_obj\\_type\\_string\(\)](#page-59-1) because it prints type attributes such as cache depth.

#### Returns

how many characters were actually written (not including the ending  $\setminus 0$ ), or -1 on error.

## <span id="page-59-1"></span>11.10.1.6 HWLOC\_DECLSPEC const char∗ hwloc\_obj\_type\_string ( hwloc\_obj\_type\_t *type* ) const

Return a stringified topology object type.

## <span id="page-59-0"></span>11.11 Binding

## Enumerations

• enum [hwloc\\_cpubind\\_policy\\_t](#page-61-0) { [HWLOC\\_CPUBIND\\_PROCESS,](#page-61-1) [HWLOC\\_CPUBIND\\_-](#page-61-2) [THREAD,](#page-61-2) [HWLOC\\_CPUBIND\\_STRICT](#page-61-3) }

*Process/Thread binding policy.*

## Functions

• HWLOC\_DECLSPEC int [hwloc\\_set\\_cpubind](#page-62-0) [\(hwloc\\_topology\\_t](#page-46-3) topology, [hwloc\\_const\\_cpuset\\_t](#page-76-0) set, int policy)

*Bind current process or thread on cpus given in cpuset* set*.*

• HWLOC\_DECLSPEC int [hwloc\\_get\\_cpubind](#page-61-4) [\(hwloc\\_topology\\_t](#page-46-3) topology, [hwloc\\_cpuset\\_t](#page-76-1) set, int policy)

*Get current process or thread binding.*

• HWLOC\_DECLSPEC int [hwloc\\_set\\_proc\\_cpubind](#page-62-2) [\(hwloc\\_topology\\_t](#page-46-3) topology, hwloc\_pid\_t pid, [hwloc\\_const\\_cpuset\\_t](#page-76-0) set, int policy)

*Bind a process* pid *on cpus given in cpuset* set*.*

• HWLOC\_DECLSPEC int [hwloc\\_get\\_proc\\_cpubind](#page-61-5) [\(hwloc\\_topology\\_t](#page-46-3) topology, hwloc\_pid\_t pid, [hwloc\\_cpuset\\_t](#page-76-1) set, int policy)

*Get the current binding of process* pid*.*

• HWLOC\_DECLSPEC int [hwloc\\_set\\_thread\\_cpubind](#page-62-3) [\(hwloc\\_topology\\_t](#page-46-3) topology, hwloc\_thread\_t tid, [hwloc\\_const\\_cpuset\\_t](#page-76-0) set, int policy)

*Bind a thread* tid *on cpus given in cpuset* set*.*

• HWLOC\_DECLSPEC int [hwloc\\_get\\_thread\\_cpubind](#page-61-6) [\(hwloc\\_topology\\_t](#page-46-3) topology, hwloc\_thread\_t tid, [hwloc\\_cpuset\\_t](#page-76-1) set, int policy)

*Get the current binding of thread*  $t$ *id.* 

## 11.11.1 Detailed Description

It is often useful to call [hwloc\\_cpuset\\_singlify\(\)](#page-79-0) first so that a single CPU remains in the set. This way, the process will not even migrate between different CPUs. Some OSes also only support that kind of binding.

#### Note

Some OSes do not provide all ways to bind processes, threads, etc and the corresponding binding functions may fail. ENOSYS is returned when it is not possible to bind the requested kind of object processes/threads). EXDEV is returned when the requested cpuset can not be enforced (e.g. some systems only allow one CPU, and some other systems only allow one NUMA node)

The most portable version that should be preferred over the others, whenever possible, is

hwloc\_set\_cpubind(topology, set, 0),

as it just binds the current program, assuming it is monothread, or

hwloc\_set\_cpubind(topology, set, HWLOC\_CPUBIND\_THREAD),

which binds the current thread of the current program (which may be multithreaded).

#### Note

To unbind, just call the binding function with either a full cpuset or a cpuset equal to the system cpuset.

## 11.11.2 Enumeration Type Documentation

#### <span id="page-61-0"></span>11.11.2.1 enum hwloc\_cpubind\_policy\_t

Process/Thread binding policy.

These flags can be used to refine the binding policy.

The default (0) is to bind the current process, assumed to be mono-thread, in a non-strict way. This is the most portable way to bind as all OSes usually provide it.

#### Enumerator:

- <span id="page-61-1"></span>*HWLOC\_CPUBIND\_PROCESS* Bind all threads of the current multithreaded process. This may not be supported by some OSes.
- *HWLOC\_CPUBIND\_THREAD* Bind current thread of current process.
- <span id="page-61-3"></span><span id="page-61-2"></span>*HWLOC\_CPUBIND\_STRICT\_Request for strict binding from the OS. By default, when the des*ignated CPUs are all busy while other CPUs are idle, OSes may execute the thread/process on those other CPUs instead of the designated CPUs, to let them progress anyway. Strict binding means that the thread/process will never execute on other cpus than the designated CPUs, even when those are busy with other tasks and other CPUs are idle.

#### Note

Depending on OSes and implementations, strict binding may not be possible (implementation reason) or not allowed (administrative reasons), and the function will fail in that case.

When retrieving the binding of a process, this flag checks whether all its threads actually have the same binding. If the flag is not given, the binding of each thread will be accumulated.

## Note

This flag is meaningless when retrieving the binding of a thread.

## 11.11.3 Function Documentation

<span id="page-61-4"></span>11.11.3.1 HWLOC\_DECLSPEC int hwloc\_get\_cpubind ( hwloc\_topology\_t *topology,* hwloc\_cpuset\_t *set,* int *policy* )

<span id="page-61-5"></span>Get current process or thread binding.

#### 11.11.3.2 HWLOC\_DECLSPEC int hwloc\_get\_proc\_cpubind ( hwloc\_topology\_t *topology,* hwloc\_pid\_t *pid,* hwloc\_cpuset\_t *set,* int *policy* )

Get the current binding of process pid.

#### **Note**

hwloc\_pid\_t is pid\_t on unix platforms, and HANDLE on native Windows platforms HWLOC\_CPUBIND\_THREAD can not be used in policy.

## <span id="page-61-6"></span>11.11.3.3 HWLOC\_DECLSPEC int hwloc\_get\_thread\_cpubind ( hwloc\_topology\_t *topology,* hwloc\_thread\_t *tid,* hwloc\_cpuset\_t *set,* int *policy* )

Get the current binding of thread tid.

#### Note

hwloc\_thread\_t is pthread\_t on unix platforms, and HANDLE on native Windows platforms HWLOC\_CPUBIND\_PROCESS can not be used in policy.

## <span id="page-62-0"></span>11.11.3.4 HWLOC\_DECLSPEC int hwloc\_set\_cpubind ( hwloc\_topology\_t *topology,* hwloc\_const\_cpuset\_t *set,* int *policy* )

Bind current process or thread on cpus given in cpuset set.

#### Returns

ENOSYS if the action is not supported EXDEV if the binding cannot be enforced

## <span id="page-62-2"></span>11.11.3.5 HWLOC\_DECLSPEC int hwloc\_set\_proc\_cpubind ( hwloc\_topology\_t *topology,* hwloc\_pid\_t *pid,* hwloc\_const\_cpuset\_t *set,* int *policy* )

Bind a process pid on cpus given in cpuset set.

#### Note

hwloc\_pid\_t is pid\_t on unix platforms, and HANDLE on native Windows platforms HWLOC\_CPUBIND\_THREAD can not be used in policy.

## <span id="page-62-3"></span>11.11.3.6 HWLOC\_DECLSPEC int hwloc\_set\_thread\_cpubind ( hwloc\_topology\_t *topology,* hwloc\_thread\_t *tid,* hwloc\_const\_cpuset\_t *set,* int *policy* )

Bind a thread tid on cpus given in cpuset set.

#### Note

hwloc\_thread\_t is pthread\_t on unix platforms, and HANDLE on native Windows platforms HWLOC\_CPUBIND\_PROCESS can not be used in policy.

## <span id="page-62-1"></span>11.12 Object Type Helpers

## Functions

• static \_\_hwloc\_inline int \_\_\_hwloc\_attribute\_pure [hwloc\\_get\\_type\\_or\\_below\\_depth](#page-63-1) [\(hwloc\\_](#page-46-3) [topology\\_t](#page-46-3) topology, [hwloc\\_obj\\_type\\_t](#page-47-1) type)

*Returns the depth of objects of type*  $t$ *ype or below.* 

• static \_\_hwloc\_inline int \_\_hwloc\_attribute\_pure [hwloc\\_get\\_type\\_or\\_above\\_depth](#page-63-2) [\(hwloc\\_](#page-46-3) [topology\\_t](#page-46-3) topology, [hwloc\\_obj\\_type\\_t](#page-47-1) type)

*Returns the depth of objects of type*  $t$  *ype or above.* 

### 11.12.1 Function Documentation

#### <span id="page-63-2"></span>11.12.1.1 static \_\_hwloc\_inline int \_\_hwloc\_attribute\_pure hwloc\_get\_type\_or\_above\_depth ( hwloc\_topology\_t *topology,* hwloc\_obj\_type\_t *type* ) **[static]**

Returns the depth of objects of type type or above.

<span id="page-63-1"></span>If no object of this type is present on the underlying architecture, the function returns the depth of the first "present" object typically containing type.

#### 11.12.1.2 static \_\_hwloc\_inline int \_\_hwloc\_attribute\_pure hwloc\_get\_type\_or\_below\_depth ( hwloc\_topology\_t *topology,* hwloc\_obj\_type\_t *type* ) **[static]**

Returns the depth of objects of type type or below.

If no object of this type is present on the underlying architecture, the function returns the depth of the first "present" object typically found inside type.

## <span id="page-63-0"></span>11.13 Basic Traversal Helpers

## Functions

• static — hwloc\_inline [hwloc\\_obj\\_t](#page-88-0) — hwloc\_attribute\_pure [hwloc\\_get\\_root\\_obj](#page-65-1) [\(hwloc\\_topology\\_t](#page-46-3) topology)

*Returns the top-object of the topology-tree.*

• static \_\_hwloc\_inline [hwloc\\_obj\\_t](#page-88-0) \_\_hwloc\_attribute\_pure [hwloc\\_get\\_ancestor\\_obj\\_by\\_depth](#page-64-1) [\(hwloc\\_topology\\_t](#page-46-3)opology \_\_hwloc\_attribute\_unused, unsigned depth,  $h$ wloc\_obj\_t obj)

*Returns the ancestor object of* obj *at depth* depth*.*

- static \_\_hwloc\_inline [hwloc\\_obj\\_t](#page-88-0) \_\_hwloc\_attribute\_pure [hwloc\\_get\\_ancestor\\_obj\\_by\\_type](#page-64-2) [\(hwloc\\_topology\\_t](#page-46-3) topology \_\_hwloc\_attribute\_unused, [hwloc\\_obj\\_type\\_t](#page-47-1) type, [hwloc\\_obj\\_t](#page-88-0) obj) *Returns the ancestor object of*  $\circ$ *b j with type type.*
- static hwloc\_inline [hwloc\\_obj\\_t](#page-88-0) [hwloc\\_get\\_next\\_obj\\_by\\_depth](#page-64-3) [\(hwloc\\_topology\\_t](#page-46-3) topology, unsigned depth,  $h$ wloc\_obj\_t prev)

*Returns the next object at depth* depth*.*

• static hwloc\_inline [hwloc\\_obj\\_t](#page-88-0) [hwloc\\_get\\_next\\_obj\\_by\\_type](#page-64-0) [\(hwloc\\_topology\\_t](#page-46-3) topology, [hwloc\\_obj\\_type\\_t](#page-47-1) type, [hwloc\\_obj\\_t](#page-88-0) prev)

*Returns the next object of type*  $type$ .

- static \_\_hwloc\_inline [hwloc\\_obj\\_t](#page-88-0) \_\_hwloc\_attribute\_pure [hwloc\\_get\\_pu\\_obj\\_by\\_os\\_index](#page-64-4) [\(hwloc\\_topology\\_t](#page-46-3) topology, unsigned os\_index) *Returns the object of type [HWLOC\\_OBJ\\_PU](#page-48-0) with* os\_index*.*
- static \_\_hwloc\_inline [hwloc\\_obj\\_t](#page-88-0) [hwloc\\_get\\_next\\_child](#page-64-5) [\(hwloc\\_topology\\_t](#page-46-3) topology \_\_hwloc\_attribute\_unused, [hwloc\\_obj\\_t](#page-88-0) parent, [hwloc\\_obj\\_t](#page-88-0) prev)

*Return the next child.*

- static \_\_hwloc\_inline [hwloc\\_obj\\_t](#page-88-0) \_\_\_hwloc\_attribute\_pure [hwloc\\_get\\_common\\_ancestor\\_obj](#page-64-6) [\(hwloc\\_topology\\_t](#page-46-3) topology \_\_hwloc\_attribute\_unused, [hwloc\\_obj\\_t](#page-88-0) obj1, [hwloc\\_obj\\_t](#page-88-0) obj2) *Returns the common parent object to objects lvl1 and lvl2.*
- static \_\_hwloc\_inline int \_\_\_hwloc\_attribute\_pure [hwloc\\_obj\\_is\\_in\\_subtree](#page-65-2) [\(hwloc\\_topology\\_](#page-46-3) [t](#page-46-3) topology \_\_hwloc\_attribute\_unused, [hwloc\\_obj\\_t](#page-88-0) obj, [hwloc\\_obj\\_t](#page-88-0) subtree\_root) *Returns true if \_obj\_ is inside the subtree beginning with* subtree\_root*.*

#### 11.13.1 Function Documentation

<span id="page-64-1"></span>11.13.1.1 static — hwloc inline hwloc\_obj\_t — hwloc\_attribute\_pure hwloc\_get\_ancestor\_obj\_by\_depth ( hwloc\_topology\_t topology *\_\_hwloc\_attribute\_unused,* unsigned *depth,* hwloc\_obj\_t *obj* ) **[static]**

<span id="page-64-2"></span>Returns the ancestor object of obj at depth depth.

11.13.1.2 static \_\_hwloc\_inline hwloc\_obj\_t \_\_hwloc\_attribute\_pure hwloc\_get\_ancestor\_obj\_ by\_type ( hwloc\_topology\_t topology *\_\_hwloc\_attribute\_unused,* hwloc\_obj\_type\_t *type,* hwloc\_obj\_t *obj* ) **[static]**

<span id="page-64-6"></span>Returns the ancestor object of  $obj$  with type type.

11.13.1.3 static \_\_hwloc\_inline hwloc\_obj\_t \_\_hwloc\_attribute\_pure hwloc\_get\_common\_ ancestor\_obj ( hwloc\_topology\_t topology *\_\_hwloc\_attribute\_unused,* hwloc\_obj\_t *obj1,* hwloc\_obj\_t *obj2* ) **[static]**

<span id="page-64-5"></span>Returns the common parent object to objects lvl1 and lvl2.

11.13.1.4 static hwloc inline hwloc obj t hwloc get next child ( hwloc topology t topology *\_\_hwloc\_attribute\_unused,* hwloc\_obj\_t *parent,* hwloc\_obj\_t *prev* ) **[static]**

Return the next child.

<span id="page-64-3"></span>If prev is NULL, return the first child.

#### 11.13.1.5 static \_\_hwloc\_inline hwloc\_obj\_t hwloc\_get\_next\_obj\_by\_depth ( hwloc\_topology\_t *topology,* unsigned *depth,* hwloc\_obj\_t *prev* ) **[static]**

Returns the next object at depth depth.

<span id="page-64-0"></span>If prev is NULL, return the first object at depth depth.

### 11.13.1.6 static — hwloc\_inline hwloc\_obj\_t hwloc\_get\_next\_obj\_by\_type ( hwloc\_topology\_t *topology,* hwloc\_obj\_type\_t *type,* hwloc\_obj\_t *prev* ) **[static]**

Returns the next object of type type.

<span id="page-64-4"></span>If prev is NULL, return the first object at type type. If there are multiple or no depth for given type, return NULL and let the caller fallback to [hwloc\\_get\\_next\\_obj\\_by\\_depth\(\).](#page-64-3)

## 11.13.1.7 static \_\_hwloc\_inline hwloc\_obj\_t \_\_hwloc\_attribute\_pure hwloc\_get\_pu obj\_by\_os\_index ( hwloc\_topology\_t *topology,* unsigned *os\_index* ) **[static]**

Returns the object of type [HWLOC\\_OBJ\\_PU](#page-48-0) with os\_index.

#### **Note**

The os\_index field of object should most of the times only be used for pretty-printing purpose. Type [HWLOC\\_OBJ\\_PU](#page-48-0) is the only case where os\_index could actually be useful, when manually binding to processors. However, using CPU sets to hide this complexity should often be preferred.

#### <span id="page-65-1"></span>11.13.1.8 static \_\_hwloc\_inline hwloc\_obj\_t \_\_hwloc\_attribute\_pure hwloc\_get\_root\_obj ( hwloc\_topology\_t *topology* ) **[static]**

Returns the top-object of the topology-tree.

<span id="page-65-2"></span>Its type is typically [HWLOC\\_OBJ\\_MACHINE](#page-47-3) but it could be different for complex topologies. This function replaces the old deprecated hwloc\_get\_system\_obj().

### 11.13.1.9 static  $\Delta$  hwloc inline int  $\Delta$  hwloc attribute pure hwloc obj is in subtree ( hwloc\_topology\_t topology *\_\_hwloc\_attribute\_unused,* hwloc\_obj\_t *obj,* hwloc\_obj\_t *subtree\_root* ) **[static]**

Returns true if obj is inside the subtree beginning with subtree root.

# <span id="page-65-0"></span>11.14 Finding Objects Inside a CPU set

## Functions

• static \_\_hwloc\_inline [hwloc\\_obj\\_t](#page-88-0) [hwloc\\_get\\_first\\_largest\\_obj\\_inside\\_cpuset](#page-66-0) [\(hwloc\\_topology\\_](#page-46-3) [t](#page-46-3) topology, [hwloc\\_const\\_cpuset\\_t](#page-76-0) set)

*Get the first largest object included in the given cpuset* set*.*

• HWLOC DECLSPEC int hwloc get largest objs inside cpuset (hwloc topology t topology, [hwloc\\_const\\_cpuset\\_t](#page-76-0) set, [hwloc\\_obj\\_t](#page-88-0) ∗\_\_hwloc\_restrict objs, int max)

*Get the set of largest objects covering exactly a given cpuset* set*.*

• static \_hwloc\_inline [hwloc\\_obj\\_t](#page-88-0) [hwloc\\_get\\_next\\_obj\\_inside\\_cpuset\\_by\\_depth](#page-66-2) [\(hwloc\\_](#page-46-3) [topology\\_t](#page-46-3) topology, [hwloc\\_const\\_cpuset\\_t](#page-76-0) set, unsigned depth, [hwloc\\_obj\\_t](#page-88-0) prev)

*Return the next object at depth* depth *included in CPU set* set*.*

- static \_\_hwloc\_inline [hwloc\\_obj\\_t](#page-88-0) [hwloc\\_get\\_next\\_obj\\_inside\\_cpuset\\_by\\_type](#page-67-1) [\(hwloc\\_topology\\_t](#page-46-3) topology, [hwloc\\_const\\_cpuset\\_t](#page-76-0) set, [hwloc\\_obj\\_type\\_t](#page-47-1) type, [hwloc\\_obj\\_t](#page-88-0) prev) *Return the next object of type* type *included in CPU set* set*.*
- static \_\_hwloc\_inline [hwloc\\_obj\\_t](#page-88-0) \_\_hwloc\_attribute\_pure [hwloc\\_get\\_obj\\_inside\\_cpuset\\_by\\_depth](#page-67-3) [\(hwloc\\_topology\\_t](#page-46-3) topology, [hwloc\\_const\\_cpuset\\_t](#page-76-0) set, unsigned depth, unsigned idx) *Return the* index *-th object at depth* depth *included in CPU set* set*.*

Generated on Thu Dec 16 2010 06:44:16 for Hardware Locality (hwloc) by Doxygen

- static \_\_hwloc\_inline [hwloc\\_obj\\_t](#page-88-0) \_\_hwloc\_attribute\_pure [hwloc\\_get\\_obj\\_inside\\_cpuset\\_by\\_type](#page-67-0) [\(hwloc\\_topology\\_t](#page-46-3) topology, [hwloc\\_const\\_cpuset\\_t](#page-76-0) set, [hwloc\\_obj\\_type\\_t](#page-47-1) type, unsigned idx) *Return the* idx *-th object of type* type *included in CPU set* set*.*
- static hwloc inline unsigned hwloc attribute pure hwloc get nbobjs inside cpuset by depth [\(hwloc\\_topology\\_t](#page-46-3) topology, [hwloc\\_const\\_cpuset\\_t](#page-76-0) set, unsigned depth)

*Return the number of objects at depth* depth *included in CPU set* set*.*

• static \_\_hwloc\_inline int \_\_hwloc\_attribute\_pure [hwloc\\_get\\_nbobjs\\_inside\\_cpuset\\_by\\_type](#page-66-4) [\(hwloc\\_topology\\_t](#page-46-3) topology, [hwloc\\_const\\_cpuset\\_t](#page-76-0) set, [hwloc\\_obj\\_type\\_t](#page-47-1) type) *Return the number of objects of type* type *included in CPU set* set*.*

## 11.14.1 Function Documentation

<span id="page-66-0"></span>11.14.1.1 static \_\_hwloc\_inline hwloc\_obj\_t hwloc\_get\_first\_largest\_obj\_inside\_cpuset ( hwloc\_topology\_t *topology,* hwloc\_const\_cpuset\_t *set* ) **[static]**

Get the first largest object included in the given cpuset set.

#### Returns

<span id="page-66-1"></span>the first object that is included in set and whose parent is not.

This is convenient for iterating over all largest objects within a CPU set by doing a loop getting the first largest object and clearing its CPU set from the remaining CPU set.

#### 11.14.1.2 HWLOC\_DECLSPEC int hwloc\_get\_largest\_objs\_inside\_cpuset ( hwloc\_topology\_t *topology,* hwloc\_const\_cpuset\_t *set,* hwloc\_obj\_t ∗\_\_hwloc\_restrict *objs,* int *max* )

Get the set of largest objects covering exactly a given cpuset set.

#### Returns

the number of objects returned in  $\circ$ bjs.

<span id="page-66-3"></span>11.14.1.3 static \_\_hwloc\_inline unsigned \_\_hwloc\_attribute\_pure hwloc\_get\_nbobjs\_inside\_ cpuset\_by\_depth ( hwloc\_topology\_t *topology,* hwloc\_const\_cpuset\_t *set,* unsigned *depth* ) **[static]**

<span id="page-66-4"></span>Return the number of objects at depth depth included in CPU set set.

11.14.1.4 static — hwloc inline int — hwloc\_attribute\_pure hwloc\_get\_nbobjs\_inside\_cpuset\_by\_type ( hwloc\_topology\_t *topology,* hwloc\_const\_cpuset\_t *set,* hwloc\_obj\_type\_t *type* ) **[static]**

Return the number of objects of type type included in CPU set set.

<span id="page-66-2"></span>If no object for that type exists inside CPU set set, 0 is returned. If there are several levels with objects of that type inside CPU set set, -1 is returned.

### 11.14.1.5 static hwloc inline hwloc obj t hwloc get next obj inside cpuset by depth ( hwloc\_topology\_t *topology,* hwloc\_const\_cpuset\_t *set,* unsigned *depth,* hwloc\_obj\_t *prev* ) **[static]**

Return the next object at depth depth included in CPU set set.

<span id="page-67-1"></span>If prev is NULL, return the first object at depth depth included in set. The next invokation should pass the previous return value in prev so as to obtain the next object in set.

### 11.14.1.6 static \_\_hwloc\_inline hwloc\_obj\_t hwloc\_get\_next\_obj\_inside\_cpuset\_by\_type ( hwloc\_topology\_t *topology,* hwloc\_const\_cpuset\_t *set,* hwloc\_obj\_type\_t *type,* hwloc\_obj\_t *prev* ) **[static]**

Return the next object of type type included in CPU set set.

<span id="page-67-3"></span>If there are multiple or no depth for given type, return NULL and let the caller fallback to [hwloc\\_get\\_next\\_](#page-66-2) [obj\\_inside\\_cpuset\\_by\\_depth\(\).](#page-66-2)

11.14.1.7 static — hwloc inline hwloc obj $t$  — hwloc attribute pure hwloc get obj inside cpuset\_by\_depth ( hwloc\_topology\_t *topology,* hwloc\_const\_cpuset\_t *set,* unsigned *depth,* unsigned *idx* ) **[static]**

<span id="page-67-0"></span>Return the index -th object at depth depth included in CPU set set.

## 11.14.1.8 static \_\_hwloc\_inline hwloc\_obj\_t \_\_hwloc\_attribute\_pure hwloc\_get\_obj\_ inside\_cpuset\_by\_type ( hwloc\_topology\_t *topology,* hwloc\_const\_cpuset\_t *set,* hwloc\_obj\_type\_t *type,* unsigned *idx* ) **[static]**

Return the idx -th object of type type included in CPU set set.

If there are multiple or no depth for given type, return NULL and let the caller fallback to [hwloc\\_get\\_obj\\_](#page-67-3) [inside\\_cpuset\\_by\\_depth\(\).](#page-67-3)

# <span id="page-67-2"></span>11.15 Finding a single Object covering at least CPU set

## Functions

• static \_\_hwloc\_inline [hwloc\\_obj\\_t](#page-88-0) \_\_\_hwloc\_attribute\_pure [hwloc\\_get\\_child\\_covering\\_cpuset](#page-68-1) [\(hwloc\\_topology\\_t](#page-46-3) topology \_\_hwloc\_attribute\_unused, [hwloc\\_const\\_cpuset\\_t](#page-76-0) set, [hwloc\\_obj\\_](#page-88-0) [t](#page-88-0) parent)

*Get the child covering at least CPU set* set*.*

• static \_hwloc\_inline [hwloc\\_obj\\_t](#page-88-0) \_hwloc\_attribute\_pure [hwloc\\_get\\_obj\\_covering\\_cpuset](#page-68-2) [\(hwloc\\_topology\\_t](#page-46-3) topology, [hwloc\\_const\\_cpuset\\_t](#page-76-0) set)

*Get the lowest object covering at least CPU set* set*.*

## 11.15.1 Function Documentation

<span id="page-68-1"></span>11.15.1.1 static \_\_hwloc\_inline hwloc\_obj\_t \_\_hwloc\_attribute\_pure hwloc\_get\_child\_covering\_ cpuset ( hwloc\_topology\_t topology *\_\_hwloc\_attribute\_unused,* hwloc\_const\_cpuset\_t *set,* hwloc\_obj\_t *parent* ) **[static]**

Get the child covering at least CPU set set.

### Returns

NULL if no child matches or if set is empty.

<span id="page-68-2"></span>11.15.1.2 static \_\_hwloc\_inline hwloc\_obj\_t \_\_hwloc\_attribute\_pure hwloc\_get\_obj\_ covering\_cpuset ( hwloc\_topology\_t *topology,* hwloc\_const\_cpuset\_t *set* ) **[static]**

Get the lowest object covering at least CPU set set.

#### Returns

NULL if no object matches or if set is empty.

# <span id="page-68-0"></span>11.16 Finding a set of similar Objects covering at least a CPU set

## Functions

• static hwloc\_inline [hwloc\\_obj\\_t](#page-88-0) [hwloc\\_get\\_next\\_obj\\_covering\\_cpuset\\_by\\_depth](#page-68-3) [\(hwloc\\_](#page-46-3) [topology\\_t](#page-46-3) topology, [hwloc\\_const\\_cpuset\\_t](#page-76-0) set, unsigned depth, [hwloc\\_obj\\_t](#page-88-0) prev)

*Iterate through same-depth objects covering at least CPU set* set*.*

• static hwloc inline hwloc obj t hwloc get next obj covering cpuset by type (hwloc [topology\\_t](#page-46-3) topology, [hwloc\\_const\\_cpuset\\_t](#page-76-0) set, [hwloc\\_obj\\_type\\_t](#page-47-1) type, [hwloc\\_obj\\_t](#page-88-0) prev)

*Iterate through same-type objects covering at least CPU set* set*.*

### 11.16.1 Function Documentation

<span id="page-68-3"></span>11.16.1.1 static \_\_hwloc\_inline hwloc\_obj\_t hwloc\_get\_next\_obj\_covering\_cpuset\_by\_depth ( hwloc\_topology\_t *topology,* hwloc\_const\_cpuset\_t *set,* unsigned *depth,* hwloc\_obj\_t *prev* ) **[static]**

Iterate through same-depth objects covering at least CPU set set.

<span id="page-68-4"></span>If object prev is NULL, return the first object at depth depth covering at least part of CPU set set. The next invokation should pass the previous return value in prev so as to obtain the next object covering at least another part of set.

## 11.16.1.2 static  $\mu$  hwloc inline hwloc obj t hwloc get next obj covering cpuset by type ( hwloc\_topology\_t *topology,* hwloc\_const\_cpuset\_t *set,* hwloc\_obj\_type\_t *type,* hwloc\_obj\_t *prev* ) **[static]**

Iterate through same-type objects covering at least CPU set set.

If object prev is NULL, return the first object of type type covering at least part of CPU set set. The next invokation should pass the previous return value in prev so as to obtain the next object of type type covering at least another part of set.

If there are no or multiple depths for type type, NULL is returned. The caller may fallback to [hwloc\\_](#page-68-3) [get\\_next\\_obj\\_covering\\_cpuset\\_by\\_depth\(\)](#page-68-3) for each depth.

# <span id="page-69-0"></span>11.17 Cache-specific Finding Helpers

## Functions

• static \_\_hwloc\_inline [hwloc\\_obj\\_t](#page-88-0) \_\_hwloc\_attribute\_pure [hwloc\\_get\\_cache\\_covering\\_cpuset](#page-69-1) [\(hwloc\\_topology\\_t](#page-46-3) topology, [hwloc\\_const\\_cpuset\\_t](#page-76-0) set)

*Get the first cache covering a cpuset* set*.*

• static hwloc\_inline [hwloc\\_obj\\_t](#page-88-0) hwloc\_attribute\_pure [hwloc\\_get\\_shared\\_cache\\_covering\\_obj](#page-69-2) [\(hwloc\\_topology\\_t](#page-46-3) topology \_\_hwloc\_attribute\_unused, [hwloc\\_obj\\_t](#page-88-0) obj)

*Get the first cache shared between an object and somebody else.*

## 11.17.1 Function Documentation

<span id="page-69-1"></span>11.17.1.1 static \_\_hwloc\_inline hwloc\_obj\_t \_\_hwloc\_attribute\_pure hwloc\_get\_cache\_ covering\_cpuset ( hwloc\_topology\_t *topology,* hwloc\_const\_cpuset\_t *set* ) **[static]**

Get the first cache covering a cpuset set.

#### Returns

<span id="page-69-2"></span>NULL if no cache matches

11.17.1.2 static \_\_hwloc\_inline hwloc\_obj\_t \_\_hwloc\_attribute\_pure hwloc\_get\_shared\_cache\_ covering\_obj ( hwloc\_topology\_t topology *\_\_hwloc\_attribute\_unused,* hwloc\_obj\_t *obj* ) **[static]**

Get the first cache shared between an object and somebody else.

#### Returns

NULL if no cache matches

# <span id="page-70-2"></span>11.18 Advanced Traversal Helpers

## Functions

• HWLOC\_DECLSPEC unsigned [hwloc\\_get\\_closest\\_objs](#page-70-3) [\(hwloc\\_topology\\_t](#page-46-3) topology, [hwloc\\_obj\\_t](#page-88-0) src, [hwloc\\_obj\\_t](#page-88-0) ∗\_\_hwloc\_restrict objs, unsigned max)

*Do a depth-first traversal of the topology to find and sort.*

• static \_\_hwloc\_inline [hwloc\\_obj\\_t](#page-88-0) \_\_hwloc\_attribute\_pure [hwloc\\_get\\_obj\\_below\\_by\\_type](#page-70-0) [\(hwloc\\_topology\\_t](#page-46-3) topology, [hwloc\\_obj\\_type\\_t](#page-47-1) type1, unsigned idx1, [hwloc\\_obj\\_type\\_t](#page-47-1) type2, unsigned idx2)

*Find an object below another object, both specified by types and indexes.*

• static \_hwloc\_inline [hwloc\\_obj\\_t](#page-88-0) \_hwloc\_attribute\_pure [hwloc\\_get\\_obj\\_below\\_array\\_by\\_type](#page-70-1) [\(hwloc\\_topology\\_t](#page-46-3) topology, int nr, [hwloc\\_obj\\_type\\_t](#page-47-1) ∗typev, unsigned ∗idxv) *Find an object below a chain of objects specified by types and indexes.*

## 11.18.1 Function Documentation

#### <span id="page-70-3"></span>11.18.1.1 HWLOC\_DECLSPEC unsigned hwloc\_get\_closest\_objs ( hwloc\_topology\_t *topology,* hwloc\_obj\_t *src,* hwloc\_obj\_t ∗\_\_hwloc\_restrict *objs,* unsigned *max* )

Do a depth-first traversal of the topology to find and sort.

all objects that are at the same depth than  $src$ . Report in  $obj$ s up to max physically closest ones to  $src$ .

#### Returns

the number of objects returned in  $\circ$ b js.

## <span id="page-70-1"></span>11.18.1.2 static \_\_hwloc\_inline hwloc\_obj\_t \_\_hwloc\_attribute\_pure hwloc\_get\_obj\_below\_ array\_by\_type ( hwloc\_topology\_t *topology,* int *nr,* hwloc\_obj\_type\_t ∗ *typev,* unsigned ∗ *idxv* ) **[static]**

Find an object below a chain of objects specified by types and indexes.

This is a generalized version of [hwloc\\_get\\_obj\\_below\\_by\\_type\(\).](#page-70-0)

Arrays typev and idxv must contain nr types and indexes.

Start from the top system object and walk the arrays typev and idxv. For each type and index couple in the arrays, look under the previously found object to find the index-th object of the given type. Indexes are specified within the parent, not withing the entire system.

<span id="page-70-0"></span>For instance, if nr is 3, typev contains NODE, SOCKET and CORE, and idxv contains 0, 1 and 2, return the third core object below the second socket below the first NUMA node.

## 11.18.1.3 static \_\_hwloc\_inline hwloc\_obj\_t \_\_hwloc\_attribute\_pure hwloc\_get\_obj\_below\_ by\_type ( hwloc\_topology\_t *topology,* hwloc\_obj\_type\_t *type1,* unsigned *idx1,* hwloc\_obj\_type\_t *type2,* unsigned *idx2* ) **[static]**

Find an object below another object, both specified by types and indexes.

Start from the top system object and find object of type type1 and index idx1. Then look below this object and find another object of type  $\text{type}$  and index  $\text{idx2}$ . Indexes are specified within the parent, not withing the entire system.

For instance, if type1 is SOCKET, idx1 is 2, type2 is CORE and idx2 is 3, return the fourth core object below the third socket.

# <span id="page-71-0"></span>11.19 Binding Helpers

## Functions

• static \_\_hwloc\_inline void [hwloc\\_distribute](#page-71-2) [\(hwloc\\_topology\\_t](#page-46-3) topology, [hwloc\\_obj\\_t](#page-88-0) root, [hwloc\\_](#page-76-1) [cpuset\\_t](#page-76-1) ∗cpuset, unsigned n)

*Distribute* n *items over the topology under* root*.*

## 11.19.1 Function Documentation

#### <span id="page-71-2"></span>11.19.1.1 static \_\_hwloc\_inline void hwloc\_distribute ( hwloc\_topology\_t *topology,* hwloc\_obj\_t *root,* hwloc\_cpuset\_t ∗ *cpuset,* unsigned *n* ) **[static]**

Distribute n items over the topology under root.

Array cpuset will be filled with n cpusets distributed linearly over the topology under root.

This is typically useful when an application wants to distribute n threads over a machine, giving each of them as much private cache as possible and keeping them locally in number order.

The caller may typically want to also call [hwloc\\_cpuset\\_singlify\(\)](#page-79-0) before binding a thread so that it does not move at all.

# <span id="page-71-1"></span>11.20 Cpuset Helpers

## Functions

- static \_\_hwloc\_inline [hwloc\\_const\\_cpuset\\_t](#page-76-0) \_\_\_hwloc\_attribute\_pure [hwloc\\_topology\\_get\\_](#page-72-2) [complete\\_cpuset](#page-72-2) [\(hwloc\\_topology\\_t](#page-46-3) topology)
- static \_\_hwloc\_inline [hwloc\\_const\\_cpuset\\_t](#page-76-0) \_\_hwloc\_attribute\_pure [hwloc\\_topology\\_get\\_](#page-72-3) [topology\\_cpuset](#page-72-3) [\(hwloc\\_topology\\_t](#page-46-3) topology)
- static \_\_hwloc\_inline [hwloc\\_const\\_cpuset\\_t](#page-76-0) \_\_hwloc\_attribute\_pure [hwloc\\_topology\\_get\\_online\\_](#page-72-0) [cpuset](#page-72-0) [\(hwloc\\_topology\\_t](#page-46-3) topology)

*Get online CPU set.*

• static \_\_hwloc\_inline [hwloc\\_const\\_cpuset\\_t](#page-76-0) \_\_\_hwloc\_attribute\_pure [hwloc\\_topology\\_get\\_](#page-72-4) [allowed\\_cpuset](#page-72-4) [\(hwloc\\_topology\\_t](#page-46-3) topology)

*Get allowed CPU set.*
### <span id="page-72-0"></span>11.20.1 Function Documentation

11.20.1.1 static \_\_hwloc\_inline hwloc\_const\_cpuset\_t \_\_hwloc\_attribute\_pure hwloc\_topology\_get\_allowed\_cpuset ( hwloc\_topology\_t *topology* ) **[static]**

Get allowed CPU set.

#### Returns

the CPU set of allowed logical processors of the system. If the topology is the result of a combination of several systems, NULL is returned.

#### Note

The returned cpuset is not newly allocated and should thus not be changed or freed, hwloc\_cpuset\_dup must be used to obtain a local copy.

- 11.20.1.2 static \_\_hwloc\_inline hwloc\_const\_cpuset\_t \_\_hwloc\_attribute\_pure hwloc\_topology\_get\_complete\_cpuset ( hwloc\_topology\_t *topology* ) **[static]**
- 11.20.1.3 static \_\_hwloc\_inline hwloc\_const\_cpuset\_t \_\_hwloc\_attribute\_pure hwloc\_topology\_get\_online\_cpuset ( hwloc\_topology\_t *topology* ) **[static]**

Get online CPU set.

#### Returns

the CPU set of online logical processors of the system. If the topology is the result of a combination of several systems, NULL is returned.

#### Note

The returned cpuset is not newly allocated and should thus not be changed or freed; hwloc\_cpuset\_dup must be used to obtain a local copy.

11.20.1.4 static \_\_hwloc\_inline hwloc\_const\_cpuset\_t \_\_hwloc\_attribute\_pure hwloc\_topology\_get\_topology\_cpuset ( hwloc\_topology\_t *topology* ) **[static]**

### 11.21 The Cpuset API

### **Defines**

• #define [hwloc\\_cpuset\\_foreach\\_begin\(](#page-76-0)cpu, set)

*Loop macro iterating on CPU set* set*.*

• #define [hwloc\\_cpuset\\_foreach\\_end\(](#page-76-1))

*End of loop. Needs a terminating ';'.*

### Typedefs

- typedef struct hwloc\_cpuset\_s ∗ [hwloc\\_cpuset\\_t](#page-76-2) *Set of CPUs represented as an opaque pointer to an internal bitmask.*
- typedef struct hwloc\_cpuset\_s ∗ [hwloc\\_const\\_cpuset\\_t](#page-76-3)

### Functions

- HWLOC\_DECLSPEC [hwloc\\_cpuset\\_t](#page-76-2) [hwloc\\_cpuset\\_alloc](#page-76-4) (void) \_\_hwloc\_attribute\_malloc *Allocate a new empty CPU set.*
- HWLOC\_DECLSPEC void [hwloc\\_cpuset\\_free](#page-78-0) [\(hwloc\\_cpuset\\_t](#page-76-2) set) *Free CPU set* set*.*
- HWLOC\_DECLSPEC\_[hwloc\\_cpuset\\_t](#page-76-2) [hwloc\\_cpuset\\_dup](#page-77-0) [\(hwloc\\_const\\_cpuset\\_t](#page-76-3) set) \_\_hwloc\_attribute\_malloc

*Duplicate CPU set* set *by allocating a new CPU set and copying* set's *contents.*

- HWLOC\_DECLSPEC void [hwloc\\_cpuset\\_copy](#page-77-1) [\(hwloc\\_cpuset\\_t](#page-76-2) dst, [hwloc\\_const\\_cpuset\\_t](#page-76-3) src) *Copy the contents of CPU set* src *into the already allocated CPU set* dst*.*
- HWLOC\_DECLSPEC int [hwloc\\_cpuset\\_snprintf](#page-80-0) (char ∗\_\_hwloc\_restrict buf, size\_t buflen, [hwloc\\_const\\_cpuset\\_t](#page-76-3) set)

*Stringify a cpuset.*

- HWLOC\_DECLSPEC int [hwloc\\_cpuset\\_asprintf](#page-77-2) (char ∗∗strp, [hwloc\\_const\\_cpuset\\_t](#page-76-3) set) *Stringify a cpuset into a newly allocated string.*
- HWLOC\_DECLSPEC int [hwloc\\_cpuset\\_from\\_string](#page-78-1) [\(hwloc\\_cpuset\\_t](#page-76-2) set, const char ∗\_\_hwloc\_ restrict string)

*Parse a cpuset string and stores it in CPU set* set*.*

- HWLOC\_DECLSPEC void [hwloc\\_cpuset\\_zero](#page-80-1) [\(hwloc\\_cpuset\\_t](#page-76-2) set) *Empty the CPU set* set*.*
- HWLOC\_DECLSPEC void [hwloc\\_cpuset\\_fill](#page-77-3) [\(hwloc\\_cpuset\\_t](#page-76-2) set) *Fill CPU set* set *with all possible CPUs (even if those CPUs don't exist or are otherwise unavailable).*
- HWLOC\_DECLSPEC void [hwloc\\_cpuset\\_from\\_ulong](#page-78-2) [\(hwloc\\_cpuset\\_t](#page-76-2) set, unsigned long mask) *Setup CPU set* set *from unsigned long* mask*.*
- HWLOC\_DECLSPEC\_void\_[hwloc\\_cpuset\\_from\\_ith\\_ulong](#page-78-3) [\(hwloc\\_cpuset\\_t](#page-76-2) set, unsigned i, unsigned long mask)

*Setup CPU set* set *from unsigned long* mask *used as* i *-th subset.*

• HWLOC\_DECLSPEC unsigned long [hwloc\\_cpuset\\_to\\_ulong](#page-80-2) [\(hwloc\\_const\\_cpuset\\_t](#page-76-3) set) \_\_ hwloc\_attribute\_pure

*Convert the beginning part of CPU set* set *into unsigned long* mask*.*

• HWLOC\_DECLSPEC\_unsigned long [hwloc\\_cpuset\\_to\\_ith\\_ulong](#page-80-3) [\(hwloc\\_const\\_cpuset\\_t](#page-76-3) set, unsigned i) \_\_hwloc\_attribute\_pure

*Convert the* i *-th subset of CPU set* set *into unsigned long mask.*

- HWLOC\_DECLSPEC void [hwloc\\_cpuset\\_cpu](#page-77-4) [\(hwloc\\_cpuset\\_t](#page-76-2) set, unsigned cpu) *Empty the CPU set* set *and add CPU* cpu*.*
- HWLOC\_DECLSPEC void [hwloc\\_cpuset\\_all\\_but\\_cpu](#page-76-5) [\(hwloc\\_cpuset\\_t](#page-76-2) set, unsigned cpu) *Empty the CPU set* set *and add all but the CPU* cpu*.*
- HWLOC\_DECLSPEC void [hwloc\\_cpuset\\_set](#page-79-0) [\(hwloc\\_cpuset\\_t](#page-76-2) set, unsigned cpu) *Add CPU* cpu *in CPU set* set*.*
- HWLOC\_DECLSPEC void [hwloc\\_cpuset\\_set\\_range](#page-79-1) [\(hwloc\\_cpuset\\_t](#page-76-2) set, unsigned begincpu, unsigned endcpu)

*Add CPUs from* begincpu *to* endcpu *in CPU set* set*.*

- HWLOC\_DECLSPEC void [hwloc\\_cpuset\\_clr](#page-77-5) [\(hwloc\\_cpuset\\_t](#page-76-2) set, unsigned cpu) *Remove CPU* cpu *from CPU set* set*.*
- HWLOC\_DECLSPEC void [hwloc\\_cpuset\\_clr\\_range](#page-77-6) [\(hwloc\\_cpuset\\_t](#page-76-2) set, unsigned begincpu, unsigned endcpu)

*Remove CPUs from* begincpu *to* endcpu *in CPU set* set*.*

• HWLOC\_DECLSPEC int [hwloc\\_cpuset\\_isset](#page-79-2) [\(hwloc\\_const\\_cpuset\\_t](#page-76-3) set, unsigned cpu) \_\_hwloc\_attribute\_pure

*Test whether CPU* cpu *is part of set* set*.*

• HWLOC\_DECLSPEC int [hwloc\\_cpuset\\_iszero](#page-79-3) [\(hwloc\\_const\\_cpuset\\_t](#page-76-3) set) \_\_hwloc\_attribute\_ pure

*Test whether set* set *is empty.*

• HWLOC\_DECLSPEC int [hwloc\\_cpuset\\_isfull](#page-78-4) [\(hwloc\\_const\\_cpuset\\_t](#page-76-3) set) \_\_hwloc\_attribute\_ pure

*Test whether set* set *is completely full.*

• HWLOC\_DECLSPEC int [hwloc\\_cpuset\\_isequal](#page-78-5) [\(hwloc\\_const\\_cpuset\\_t](#page-76-3)\_set1, [hwloc\\_const\\_](#page-76-3) cpuset t set2) hwloc attribute pure

*Test whether set* set1 *is equal to set* set2*.*

• HWLOC\_DECLSPEC int [hwloc\\_cpuset\\_intersects](#page-78-6) [\(hwloc\\_const\\_cpuset\\_t](#page-76-3) set1, [hwloc\\_const\\_](#page-76-3) [cpuset\\_t](#page-76-3) set2) \_\_hwloc\_attribute\_pure

*Test whether sets* set1 *and* set2 *intersects.*

- HWLOC\_DECLSPEC int [hwloc\\_cpuset\\_isincluded](#page-78-7) [\(hwloc\\_const\\_cpuset\\_t](#page-76-3) sub\_set, [hwloc\\_const\\_](#page-76-3) [cpuset\\_t](#page-76-3) super\_set) \_\_hwloc\_attribute\_pure *Test whether set* sub\_set *is part of set* super\_set*.*
- HWLOC\_DECLSPEC void [hwloc\\_cpuset\\_or](#page-79-4) [\(hwloc\\_cpuset\\_t](#page-76-2) res, [hwloc\\_const\\_cpuset\\_t](#page-76-3) set1, [hwloc\\_const\\_cpuset\\_t](#page-76-3) set2)

*Or sets* set1 *and* set2 *and store the result in set* res*.*

• HWLOC\_DECLSPEC\_void [hwloc\\_cpuset\\_and](#page-76-6) [\(hwloc\\_cpuset\\_t](#page-76-2) res, [hwloc\\_const\\_cpuset\\_t](#page-76-3) set1, [hwloc\\_const\\_cpuset\\_t](#page-76-3) set2)

*And sets* set1 *and* set2 *and store the result in set* res*.*

• HWLOC\_DECLSPEC void [hwloc\\_cpuset\\_andnot](#page-76-7) [\(hwloc\\_cpuset\\_t](#page-76-2) res, [hwloc\\_const\\_cpuset\\_t](#page-76-3) set1, [hwloc\\_const\\_cpuset\\_t](#page-76-3) set2)

*And set* set1 *and the negation of* set2 *and store the result in set* res*.*

• HWLOC\_DECLSPEC\_void [hwloc\\_cpuset\\_xor](#page-80-4) [\(hwloc\\_cpuset\\_t](#page-76-2)\_res, [hwloc\\_const\\_cpuset\\_t](#page-76-3) set1, [hwloc\\_const\\_cpuset\\_t](#page-76-3) set2)

*Xor sets* set1 *and* set2 *and store the result in set* res*.*

- HWLOC\_DECLSPEC void [hwloc\\_cpuset\\_not](#page-79-5) [\(hwloc\\_cpuset\\_t](#page-76-2) res, [hwloc\\_const\\_cpuset\\_t](#page-76-3) set) *Negate set* set *and store the result in set* res*.*
- HWLOC\_DECLSPEC int [hwloc\\_cpuset\\_first](#page-78-8) [\(hwloc\\_const\\_cpuset\\_t](#page-76-3) set) \_\_hwloc\_attribute\_pure *Compute the first CPU (least significant bit) in CPU set* set*.*
- HWLOC\_DECLSPEC int [hwloc\\_cpuset\\_last](#page-79-6) [\(hwloc\\_const\\_cpuset\\_t](#page-76-3) set) \_\_hwloc\_attribute\_pure *Compute the last CPU (most significant bit) in CPU set* set*.*
- HWLOC\_DECLSPEC int [hwloc\\_cpuset\\_next](#page-79-7) [\(hwloc\\_const\\_cpuset\\_t](#page-76-3) set, unsigned prev\_cpu) \_\_\_ hwloc attribute pure

*Compute the next CPU in CPU set* set *which is after CPU* prev\_cpu*.*

- HWLOC\_DECLSPEC void [hwloc\\_cpuset\\_singlify](#page-79-8) [\(hwloc\\_cpuset\\_t](#page-76-2) set) *Keep a single CPU among those set in CPU set* set*.*
- HWLOC\_DECLSPEC int [hwloc\\_cpuset\\_compare\\_first](#page-77-7) [\(hwloc\\_const\\_cpuset\\_t](#page-76-3) set1, [hwloc\\_const\\_](#page-76-3) [cpuset\\_t](#page-76-3) set2) \_\_hwloc\_attribute\_pure *Compare CPU sets* set1 *and* set2 *using their lowest index CPU.*
- HWLOC\_DECLSPEC\_int\_[hwloc\\_cpuset\\_compare](#page-77-8) [\(hwloc\\_const\\_cpuset\\_t](#page-76-3) set1, [hwloc\\_const\\_](#page-76-3) cpuset  $t$  set2) hwloc attribute pure

*Compare CPU sets* set1 *and* set2 *using their highest index CPU.*

• HWLOC\_DECLSPEC int [hwloc\\_cpuset\\_weight](#page-80-5) [\(hwloc\\_const\\_cpuset\\_t](#page-76-3) set) \_\_hwloc\_attribute\_ pure

*Compute the "weight" of CPU set* set *(i.e., number of CPUs that are in the set).*

### 11.21.1 Detailed Description

For use in hwloc itself, a hwloc cpuset t represents a set of logical processors.

### Note

cpusets are indexed by OS logical processor physical number.

### <span id="page-76-8"></span>11.21.2 Define Documentation

#### <span id="page-76-0"></span>11.21.2.1 #define hwloc\_cpuset\_foreach\_begin( *cpu, set* )

Loop macro iterating on CPU set set.

cpu is the loop variable; it should be an unsigned int. The first iteration will set cpu to the lowest index CPU in the set. Successive iterations will iterate through, in order, all remaining CPUs that in the set. To be specific: each iteration will return a value for  $cpu$  such that hwloc cpuset isset(set, cpu) is true.

#### 11.21.2.2 #define hwloc cpuset foreach end $( )$

End of loop. Needs a terminating ';'.

#### See also

<span id="page-76-1"></span>hwloc cpuset foreach begin

### 11.21.3 Typedef Documentation

#### <span id="page-76-3"></span>11.21.3.1 typedef struct hwloc\_cpuset\_s∗ hwloc\_const\_cpuset\_t

### <span id="page-76-2"></span>11.21.3.2 typedef struct hwloc\_cpuset\_s∗ hwloc\_cpuset\_t

Set of CPUs represented as an opaque pointer to an internal bitmask.

### 11.21.4 Function Documentation

### <span id="page-76-5"></span>11.21.4.1 HWLOC\_DECLSPEC void hwloc\_cpuset\_all\_but\_cpu ( hwloc\_cpuset\_t *set,* unsigned *cpu* )

<span id="page-76-4"></span>Empty the CPU set set and add all but the CPU cpu.

### 11.21.4.2 HWLOC\_DECLSPEC hwloc\_cpuset\_t hwloc\_cpuset\_alloc ( void )

Allocate a new empty CPU set.

### Returns

<span id="page-76-6"></span>A valid CPU set or NULL.

The CPU set should be freed by a corresponding call to [hwloc\\_cpuset\\_free\(\).](#page-78-0)

### 11.21.4.3 HWLOC\_DECLSPEC void hwloc\_cpuset\_and ( hwloc\_cpuset\_t *res,* hwloc\_const\_cpuset\_t *set1,* hwloc\_const\_cpuset\_t *set2* )

<span id="page-76-7"></span>And sets set 1 and set 2 and store the result in set res.

### <span id="page-77-9"></span>11.21.4.4 HWLOC\_DECLSPEC void hwloc\_cpuset\_andnot ( hwloc\_cpuset\_t *res,* hwloc\_const\_cpuset\_t *set1,* hwloc\_const\_cpuset\_t *set2* )

<span id="page-77-2"></span>And set set1 and the negation of set2 and store the result in set res.

### 11.21.4.5 HWLOC\_DECLSPEC int hwloc\_cpuset\_asprintf ( char ∗∗ *strp,* hwloc\_const\_cpuset\_t *set* )

Stringify a cpuset into a newly allocated string.

#### Returns

the number of character that were actually written (not including the ending  $\setminus 0$ ).

#### <span id="page-77-5"></span>11.21.4.6 HWLOC\_DECLSPEC void hwloc\_cpuset\_clr ( hwloc\_cpuset\_t *set,* unsigned *cpu* )

<span id="page-77-6"></span>Remove CPU cpu from CPU set set.

### 11.21.4.7 HWLOC\_DECLSPEC void hwloc\_cpuset\_clr\_range ( hwloc\_cpuset\_t *set,* unsigned *begincpu,* unsigned *endcpu* )

<span id="page-77-8"></span>Remove CPUs from begincpu to endcpu in CPU set set.

### 11.21.4.8 HWLOC\_DECLSPEC int hwloc\_cpuset\_compare ( hwloc\_const\_cpuset\_t *set1,* hwloc\_const\_cpuset\_t *set2* )

Compare CPU sets set 1 and set 2 using their highest index CPU.

<span id="page-77-7"></span>Higher most significant bit is higher. The empty CPU set is considered lower than anything.

### 11.21.4.9 HWLOC\_DECLSPEC int hwloc\_cpuset\_compare\_first ( hwloc\_const\_cpuset\_t *set1,* hwloc\_const\_cpuset\_t *set2* )

Compare CPU sets set1 and set2 using their lowest index CPU.

<span id="page-77-1"></span>Smaller least significant bit is smaller. The empty CPU set is considered higher than anything.

### 11.21.4.10 HWLOC\_DECLSPEC void hwloc\_cpuset\_copy ( hwloc\_cpuset\_t *dst,* hwloc\_const\_cpuset\_t *src* )

<span id="page-77-4"></span>Copy the contents of CPU set src into the already allocated CPU set dst.

#### 11.21.4.11 HWLOC\_DECLSPEC void hwloc\_cpuset\_cpu ( hwloc\_cpuset\_t *set,* unsigned *cpu* )

<span id="page-77-0"></span>Empty the CPU set set and add CPU cpu.

#### 11.21.4.12 HWLOC\_DECLSPEC hwloc\_cpuset\_t hwloc\_cpuset\_dup ( hwloc\_const\_cpuset\_t *set* )

<span id="page-77-3"></span>Duplicate CPU set set by allocating a new CPU set and copying set's contents.

#### <span id="page-78-9"></span>11.21.4.13 HWLOC\_DECLSPEC void hwloc\_cpuset\_fill ( hwloc\_cpuset\_t *set* )

<span id="page-78-8"></span>Fill CPU set set with all possible CPUs (even if those CPUs don't exist or are otherwise unavailable).

#### 11.21.4.14 HWLOC\_DECLSPEC int hwloc\_cpuset\_first ( hwloc\_const\_cpuset\_t *set* )

Compute the first CPU (least significant bit) in CPU set set.

#### Returns

-1 if no CPU is set.

### <span id="page-78-0"></span>11.21.4.15 HWLOC\_DECLSPEC void hwloc\_cpuset\_free ( hwloc\_cpuset\_t *set* )

<span id="page-78-3"></span>Free CPU set set.

### 11.21.4.16 HWLOC\_DECLSPEC void hwloc\_cpuset\_from\_ith\_ulong ( hwloc\_cpuset\_t *set,* unsigned *i,* unsigned long *mask* )

<span id="page-78-1"></span>Setup CPU set set from unsigned long mask used as  $\pm$  -th subset.

### 11.21.4.17 HWLOC\_DECLSPEC int hwloc\_cpuset\_from\_string ( hwloc\_cpuset\_t *set,* const char ∗\_\_hwloc\_restrict *string* )

<span id="page-78-2"></span>Parse a cpuset string and stores it in CPU set set. Must start and end with a digit.

### 11.21.4.18 HWLOC\_DECLSPEC void hwloc\_cpuset\_from\_ulong ( hwloc\_cpuset\_t *set,* unsigned long *mask* )

<span id="page-78-6"></span>Setup CPU set set from unsigned long mask.

### 11.21.4.19 HWLOC\_DECLSPEC int hwloc\_cpuset\_intersects ( hwloc\_const\_cpuset\_t *set1,* hwloc\_const\_cpuset\_t *set2* )

<span id="page-78-5"></span>Test whether sets set1 and set2 intersects.

### 11.21.4.20 HWLOC\_DECLSPEC int hwloc\_cpuset\_isequal ( hwloc\_const\_cpuset\_t *set1,* hwloc\_const\_cpuset\_t *set2* )

<span id="page-78-4"></span>Test whether set set1 is equal to set set2.

### 11.21.4.21 HWLOC\_DECLSPEC int hwloc\_cpuset\_isfull ( hwloc\_const\_cpuset\_t *set* )

<span id="page-78-7"></span>Test whether set set is completely full.

### <span id="page-79-9"></span>11.21.4.22 HWLOC\_DECLSPEC int hwloc\_cpuset\_isincluded ( hwloc\_const\_cpuset\_t *sub\_set,* hwloc\_const\_cpuset\_t *super\_set* )

<span id="page-79-2"></span>Test whether set sub\_set is part of set super\_set.

### 11.21.4.23 HWLOC\_DECLSPEC int hwloc\_cpuset\_isset ( hwloc\_const\_cpuset\_t *set,* unsigned *cpu* )

<span id="page-79-3"></span>Test whether CPU cpu is part of set set.

#### 11.21.4.24 HWLOC\_DECLSPEC int hwloc\_cpuset\_iszero ( hwloc\_const\_cpuset\_t *set* )

<span id="page-79-6"></span>Test whether set set is empty.

### 11.21.4.25 HWLOC\_DECLSPEC int hwloc\_cpuset\_last ( hwloc\_const\_cpuset\_t *set* )

Compute the last CPU (most significant bit) in CPU set set.

#### Returns

<span id="page-79-7"></span>-1 if no CPU is set.

11.21.4.26 HWLOC\_DECLSPEC int hwloc\_cpuset\_next ( hwloc\_const\_cpuset\_t *set,* unsigned *prev\_cpu* )

Compute the next CPU in CPU set set which is after CPU prev\_cpu.

#### Returns

-1 if no CPU with higher index is set.

### <span id="page-79-5"></span>11.21.4.27 HWLOC\_DECLSPEC void hwloc\_cpuset\_not ( hwloc\_cpuset\_t *res,* hwloc\_const\_cpuset\_t *set* )

<span id="page-79-4"></span>Negate set set and store the result in set res.

### 11.21.4.28 HWLOC\_DECLSPEC void hwloc\_cpuset\_or ( hwloc\_cpuset\_t *res,* hwloc\_const\_cpuset\_t *set1,* hwloc\_const\_cpuset\_t *set2* )

<span id="page-79-0"></span>Or sets set1 and set2 and store the result in set res.

#### 11.21.4.29 HWLOC\_DECLSPEC void hwloc\_cpuset\_set ( hwloc\_cpuset\_t *set,* unsigned *cpu* )

<span id="page-79-1"></span>Add CPU cpu in CPU set set.

### 11.21.4.30 HWLOC\_DECLSPEC void hwloc\_cpuset\_set\_range ( hwloc\_cpuset\_t *set,* unsigned *begincpu,* unsigned *endcpu* )

<span id="page-79-8"></span>Add CPUs from begincpu to endcpu in CPU set set.

#### <span id="page-80-6"></span>11.21.4.31 HWLOC\_DECLSPEC void hwloc\_cpuset\_singlify ( hwloc\_cpuset\_t *set* )

Keep a single CPU among those set in CPU set set.

<span id="page-80-0"></span>May be useful before binding so that the process does not have a chance of migrating between multiple logical CPUs in the original mask.

### 11.21.4.32 HWLOC\_DECLSPEC int hwloc\_cpuset\_snprintf ( char ∗\_\_hwloc\_restrict *buf,* size\_t *buflen,* hwloc\_const\_cpuset\_t *set* )

Stringify a cpuset.

Up to buflen characters may be written in buffer buf.

#### Returns

the number of character that were actually written if not truncating, or that would have been written (not including the ending  $\setminus 0$ ).

### <span id="page-80-3"></span>11.21.4.33 HWLOC\_DECLSPEC\_unsigned long hwloc\_cpuset\_to\_ith\_ulong ( hwloc\_const\_cpuset\_t *set,* unsigned *i* )

<span id="page-80-2"></span>Convert the  $\pm$  -th subset of CPU set set into unsigned long mask.

### 11.21.4.34 HWLOC\_DECLSPEC unsigned long hwloc\_cpuset\_to\_ulong ( hwloc\_const\_cpuset\_t *set* )

<span id="page-80-5"></span>Convert the beginning part of CPU set set into unsigned long mask.

#### 11.21.4.35 HWLOC\_DECLSPEC int hwloc\_cpuset\_weight ( hwloc\_const\_cpuset\_t *set* )

Compute the "weight" of CPU set set (i.e., number of CPUs that are in the set).

#### Returns

<span id="page-80-4"></span>the number of CPUs that are in the set.

### 11.21.4.36 HWLOC\_DECLSPEC void hwloc\_cpuset\_xor ( hwloc\_cpuset\_t *res,* hwloc\_const\_cpuset\_t *set1*, hwloc\_const\_cpuset\_t *set2* )

<span id="page-80-1"></span>Xor sets set1 and set2 and store the result in set res.

### 11.21.4.37 HWLOC\_DECLSPEC void hwloc\_cpuset\_zero ( hwloc\_cpuset\_t *set* )

Empty the CPU set set.

Generated on Thu Dec 16 2010 06:44:16 for Hardware Locality (hwloc) by Doxygen

## <span id="page-81-2"></span>11.22 Helpers for manipulating glibc sched affinity

### Functions

• static \_\_hwloc\_inline int [hwloc\\_cpuset\\_to\\_glibc\\_sched\\_affinity](#page-81-0) (hwloc\_topology t\_topology \_hwloc attribute unused, hwloc const cpuset t hwlocset, cpu set t ∗schedset, size t schedsetsize)

*Convert hwloc CPU set* toposet *into glibc sched affinity CPU set* schedset*.*

• static hwloc\_inline int [hwloc\\_cpuset\\_from\\_glibc\\_sched\\_affinity](#page-81-1) (hwloc\_topology topology \_\_hwloc\_attribute\_unused, [hwloc\\_cpuset\\_t](#page-76-2) hwlocset, const cpu\_set\_t ∗schedset, size\_t schedsetsize) *Convert glibc sched affinity CPU set* schedset *into hwloc CPU set.*

### 11.22.1 Function Documentation

<span id="page-81-1"></span>11.22.1.1 static — hwloc inline int hwloc cpuset from glibc sched affinity ( hwloc topology t topology *\_\_hwloc\_attribute\_unused,* hwloc\_cpuset\_t *hwlocset,* const cpu\_set\_t ∗ *schedset,* size\_t *schedsetsize* ) **[static]**

Convert glibc sched affinity CPU set schedset into hwloc CPU set.

This function may be used before calling sched setaffinity or any other function that takes a cpu set t as input parameter.

<span id="page-81-0"></span>schedsetsize should be sizeof(cpu\_set\_t) unless schedset was dynamically allocated with CPU\_- ALLOC

### 11.22.1.2 static \_\_hwloc\_inline int hwloc\_cpuset\_to\_glibc\_sched\_affinity ( hwloc\_topology\_t topology *\_\_hwloc\_attribute\_unused,* hwloc\_const\_cpuset\_t *hwlocset,* cpu\_set\_t ∗ *schedset,* size\_t *schedsetsize* ) **[static]**

Convert hwloc CPU set toposet into glibc sched affinity CPU set schedset.

This function may be used before calling sched\_setaffinity or any other function that takes a cpu\_set\_t as input parameter.

schedsetsize should be sizeof(cpu\_set\_t) unless schedset was dynamically allocated with CPU -ALLOC

### 11.23 Linux-only helpers

### Functions

- HWLOC\_DECLSPEC int [hwloc\\_linux\\_parse\\_cpumap\\_file](#page-82-0) (FILE ∗file, [hwloc\\_cpuset\\_t](#page-76-2) set) *Convert a linux kernel cpumap file* file *into hwloc CPU set.*
- HWLOC\_DECLSPEC int [hwloc\\_linux\\_set\\_tid\\_cpubind](#page-82-1) [\(hwloc\\_topology\\_t](#page-46-0) topology, pid\_t tid, [hwloc\\_const\\_cpuset\\_t](#page-76-3) set)

*Bind a thread* tid *on cpus given in cpuset* set*.*

<span id="page-82-3"></span>• HWLOC\_DECLSPEC int [hwloc\\_linux\\_get\\_tid\\_cpubind](#page-82-2) [\(hwloc\\_topology\\_t](#page-46-0)\_topology,\_pid\_t\_tid, [hwloc\\_cpuset\\_t](#page-76-2) set)

*Get the current binding of thread*  $t$ *id.* 

### 11.23.1 Detailed Description

This includes helpers for manipulating linux kernel cpumap files, and hwloc equivalents of the Linux sched\_setaffinity and sched\_getaffinity system calls.

### 11.23.2 Function Documentation

<span id="page-82-2"></span>11.23.2.1 HWLOC\_DECLSPEC int hwloc\_linux\_get\_tid\_cpubind ( hwloc\_topology\_t *topology,* pid\_t *tid,* hwloc\_cpuset\_t *set* )

Get the current binding of thread  $t$  i.d.

<span id="page-82-0"></span>The behavior is exactly the same as the Linux sched\_setaffinity system call, but uses a hwloc cpuset.

### 11.23.2.2 HWLOC\_DECLSPEC int hwloc\_linux\_parse\_cpumap\_file ( FILE ∗ *file,* hwloc\_cpuset\_t *set* )

Convert a linux kernel cpumap file file into hwloc CPU set.

<span id="page-82-1"></span>Might be used when reading CPU set from sysfs attributes such as topology and caches for processors, or local\_cpus for devices.

### 11.23.2.3 HWLOC\_DECLSPEC int hwloc\_linux\_set\_tid\_cpubind ( hwloc\_topology\_t *topology,* pid\_t *tid,* hwloc\_const\_cpuset\_t *set* )

Bind a thread tid on cpus given in cpuset set.

The behavior is exactly the same as the Linux sched setaffinity system call, but uses a hwloc cpuset.

## 11.24 Helpers for manipulating Linux libnuma unsigned long masks

### Functions

• static — hwloc\_inline int [hwloc\\_cpuset\\_to\\_linux\\_libnuma\\_ulongs](#page-83-0) (hwloc\_topology t\_topology, [hwloc\\_const\\_cpuset\\_t](#page-76-3) cpuset, unsigned long ∗mask, unsigned long ∗maxnode)

*Convert hwloc CPU set* cpuset *into the array of unsigned long* mask*.*

• static \_hwloc\_inline int [hwloc\\_cpuset\\_from\\_linux\\_libnuma\\_ulongs](#page-83-1) [\(hwloc\\_topology\\_t](#page-46-0) topology, [hwloc\\_cpuset\\_t](#page-76-2) cpuset, const unsigned long ∗mask, unsigned long maxnode)

*Convert the array of unsigned long* mask *into hwloc CPU set.*

### <span id="page-83-4"></span>11.24.1 Function Documentation

<span id="page-83-1"></span>11.24.1.1 static \_\_hwloc\_inline int hwloc\_cpuset\_from\_linux\_libnuma\_ulongs ( hwloc\_topology\_t *topology,* hwloc\_cpuset\_t *cpuset,* const unsigned long ∗ *mask,* unsigned long *maxnode* ) **[static]**

Convert the array of unsigned long mask into hwloc CPU set.

mask is a array of unsigned long that will be read. maxnode contains the maximal node number that may be read in mask.

<span id="page-83-0"></span>This function may be used after calling get\_mempolicy or any other function that takes an array of unsigned long as output parameter (and possibly a maximal node number as input parameter).

### 11.24.1.2 static hwloc inline int hwloc cpuset to linux libnuma ulongs ( hwloc topology t *topology,* hwloc\_const\_cpuset\_t *cpuset,* unsigned long ∗ *mask,* unsigned long ∗ *maxnode* ) **[static]**

Convert hwloc CPU set cpuset into the array of unsigned long mask.

mask is the array of unsigned long that will be filled. maxnode contains the maximal node number that may be stored in mask. maxnode will be set to the maximal node number that was found, plus one.

This function may be used before calling set\_mempolicy, mbind, migrate\_pages or any other function that takes an array of unsigned long and a maximal node number as input parameter.

# 11.25 Helpers for manipulating Linux libnuma bitmask

### Functions

• static \_\_hwloc\_inline struct bitmask ∗\_\_hwloc\_attribute\_malloc [hwloc\\_cpuset\\_to\\_linux\\_libnuma\\_](#page-83-2) [bitmask](#page-83-2) [\(hwloc\\_topology\\_t](#page-46-0) topology, [hwloc\\_const\\_cpuset\\_t](#page-76-3) cpuset)

*Convert hwloc CPU set* cpuset *into the returned libnuma bitmask.*

• static \_\_hwloc\_inline int [hwloc\\_cpuset\\_from\\_linux\\_libnuma\\_bitmask](#page-83-3) [\(hwloc\\_topology\\_t](#page-46-0) topology, [hwloc\\_cpuset\\_t](#page-76-2) cpuset, const struct bitmask ∗bitmask)

*Convert libnuma bitmask* bitmask *into hwloc CPU set* cpuset*.*

### 11.25.1 Function Documentation

<span id="page-83-3"></span>11.25.1.1 static \_\_hwloc\_inline int hwloc\_cpuset\_from\_linux\_libnuma\_bitmask ( hwloc\_topology\_t *topology,* hwloc\_cpuset\_t *cpuset,* const struct bitmask ∗ *bitmask* ) **[static]**

Convert libnuma bitmask bitmask into hwloc CPU set cpuset.

<span id="page-83-2"></span>This function may be used after calling many numa\_ functions that use a struct bitmask as an output parameter.

### <span id="page-84-2"></span>11.25.1.2 static \_\_hwloc\_inline struct bitmask∗ \_\_hwloc\_attribute\_malloc hwloc\_cpuset\_to\_linux\_libnuma\_bitmask ( hwloc\_topology\_t *topology,* hwloc\_const\_cpuset\_t *cpuset* ) **[static, read]**

Convert hwloc CPU set cpuset into the returned libnuma bitmask.

The returned bitmask should later be freed with numa\_bitmask\_free.

This function may be used before calling many numa\_ functions that use a struct bitmask as an input parameter.

#### Returns

newly allocated struct bitmask.

# 11.26 Helpers for manipulating Linux libnuma nodemask\_t

### Functions

• static \_hwloc\_inline int [hwloc\\_cpuset\\_to\\_linux\\_libnuma\\_nodemask](#page-84-0) [\(hwloc\\_topology\\_t](#page-46-0) topology, [hwloc\\_const\\_cpuset\\_t](#page-76-3) cpuset, nodemask\_t ∗nodemask)

*Convert hwloc CPU set* cpuset *into libnuma nodemask* nodemask*.*

• static \_\_hwloc\_inline int [hwloc\\_cpuset\\_from\\_linux\\_libnuma\\_nodemask](#page-84-1) [\(hwloc\\_topology\\_t](#page-46-0) topology, [hwloc\\_cpuset\\_t](#page-76-2) cpuset, const nodemask\_t ∗nodemask)

*Convert libnuma nodemask* nodemask *into hwloc CPU set* cpuset*.*

### 11.26.1 Function Documentation

<span id="page-84-1"></span>11.26.1.1 static \_\_hwloc\_inline int hwloc\_cpuset\_from\_linux\_libnuma\_nodemask ( hwloc\_topology\_t *topology,* hwloc\_cpuset\_t *cpuset,* const nodemask\_t ∗ *nodemask* ) **[static]**

Convert libnuma nodemask nodemask into hwloc CPU set cpuset.

<span id="page-84-0"></span>This function may be used before calling some old libnuma functions that use a nodemask\_t as an output parameter.

### 11.26.1.2 static — hwloc\_inline int hwloc\_cpuset\_to\_linux\_libnuma\_nodemask ( hwloc\_topology\_t *topology,* hwloc\_const\_cpuset\_t *cpuset,* nodemask\_t ∗ *nodemask* ) **[static]**

Convert hwloc CPU set cpuset into libnuma nodemask nodemask.

This function may be used before calling some old libnuma functions that use a nodemask\_t as an input parameter.

# <span id="page-85-1"></span>11.27 OpenFabrics-Specific Functions

### Functions

• static \_\_hwloc\_inline int [hwloc\\_ibv\\_get\\_device\\_cpuset](#page-85-0) (hwloc\_topology t topology \_\_hwloc\_attribute unused, struct ibv device ∗ibdev, hwloc cpuset t set)

*Get the CPU set of logical processors that are physically close to device* ibdev*.*

### 11.27.1 Function Documentation

### <span id="page-85-0"></span>11.27.1.1 static \_\_hwloc\_inline int hwloc\_ibv\_get\_device\_cpuset ( hwloc\_topology\_t topology *\_\_hwloc\_attribute\_unused,* struct ibv\_device ∗ *ibdev,* hwloc\_cpuset\_t *set* ) **[static]**

Get the CPU set of logical processors that are physically close to device ibdev.

For the given OpenFabrics device ibdev, read the corresponding kernel-provided cpumap file and return the corresponding CPU set. This function is currently only implemented in a meaningful way for Linux; other systems will simply get a full cpuset.

# <span id="page-86-4"></span>Chapter 12

# Data Structure Documentation

# <span id="page-86-2"></span>12.1 hwloc\_obj\_attr\_u::hwloc\_cache\_attr\_s Struct Reference

Cache-specific Object Attributes.

#include <hwloc.h>

### Data Fields

- uint64 t [size](#page-86-0) *Size of cache in bytes.*
- unsigned [depth](#page-86-1) *Depth of cache.*

### 12.1.1 Detailed Description

Cache-specific Object Attributes.

### 12.1.2 Field Documentation

### <span id="page-86-1"></span>12.1.2.1 unsigned hwloc\_obj\_attr\_u::hwloc\_cache\_attr\_s::depth

<span id="page-86-0"></span>Depth of cache.

### 12.1.2.2 uint64\_t hwloc\_obj\_attr\_u::hwloc\_cache\_attr\_s::size

Size of cache in bytes.

The documentation for this struct was generated from the following file:

<span id="page-86-3"></span>• hwloc.h

# <span id="page-87-2"></span>12.2 hwloc\_obj\_attr\_u::hwloc\_group\_attr\_s Struct Reference

Group-specific Object Attributes. #include <hwloc.h>

### Data Fields

• unsigned [depth](#page-87-0)

*Depth of group object.*

### 12.2.1 Detailed Description

Group-specific Object Attributes.

### 12.2.2 Field Documentation

### <span id="page-87-0"></span>12.2.2.1 unsigned hwloc\_obj\_attr\_u::hwloc\_group\_attr\_s::depth

Depth of group object.

The documentation for this struct was generated from the following file:

• hwloc.h

# <span id="page-87-1"></span>12.3 hwloc\_obj\_attr\_u::hwloc\_machine\_attr\_s Struct Reference

Machine-specific Object Attributes. #include <hwloc.h>

### Data Fields

• char \* [dmi\\_board\\_vendor](#page-88-0)

*DMI board vendor name.*

• char ∗ [dmi\\_board\\_name](#page-88-1) *DMI board model name.*

### 12.3.1 Detailed Description

Machine-specific Object Attributes.

### <span id="page-88-3"></span>12.3.2 Field Documentation

### <span id="page-88-1"></span>12.3.2.1 char∗ hwloc\_obj\_attr\_u::hwloc\_machine\_attr\_s::dmi\_board\_name

<span id="page-88-0"></span>DMI board model name.

#### 12.3.2.2 char∗ hwloc\_obj\_attr\_u::hwloc\_machine\_attr\_s::dmi\_board\_vendor

DMI board vendor name.

The documentation for this struct was generated from the following file:

• hwloc.h

# <span id="page-88-2"></span>12.4 hwloc\_obj Struct Reference

Structure of a topology object.

#include <hwloc.h>

### Data Fields

- [hwloc\\_obj\\_type\\_t](#page-47-0) [type](#page-93-0) *Type of object.*
- unsigned os index *OS-provided physical index number.*
- char ∗ [name](#page-92-1) *Object description if any.*
- struct [hwloc\\_obj\\_memory\\_s](#page-95-0) [memory](#page-91-0) *Memory attributes.*
- union [hwloc\\_obj\\_attr\\_u](#page-93-1) ∗ [attr](#page-90-0) *Object type-specific Attributes.*
- unsigned [depth](#page-91-1) *Vertical index in the hierarchy.*
- unsigned [logical\\_index](#page-91-2)

*Horizontal index in the whole list of similar objects, could be a "cousin\_rank" since it's the rank within the "cousin" list below.*

• signed os level

*OS-provided physical level, -1 if unknown or meaningless.*

• struct [hwloc\\_obj](#page-88-2) ∗ [next\\_cousin](#page-92-3)

*Next object of same type.*

- struct [hwloc\\_obj](#page-88-2) ∗ [prev\\_cousin](#page-93-2) *Previous object of same type.*
- struct [hwloc\\_obj](#page-88-2) ∗ [parent](#page-92-4) *Parent,* NULL *if root (system object).*
- unsigned [sibling\\_rank](#page-93-3) *Index in parent's* children*[] array.*
- struct [hwloc\\_obj](#page-88-2) ∗ [next\\_sibling](#page-92-5) *Next object below the same parent.*
- struct [hwloc\\_obj](#page-88-2) ∗ [prev\\_sibling](#page-93-4) *Previous object below the same parent.*
- unsigned [arity](#page-90-1) *Number of children.*
- struct [hwloc\\_obj](#page-88-2) ∗∗ [children](#page-90-2) *Children,* children*[0 .. arity -1].*
- struct [hwloc\\_obj](#page-88-2) ∗ [first\\_child](#page-91-3) *First child.*
- struct [hwloc\\_obj](#page-88-2) ∗ [last\\_child](#page-91-4) *Last child.*
- void ∗ [userdata](#page-93-5) *Application-given private data pointer, initialized to* NULL*, use it as you wish.*
- [hwloc\\_cpuset\\_t](#page-76-2) [cpuset](#page-91-5) *CPUs covered by this object.*
- [hwloc\\_cpuset\\_t](#page-76-2) [complete\\_cpuset](#page-90-3) *The complete CPU set of logical processors of this object,.*
- [hwloc\\_cpuset\\_t](#page-76-2) [online\\_cpuset](#page-92-6) *The CPU set of online logical processors.*
- [hwloc\\_cpuset\\_t](#page-76-2) [allowed\\_cpuset](#page-90-4) *The CPU set of allowed logical processors.*
- [hwloc\\_cpuset\\_t](#page-76-2) [nodeset](#page-92-7) *NUMA nodes covered by this object or containing this object.*
- [hwloc\\_cpuset\\_t](#page-76-2) [complete\\_nodeset](#page-91-6) *The complete NUMA node set of this object,.*
- [hwloc\\_cpuset\\_t](#page-76-2) [allowed\\_nodeset](#page-90-5) *The set of allowed NUMA memory nodes.*

### <span id="page-90-6"></span>12.4.1 Detailed Description

Structure of a topology object. Applications mustn't modify any field except userdata .

### 12.4.2 Field Documentation

### <span id="page-90-4"></span>12.4.2.1 hwloc\_cpuset\_t hwloc\_obj::allowed\_cpuset

The CPU set of allowed logical processors.

This includes the CPUs contained in this object which are allowed for binding, i.e. passing them to the hwloc binding functions should not return permission errors. This is usually restricted by administration rules. Some of them may however be offline so binding to them may still not be possible, see online\_cpuset.

#### Note

Its value must not be changed, hwloc\_cpuset\_dup must be used instead.

#### <span id="page-90-5"></span>12.4.2.2 hwloc\_cpuset\_t hwloc\_obj::allowed\_nodeset

The set of allowed NUMA memory nodes.

This includes the NUMA memory nodes contained in this object which are allowed for memory allocation, i.e. passing them to NUMA node-directed memory allocation should not return permission errors. This is usually restricted by administration rules.

#### **Note**

Its value must not be changed, hwloc\_cpuset\_dup must be used instead.

### <span id="page-90-1"></span>12.4.2.3 unsigned hwloc\_obj::arity

<span id="page-90-0"></span>Number of children.

### 12.4.2.4 union hwloc\_obj\_attr\_u∗ hwloc\_obj::attr

<span id="page-90-2"></span>Object type-specific Attributes.

### 12.4.2.5 struct hwloc\_obj∗∗ hwloc\_obj::children

<span id="page-90-3"></span>Children, children[0 .. arity -1].

#### 12.4.2.6 hwloc\_cpuset\_t hwloc\_obj::complete\_cpuset

The complete CPU set of logical processors of this object,.

This includes not only the same as the cpuset field, but also the CPUs for which topology information is unknown or incomplete, and the CPUs that are ignored when the HWLOC\_TOPOLOGY\_FLAG\_WHOLE\_- SYSTEM flag is not set. Thus no corresponding PU object may be found in the topology, because the precise position is undefined. It is however known that it would be somewhere under this object.

#### <span id="page-91-7"></span>Note

Its value must not be changed, hwloc\_cpuset\_dup must be used instead.

#### <span id="page-91-6"></span>12.4.2.7 hwloc cpuset t hwloc obj::complete nodeset

The complete NUMA node set of this object,.

This includes not only the same as the nodeset field, but also the NUMA nodes for which topology information is unknown or incomplete, and the nodes that are ignored when the HWLOC\_TOPOLOGY\_FLAG\_- WHOLE\_SYSTEM flag is not set. Thus no corresponding NODE object may be found in the topology, because the precise position is undefined. It is however known that it would be somewhere under this object.

### Note

Its value must not be changed, hwloc\_cpuset\_dup must be used instead.

#### <span id="page-91-5"></span>12.4.2.8 hwloc\_cpuset\_t hwloc\_obj::cpuset

CPUs covered by this object.

This is the set of CPUs for which there are PU objects in the topology under this object, i.e. which are known to be physically contained in this object and known how (the children path between this object and the PU objects).

If the HWLOC\_TOPOLOGY\_FLAG\_WHOLE\_SYSTEM configuration flag is set, some of these CPUs may be offline, or not allowed for binding, see online\_cpuset and allowed\_cpuset.

#### Note

Its value must not be changed, hwloc\_cpuset\_dup must be used instead.

### <span id="page-91-1"></span>12.4.2.9 unsigned hwloc\_obj::depth

<span id="page-91-3"></span>Vertical index in the hierarchy.

### 12.4.2.10 struct hwloc\_obj∗ hwloc\_obj::first\_child

<span id="page-91-4"></span>First child.

#### 12.4.2.11 struct hwloc\_obj∗ hwloc\_obj::last\_child

<span id="page-91-2"></span>Last child.

#### 12.4.2.12 unsigned hwloc\_obj::logical\_index

<span id="page-91-0"></span>Horizontal index in the whole list of similar objects, could be a "cousin\_rank" since it's the rank within the "cousin" list below.

### <span id="page-92-8"></span>12.4.2.13 struct hwloc obj memory s hwloc obj::memory

<span id="page-92-1"></span>Memory attributes.

#### 12.4.2.14 char∗ hwloc\_obj::name

<span id="page-92-3"></span>Object description if any.

### 12.4.2.15 struct hwloc\_obj∗ hwloc\_obj::next\_cousin

<span id="page-92-5"></span>Next object of same type.

#### 12.4.2.16 struct hwloc\_obj∗ hwloc\_obj::next\_sibling

<span id="page-92-7"></span>Next object below the same parent.

### 12.4.2.17 hwloc\_cpuset\_t hwloc\_obj::nodeset

NUMA nodes covered by this object or containing this object.

This is the set of NUMA nodes for which there are NODE objects in the topology under or above this object, i.e. which are known to be physically contained in this object or containing it and known how (the children path between this object and the NODE objects).

If the HWLOC\_TOPOLOGY\_FLAG\_WHOLE\_SYSTEM configuration flag is set, some of these nodes may not be allowed for allocation, see allowed\_nodeset.

#### Note

Its value must not be changed, hwloc\_cpuset\_dup must be used instead.

### <span id="page-92-6"></span>12.4.2.18 hwloc\_cpuset\_t hwloc\_obj::online\_cpuset

The CPU set of online logical processors.

This includes the CPUs contained in this object that are online, i.e. draw power and can execute threads. It may however not be allowed to bind to them due to administration rules, see allowed\_cpuset.

#### Note

Its value must not be changed, hwloc\_cpuset\_dup must be used instead.

### <span id="page-92-0"></span>12.4.2.19 unsigned hwloc\_obj::os\_index

<span id="page-92-2"></span>OS-provided physical index number.

### 12.4.2.20 signed hwloc\_obj::os\_level

<span id="page-92-4"></span>OS-provided physical level, -1 if unknown or meaningless.

#### <span id="page-93-6"></span>12.4.2.21 struct hwloc\_obj∗ hwloc\_obj::parent

<span id="page-93-2"></span>Parent, NULL if root (system object).

### 12.4.2.22 struct hwloc\_obj∗ hwloc\_obj::prev\_cousin

<span id="page-93-4"></span>Previous object of same type.

#### 12.4.2.23 struct hwloc\_obj∗ hwloc\_obj::prev\_sibling

<span id="page-93-3"></span>Previous object below the same parent.

### 12.4.2.24 unsigned hwloc\_obj::sibling\_rank

<span id="page-93-0"></span>Index in parent's children[] array.

### 12.4.2.25 hwloc\_obj\_type\_t hwloc\_obj::type

<span id="page-93-5"></span>Type of object.

### 12.4.2.26 void∗ hwloc\_obj::userdata

Application-given private data pointer, initialized to NULL, use it as you wish. The documentation for this struct was generated from the following file:

• hwloc.h

# <span id="page-93-1"></span>12.5 hwloc\_obj\_attr\_u Union Reference

Object type-specific Attributes.

#include <hwloc.h>

### Data Structures

• struct [hwloc\\_cache\\_attr\\_s](#page-86-2)

*Cache-specific Object Attributes.*

- struct [hwloc\\_group\\_attr\\_s](#page-86-3) *Group-specific Object Attributes.*
- struct [hwloc\\_machine\\_attr\\_s](#page-87-1) *Machine-specific Object Attributes.*

### <span id="page-94-4"></span>Data Fields

- struct [hwloc\\_obj\\_attr\\_u::hwloc\\_cache\\_attr\\_s](#page-86-2) [cache](#page-94-0) *Cache-specific Object Attributes.*
- struct [hwloc\\_obj\\_attr\\_u::hwloc\\_machine\\_attr\\_s](#page-87-1) [machine](#page-94-1) *Machine-specific Object Attributes.*
- struct [hwloc\\_obj\\_attr\\_u::hwloc\\_group\\_attr\\_s](#page-86-3) [group](#page-94-2) *Group-specific Object Attributes.*

### 12.5.1 Detailed Description

Object type-specific Attributes.

### 12.5.2 Field Documentation

### <span id="page-94-0"></span>12.5.2.1 struct hwloc\_obj\_attr\_u::hwloc\_cache\_attr\_s hwloc\_obj\_attr\_u::cache

<span id="page-94-2"></span>Cache-specific Object Attributes.

### 12.5.2.2 struct hwloc obj attru::hwloc group attr s hwloc obj attru::group

<span id="page-94-1"></span>Group-specific Object Attributes.

#### 12.5.2.3 struct hwloc\_obj\_attr\_u::hwloc\_machine\_attr\_s hwloc\_obj\_attr\_u::machine

Machine-specific Object Attributes.

The documentation for this union was generated from the following file:

<span id="page-94-3"></span>• hwloc.h

# 12.6 hwloc\_obj\_memory\_s::hwloc\_obj\_memory\_page\_type\_s Struct Reference

Array of local memory page types, NULL if no local memory and page\_types is 0. #include <hwloc.h>

## Data Fields

- uint64\_t [size](#page-95-1) *Size of pages.*
- uint64 t [count](#page-95-2) *Number of pages of this size.*

### <span id="page-95-3"></span>12.6.1 Detailed Description

Array of local memory page types, NULL if no local memory and page\_types is 0. The array is sorted by increasing size fields. It contains page\_types\_len slots.

### 12.6.2 Field Documentation

### <span id="page-95-2"></span>12.6.2.1 uint64\_t hwloc\_obj\_memory\_s::hwloc\_obj\_memory\_page\_type\_s::count

<span id="page-95-1"></span>Number of pages of this size.

#### 12.6.2.2 uint64\_t hwloc\_obj\_memory\_s::hwloc\_obj\_memory\_page\_type\_s::size

Size of pages.

The documentation for this struct was generated from the following file:

<span id="page-95-0"></span>• hwloc.h

# 12.7 hwloc\_obj\_memory\_s Struct Reference

Object memory.

```
#include <hwloc.h>
```
### Data Structures

• struct [hwloc\\_obj\\_memory\\_page\\_type\\_s](#page-94-3) *Array of local memory page types,* NULL *if no local memory and* page\_types *is 0.*

### Data Fields

- uint64\_t [total\\_memory](#page-96-0) *Total memory (in bytes) in this object and its children.*
- uint64\_t [local\\_memory](#page-96-1) *Local memory (in bytes).*
- unsigned [page\\_types\\_len](#page-96-2) *Size of array* page\_types*.*
- struct [hwloc\\_obj\\_memory\\_s::hwloc\\_obj\\_memory\\_page\\_type\\_s](#page-94-3) ∗ [page\\_types](#page-96-3) *Array of local memory page types,* NULL *if no local memory and* page\_types *is 0.*

### 12.7.1 Detailed Description

Object memory.

### <span id="page-96-5"></span>12.7.2 Field Documentation

#### <span id="page-96-1"></span>12.7.2.1 uint64\_t hwloc\_obj\_memory\_s::local\_memory

<span id="page-96-3"></span>Local memory (in bytes).

### 12.7.2.2 struct hwloc\_obj\_memory\_s::hwloc\_obj\_memory\_page\_type\_s ∗ hwloc\_obj\_memory\_s::page\_types

<span id="page-96-2"></span>Array of local memory page types, NULL if no local memory and page\_types is 0. The array is sorted by increasing size fields. It contains page\_types\_len slots.

#### 12.7.2.3 unsigned hwloc\_obj\_memory\_s::page\_types\_len

<span id="page-96-0"></span>Size of array page\_types.

### 12.7.2.4 uint64\_t hwloc\_obj\_memory\_s::total\_memory

Total memory (in bytes) in this object and its children. The documentation for this struct was generated from the following file:

• hwloc.h

# <span id="page-96-4"></span>12.8 hwloc\_topology\_cpubind\_support Struct Reference

Flags describing actual binding support for this topology.

#include <hwloc.h>

### Data Fields

- unsigned char [set\\_thisproc\\_cpubind](#page-97-0)
- unsigned char [get\\_thisproc\\_cpubind](#page-97-1)
- unsigned char [set\\_proc\\_cpubind](#page-97-2)
- unsigned char [get\\_proc\\_cpubind](#page-97-3)
- unsigned char [set\\_thisthread\\_cpubind](#page-97-4)
- unsigned char [get\\_thisthread\\_cpubind](#page-97-5)
- unsigned char set thread cpubind
- unsigned char get thread cpubind

### 12.8.1 Detailed Description

Flags describing actual binding support for this topology.

### <span id="page-97-9"></span>12.8.2 Field Documentation

#### <span id="page-97-3"></span>12.8.2.1 unsigned char hwloc\_topology\_cpubind\_support::get\_proc\_cpubind

<span id="page-97-1"></span>Getting the binding of a whole given process is supported.

### 12.8.2.2 unsigned char hwloc\_topology\_cpubind\_support::get\_thisproc\_cpubind

<span id="page-97-5"></span>Getting the binding of the whole current process is supported.

### 12.8.2.3 unsigned char hwloc\_topology\_cpubind\_support::get\_thisthread\_cpubind

<span id="page-97-7"></span>Getting the binding of the current thread only is supported.

### 12.8.2.4 unsigned char hwloc\_topology\_cpubind\_support::get\_thread\_cpubind

<span id="page-97-2"></span>Getting the binding of a given thread only is supported.

### 12.8.2.5 unsigned char hwloc\_topology\_cpubind\_support::set\_proc\_cpubind

<span id="page-97-0"></span>Binding a whole given process is supported.

### 12.8.2.6 unsigned char hwloc\_topology\_cpubind\_support::set\_thisproc\_cpubind

<span id="page-97-4"></span>Binding the whole current process is supported.

### 12.8.2.7 unsigned char hwloc\_topology\_cpubind\_support::set\_thisthread\_cpubind

<span id="page-97-6"></span>Binding the current thread only is supported.

#### 12.8.2.8 unsigned char hwloc\_topology\_cpubind\_support::set\_thread\_cpubind

Binding a given thread only is supported. The documentation for this struct was generated from the following file:

• hwloc.h

# <span id="page-97-8"></span>12.9 hwloc\_topology\_discovery\_support Struct Reference

Flags describing actual discovery support for this topology.

#include <hwloc.h>

### <span id="page-98-3"></span>Data Fields

• unsigned char [pu](#page-98-0) *Detecting the number of PU objects is supported.*

### 12.9.1 Detailed Description

Flags describing actual discovery support for this topology.

### 12.9.2 Field Documentation

#### <span id="page-98-0"></span>12.9.2.1 unsigned char hwloc\_topology\_discovery\_support::pu

Detecting the number of PU objects is supported.

The documentation for this struct was generated from the following file:

• hwloc.h

# 12.10 hwloc\_topology\_support Struct Reference

Set of flags describing actual support for this topology.

```
#include <hwloc.h>
```
### Data Fields

- struct [hwloc\\_topology\\_discovery\\_support](#page-97-8) ∗ [discovery](#page-98-1)
- struct [hwloc\\_topology\\_cpubind\\_support](#page-96-4) ∗ [cpubind](#page-98-2)

### 12.10.1 Detailed Description

Set of flags describing actual support for this topology. This is retrieved with [hwloc\\_topology\\_get\\_](#page-52-0) [support\(\)](#page-52-0) and will be valid until the topology object is destroyed. Note: the values are correct only after discovery.

### 12.10.2 Field Documentation

#### <span id="page-98-2"></span>12.10.2.1 struct hwloc\_topology\_cpubind\_support∗ hwloc\_topology\_support::cpubind

### <span id="page-98-1"></span>12.10.2.2 struct hwloc\_topology\_discovery\_support∗ hwloc\_topology\_support::discovery

The documentation for this struct was generated from the following file:

• hwloc.h

# Index

Advanced Traversal Helpers, [59](#page-70-0) allowed\_cpuset hwloc\_obj, [79](#page-90-6) allowed\_nodeset hwloc obj, [79](#page-90-6) API version, [35](#page-46-1) arity hwloc\_obj, [79](#page-90-6) attr hwloc\_obj, [79](#page-90-6) Basic Traversal Helpers, [52](#page-63-0) Binding, [48](#page-59-0) Binding Helpers, [60](#page-71-0) cache hwloc obj attr u, [83](#page-94-4) Cache-specific Finding Helpers, [58](#page-69-0) children hwloc\_obj, [79](#page-90-6) complete\_cpuset hwloc\_obj, [79](#page-90-6) complete\_nodeset hwloc\_obj, [80](#page-91-7) Configure Topology Detection, [39](#page-50-0) count hwloc\_obj\_memory\_s::hwloc\_obj\_memory\_ page\_type\_s, [84](#page-95-3) cpubind hwloc\_topology\_support, [87](#page-98-3) cpuset hwloc\_obj, [80](#page-91-7) Cpuset Helpers, [60](#page-71-0) Create and Destroy Topologies, [38](#page-49-0) depth

hwloc\_obj, [80](#page-91-7) hwloc\_obj\_attr\_u::hwloc\_cache\_attr\_s, [75](#page-86-4) hwloc\_obj\_attr\_u::hwloc\_group\_attr\_s, [76](#page-87-2) discovery hwloc\_topology\_support, [87](#page-98-3) dmi\_board\_name hwloc\_obj\_attr\_u::hwloc\_machine\_attr\_s, [77](#page-88-3) dmi\_board\_vendor hwloc obj attr u::hwloc machine attr s, [77](#page-88-3) Finding a set of similar Objects covering at least a CPU set, [57](#page-68-0) Finding a single Object covering at least CPU set, [56](#page-67-0) Finding Objects Inside a CPU set, [54](#page-65-0) first\_child hwloc\_obj, [80](#page-91-7) Get some Topology Information, [44](#page-55-0) get\_proc\_cpubind hwloc\_topology\_cpubind\_support, [86](#page-97-9) get\_thisproc\_cpubind hwloc\_topology\_cpubind\_support, [86](#page-97-9) get\_thisthread\_cpubind hwloc\_topology\_cpubind\_support, [86](#page-97-9) get\_thread\_cpubind hwloc\_topology\_cpubind\_support, [86](#page-97-9) group hwloc\_obj\_attr\_u, [83](#page-94-4) Helpers for manipulating glibc sched affinity, [70](#page-81-2) Helpers for manipulating Linux libnuma bitmask, [72](#page-83-4) Helpers for manipulating Linux libnuma nodemask\_t, [73](#page-84-2) Helpers for manipulating Linux libnuma unsigned long masks, [71](#page-82-3) HWLOC\_CPUBIND\_PROCESS hwlocality\_binding, [50](#page-61-0) HWLOC\_CPUBIND\_STRICT hwlocality\_binding, [50](#page-61-0) HWLOC\_CPUBIND\_THREAD hwlocality binding, [50](#page-61-0) HWLOC\_OBJ\_CACHE hwlocality\_types, [36](#page-47-1) HWLOC\_OBJ\_CORE hwlocality\_types, [36](#page-47-1) HWLOC\_OBJ\_GROUP hwlocality types, [37](#page-48-0) HWLOC\_OBJ\_MACHINE hwlocality\_types, [36](#page-47-1) HWLOC\_OBJ\_MISC hwlocality types, [37](#page-48-0)

HWLOC\_OBJ\_NODE hwlocality\_types, [36](#page-47-1) HWLOC\_OBJ\_PU hwlocality types, [37](#page-48-0) HWLOC\_OBJ\_SOCKET hwlocality\_types, [36](#page-47-1) HWLOC\_OBJ\_SYSTEM hwlocality types, [36](#page-47-1) HWLOC\_TOPOLOGY\_FLAG\_IS\_THISSYSTEM hwlocality configuration, [41](#page-52-1) HWLOC\_TOPOLOGY\_FLAG\_WHOLE\_- **SYSTEM** hwlocality\_configuration, [41](#page-52-1) HWLOC\_TYPE\_DEPTH\_MULTIPLE hwlocality\_information, [45](#page-56-0) HWLOC\_TYPE\_DEPTH\_UNKNOWN hwlocality\_information, [45](#page-56-0) HWLOC\_TYPE\_UNORDERED hwlocality\_types, [36](#page-47-1) HWLOC\_API\_VERSION hwlocality\_api\_version, [35](#page-46-1) hwloc\_compare\_types hwlocality types, [37](#page-48-0) hwloc compare types e hwlocality\_types, [36](#page-47-1) hwloc\_const\_cpuset\_t hwlocality cpuset, [65](#page-76-8) hwloc\_cpubind\_policy\_t hwlocality\_binding, [50](#page-61-0) hwloc\_cpuset\_all\_but\_cpu hwlocality cpuset, [65](#page-76-8) hwloc\_cpuset\_alloc hwlocality\_cpuset, [65](#page-76-8) hwloc\_cpuset\_and hwlocality\_cpuset, [65](#page-76-8) hwloc\_cpuset\_andnot hwlocality cpuset, [65](#page-76-8) hwloc\_cpuset\_asprintf hwlocality\_cpuset, [66](#page-77-9) hwloc\_cpuset\_clr hwlocality cpuset, [66](#page-77-9) hwloc cpuset clr range hwlocality cpuset, [66](#page-77-9) hwloc\_cpuset\_compare hwlocality\_cpuset, [66](#page-77-9) hwloc cpuset compare first hwlocality\_cpuset, [66](#page-77-9) hwloc\_cpuset\_copy hwlocality\_cpuset, [66](#page-77-9) hwloc\_cpuset\_cpu hwlocality\_cpuset, [66](#page-77-9) hwloc\_cpuset\_dup hwlocality cpuset, [66](#page-77-9) hwloc\_cpuset\_fill hwlocality\_cpuset, [66](#page-77-9) hwloc\_cpuset\_first

hwlocality cpuset, [67](#page-78-9) hwloc cpuset foreach begin hwlocality\_cpuset, [65](#page-76-8) hwloc\_cpuset\_foreach\_end hwlocality\_cpuset, [65](#page-76-8) hwloc cpuset free hwlocality\_cpuset, [67](#page-78-9) hwloc cpuset from glibc sched affinity hwlocality glibc sched, [70](#page-81-2) hwloc cpuset from ith ulong hwlocality\_cpuset, [67](#page-78-9) hwloc\_cpuset\_from\_linux\_libnuma\_bitmask hwlocality\_linux\_libnuma\_bitmask, [72](#page-83-4) hwloc\_cpuset\_from\_linux\_libnuma\_nodemask hwlocality\_linux\_libnuma\_nodemask, [73](#page-84-2) hwloc\_cpuset\_from\_linux\_libnuma\_ulongs hwlocality linux libnuma ulongs, [72](#page-83-4) hwloc cpuset from string hwlocality\_cpuset, [67](#page-78-9) hwloc cpuset from ulong hwlocality cpuset, [67](#page-78-9) hwloc cpuset intersects hwlocality\_cpuset, [67](#page-78-9) hwloc\_cpuset\_isequal hwlocality cpuset, [67](#page-78-9) hwloc\_cpuset\_isfull hwlocality\_cpuset, [67](#page-78-9) hwloc\_cpuset\_isincluded hwlocality cpuset, [67](#page-78-9) hwloc cpuset isset hwlocality cpuset, [68](#page-79-9) hwloc\_cpuset\_iszero hwlocality cpuset, [68](#page-79-9) hwloc\_cpuset\_last hwlocality cpuset, [68](#page-79-9) hwloc\_cpuset\_next hwlocality cpuset, [68](#page-79-9) hwloc cpuset not hwlocality cpuset, [68](#page-79-9) hwloc\_cpuset\_or hwlocality cpuset, [68](#page-79-9) hwloc\_cpuset\_set hwlocality\_cpuset, [68](#page-79-9) hwloc cpuset set range hwlocality\_cpuset, [68](#page-79-9) hwloc\_cpuset\_singlify hwlocality\_cpuset, [68](#page-79-9) hwloc\_cpuset\_snprintf hwlocality\_cpuset, [69](#page-80-6) hwloc\_cpuset\_t hwlocality cpuset, [65](#page-76-8) hwloc cpuset to glibc sched affinity hwlocality\_glibc\_sched, [70](#page-81-2) hwloc cpuset to ith ulong

Generated on Thu Dec 16 2010 06:44:16 for Hardware Locality (hwloc) by Doxygen

hwlocality cpuset, [69](#page-80-6) hwloc cpuset to linux libnuma bitmask hwlocality\_linux\_libnuma\_bitmask, [72](#page-83-4) hwloc\_cpuset\_to\_linux\_libnuma\_nodemask hwlocality\_linux\_libnuma\_nodemask, [73](#page-84-2) hwloc cpuset to linux libnuma ulongs hwlocality\_linux\_libnuma\_ulongs, [72](#page-83-4) hwloc cpuset to ulong hwlocality cpuset, [69](#page-80-6) hwloc\_cpuset\_weight hwlocality\_cpuset, [69](#page-80-6) hwloc\_cpuset\_xor hwlocality\_cpuset, [69](#page-80-6) hwloc\_cpuset\_zero hwlocality\_cpuset, [69](#page-80-6) hwloc\_distribute hwlocality helper binding, [60](#page-71-0) hwloc\_get\_ancestor\_obj\_by\_depth hwlocality\_helper\_traversal\_basic, [53](#page-64-0) hwloc get ancestor obj by type hwlocality helper traversal basic, [53](#page-64-0) hwloc get cache covering cpuset hwlocality\_helper\_find\_cache, [58](#page-69-0) hwloc\_get\_child\_covering\_cpuset hwlocality helper find covering, [57](#page-68-0) hwloc\_get\_closest\_objs hwlocality\_helper\_traversal, [59](#page-70-0) hwloc\_get\_common\_ancestor\_obj hwlocality helper traversal basic, [53](#page-64-0) hwloc\_get\_cpubind hwlocality binding, [50](#page-61-0) hwloc\_get\_depth\_type hwlocality information, [45](#page-56-0) hwloc\_get\_first\_largest\_obj\_inside\_cpuset hwlocality helper find inside, [55](#page-66-0) hwloc\_get\_largest\_objs\_inside\_cpuset hwlocality helper find inside, [55](#page-66-0) hwloc get nbobjs by depth hwlocality information, [45](#page-56-0) hwloc get nbobjs by type hwlocality information, [45](#page-56-0) hwloc\_get\_nbobjs\_inside\_cpuset\_by\_depth hwlocality\_helper\_find\_inside, [55](#page-66-0) hwloc get nbobjs inside cpuset by type hwlocality\_helper\_find\_inside, [55](#page-66-0) hwloc\_get\_next\_child hwlocality\_helper\_traversal\_basic, [53](#page-64-0) hwloc\_get\_next\_obj\_by\_depth hwlocality\_helper\_traversal\_basic, [53](#page-64-0) hwloc\_get\_next\_obj\_by\_type hwlocality helper traversal basic, [53](#page-64-0) hwloc get next obj covering cpuset by depth hwlocality helper find coverings, [57](#page-68-0) hwloc get next obj covering cpuset by type

hwlocality helper\_find\_coverings, [57](#page-68-0) hwloc get next obj inside cpuset by depth hwlocality\_helper\_find\_inside, [55](#page-66-0) hwloc\_get\_next\_obj\_inside\_cpuset\_by\_type hwlocality\_helper\_find\_inside, [56](#page-67-0) hwloc get obj below array by type hwlocality\_helper\_traversal, [59](#page-70-0) hwloc get obj below by type hwlocality helper traversal, [59](#page-70-0) hwloc get obj by depth hwlocality\_traversal, [46](#page-57-0) hwloc\_get\_obj\_by\_type hwlocality\_traversal, [46](#page-57-0) hwloc\_get\_obj\_covering\_cpuset hwlocality\_helper\_find\_covering, [57](#page-68-0) hwloc\_get\_obj\_inside\_cpuset\_by\_depth hwlocality helper find inside, [56](#page-67-0) hwloc get obj inside cpuset by type hwlocality\_helper\_find\_inside, [56](#page-67-0) hwloc get proc cpubind hwlocality binding, [50](#page-61-0) hwloc get pu obj by os index hwlocality\_helper\_traversal\_basic, [53](#page-64-0) hwloc\_get\_root\_obj hwlocality helper traversal basic, [54](#page-65-0) hwloc\_get\_shared\_cache\_covering\_obj hwlocality\_helper\_find\_cache, [58](#page-69-0) hwloc\_get\_thread\_cpubind hwlocality binding, [50](#page-61-0) hwloc\_get\_type\_depth hwlocality information, [45](#page-56-0) hwloc\_get\_type\_depth\_e hwlocality information, [45](#page-56-0) hwloc\_get\_type\_or\_above\_depth hwlocality helper types, [52](#page-63-0) hwloc\_get\_type\_or\_below\_depth hwlocality helper types, [52](#page-63-0) hwloc ibv get device cpuset hwloc\_openfabrics, [74](#page-85-1) hwloc\_linux\_get\_tid\_cpubind hwlocality linux, [71](#page-82-3) hwloc\_linux\_parse\_cpumap\_file hwlocality\_linux, [71](#page-82-3) hwloc\_linux\_set\_tid\_cpubind hwlocality\_linux, [71](#page-82-3) hwloc\_obj, [77](#page-88-3) allowed\_cpuset, [79](#page-90-6) allowed\_nodeset, [79](#page-90-6) arity, [79](#page-90-6) attr, [79](#page-90-6) children, [79](#page-90-6) complete\_cpuset, [79](#page-90-6) complete\_nodeset, [80](#page-91-7) cpuset, [80](#page-91-7)

depth, [80](#page-91-7) first\_child, [80](#page-91-7) last\_child, [80](#page-91-7) logical\_index, [80](#page-91-7) memory, [80](#page-91-7) name, [81](#page-92-8) next\_cousin, [81](#page-92-8) next\_sibling, [81](#page-92-8) nodeset, [81](#page-92-8) online\_cpuset, [81](#page-92-8) os\_index, [81](#page-92-8) os\_level, [81](#page-92-8) parent, [81](#page-92-8) prev\_cousin, [82](#page-93-6) prev\_sibling, [82](#page-93-6) sibling\_rank, [82](#page-93-6) type, [82](#page-93-6) userdata, [82](#page-93-6) hwloc\_obj\_attr\_snprintf hwlocality conversion, [47](#page-58-0) hwloc obj attr u, [82](#page-93-6) cache, [83](#page-94-4) group, [83](#page-94-4) machine, [83](#page-94-4) hwloc\_obj\_attr\_u::hwloc\_cache\_attr\_s, [75](#page-86-4) depth, [75](#page-86-4) size, [75](#page-86-4) hwloc\_obj\_attr\_u::hwloc\_group\_attr\_s, [76](#page-87-2) depth, [76](#page-87-2) hwloc\_obj\_attr\_u::hwloc\_machine\_attr\_s, [76](#page-87-2) dmi\_board\_name, [77](#page-88-3) dmi\_board\_vendor, [77](#page-88-3) hwloc\_obj\_cpuset\_snprintf hwlocality\_conversion, [47](#page-58-0) hwloc obj is in subtree hwlocality\_helper\_traversal\_basic, [54](#page-65-0) hwloc obj memory s, [84](#page-95-3) local memory, [85](#page-96-5) page\_types, [85](#page-96-5) page\_types\_len, [85](#page-96-5) total\_memory, [85](#page-96-5) hwloc\_obj\_memory\_s::hwloc\_obj\_memory\_ page\_type\_s, [83](#page-94-4) count, [84](#page-95-3) size, [84](#page-95-3) hwloc\_obj\_snprintf hwlocality\_conversion, [47](#page-58-0) hwloc obj t hwlocality\_objects, [38](#page-49-0) hwloc\_obj\_type\_of\_string hwlocality conversion, [48](#page-59-0) hwloc\_obj\_type\_snprintf hwlocality\_conversion, [48](#page-59-0) hwloc\_obj\_type\_string

hwlocality\_conversion, [48](#page-59-0) hwloc obj type t hwlocality\_types, [36](#page-47-1) hwloc\_openfabrics hwloc\_ibv\_get\_device\_cpuset, [74](#page-85-1) hwloc\_set\_cpubind hwlocality\_binding, [51](#page-62-0) hwloc\_set\_proc\_cpubind hwlocality binding, [51](#page-62-0) hwloc set thread cpubind hwlocality\_binding, [51](#page-62-0) hwloc\_topology\_check hwlocality\_creation, [38](#page-49-0) hwloc\_topology\_cpubind\_support, [85](#page-96-5) get\_proc\_cpubind, [86](#page-97-9) get\_thisproc\_cpubind, [86](#page-97-9) get thisthread cpubind, [86](#page-97-9) get thread cpubind, [86](#page-97-9) set\_proc\_cpubind, [86](#page-97-9) set\_thisproc\_cpubind, [86](#page-97-9) set thisthread cpubind, [86](#page-97-9) set thread cpubind, [86](#page-97-9) hwloc\_topology\_destroy hwlocality creation, [38](#page-49-0) hwloc\_topology\_discovery\_support, [86](#page-97-9) pu, [87](#page-98-3) hwloc\_topology\_export\_xml hwlocality\_tinker, [43](#page-54-0) hwloc\_topology\_flags\_e hwlocality\_configuration, [41](#page-52-1) hwloc\_topology\_get\_allowed\_cpuset hwlocality\_helper\_cpuset, [61](#page-72-0) hwloc\_topology\_get\_complete\_cpuset hwlocality\_helper\_cpuset, [61](#page-72-0) hwloc topology get depth hwlocality\_information, [45](#page-56-0) hwloc topology get online cpuset hwlocality helper cpuset, [61](#page-72-0) hwloc\_topology\_get\_support hwlocality configuration, [41](#page-52-1) hwloc topology get topology cpuset hwlocality\_helper\_cpuset, [61](#page-72-0) hwloc\_topology\_ignore\_all\_keep\_structure hwlocality configuration, [41](#page-52-1) hwloc\_topology\_ignore\_type hwlocality\_configuration, [41](#page-52-1) hwloc\_topology\_ignore\_type\_keep\_structure hwlocality\_configuration, [41](#page-52-1) hwloc\_topology\_init hwlocality\_creation, [38](#page-49-0) hwloc topology insert misc object by cpuset hwlocality tinker, [43](#page-54-0) hwloc\_topology\_insert\_misc\_object\_by\_parent hwlocality tinker, [43](#page-54-0)

Generated on Thu Dec 16 2010 06:44:16 for Hardware Locality (hwloc) by Doxygen

hwloc topology is thissystem hwlocality information, [45](#page-56-0) hwloc\_topology\_load hwlocality\_creation, [39](#page-50-0) hwloc\_topology\_set\_flags hwlocality\_configuration, [42](#page-53-0) hwloc\_topology\_set\_fsroot hwlocality configuration, [42](#page-53-0) hwloc topology set pid hwlocality configuration, [42](#page-53-0) hwloc\_topology\_set\_synthetic hwlocality\_configuration, [42](#page-53-0) hwloc\_topology\_set\_xml hwlocality\_configuration, [42](#page-53-0) hwloc\_topology\_support, [87](#page-98-3) cpubind, [87](#page-98-3) discovery, [87](#page-98-3) hwloc\_topology\_t hwlocality topology, [35](#page-46-1) hwlocality\_binding HWLOC\_CPUBIND\_PROCESS, [50](#page-61-0) HWLOC\_CPUBIND\_STRICT, [50](#page-61-0) HWLOC\_CPUBIND\_THREAD, [50](#page-61-0) hwlocality configuration HWLOC TOPOLOGY FLAG IS -THISSYSTEM, [41](#page-52-1) HWLOC\_TOPOLOGY\_FLAG\_WHOLE\_- SYSTEM, [41](#page-52-1) hwlocality\_information HWLOC\_TYPE\_DEPTH\_MULTIPLE, [45](#page-56-0) HWLOC TYPE DEPTH UNKNOWN, [45](#page-56-0) hwlocality\_types HWLOC\_OBJ\_CACHE, [36](#page-47-1) HWLOC\_OBJ\_CORE, [36](#page-47-1) HWLOC\_OBJ\_GROUP, [37](#page-48-0) HWLOC\_OBJ\_MACHINE, [36](#page-47-1) HWLOC\_OBJ\_MISC, [37](#page-48-0) HWLOC\_OBJ\_NODE, [36](#page-47-1) HWLOC\_OBJ\_PU, [37](#page-48-0) HWLOC\_OBJ\_SOCKET, [36](#page-47-1) HWLOC\_OBJ\_SYSTEM, [36](#page-47-1) HWLOC\_TYPE\_UNORDERED, [36](#page-47-1) hwlocality\_api\_version HWLOC\_API\_VERSION, [35](#page-46-1) hwlocality\_binding hwloc\_cpubind\_policy\_t, [50](#page-61-0) hwloc\_get\_cpubind, [50](#page-61-0) hwloc get proc cpubind, [50](#page-61-0) hwloc\_get\_thread\_cpubind, [50](#page-61-0) hwloc\_set\_cpubind, [51](#page-62-0) hwloc set proc cpubind, [51](#page-62-0) hwloc set thread cpubind, [51](#page-62-0) hwlocality\_configuration hwloc topology flags e, [41](#page-52-1)

hwloc topology get support, [41](#page-52-1) hwloc topology ignore all keep structure, [41](#page-52-1) hwloc\_topology\_ignore\_type, [41](#page-52-1) hwloc\_topology\_ignore\_type\_keep\_structure, [41](#page-52-1) hwloc\_topology\_set\_flags, [42](#page-53-0) hwloc topology set fsroot, [42](#page-53-0) hwloc topology set pid, [42](#page-53-0) hwloc topology set synthetic, [42](#page-53-0) hwloc\_topology\_set\_xml, [42](#page-53-0) hwlocality\_conversion hwloc\_obj\_attr\_snprintf, [47](#page-58-0) hwloc\_obj\_cpuset\_snprintf, [47](#page-58-0) hwloc\_obj\_snprintf, [47](#page-58-0) hwloc\_obj\_type\_of\_string, [48](#page-59-0) hwloc obj type snprintf, [48](#page-59-0) hwloc obj type string, [48](#page-59-0) hwlocality\_cpuset hwloc const cpuset t,  $65$ hwloc cpuset all but cpu, [65](#page-76-8) hwloc cpuset alloc, [65](#page-76-8) hwloc\_cpuset\_and, [65](#page-76-8) hwloc\_cpuset\_andnot, [65](#page-76-8) hwloc\_cpuset\_asprintf, [66](#page-77-9) hwloc\_cpuset\_clr, [66](#page-77-9) hwloc\_cpuset\_clr\_range, [66](#page-77-9) hwloc\_cpuset\_compare, [66](#page-77-9) hwloc cpuset compare first, [66](#page-77-9) hwloc cpuset copy, [66](#page-77-9) hwloc cpuset cpu, [66](#page-77-9) hwloc\_cpuset\_dup, [66](#page-77-9) hwloc cpuset fill, [66](#page-77-9) hwloc cpuset first, [67](#page-78-9) hwloc cpuset foreach begin, [65](#page-76-8) hwloc\_cpuset\_foreach\_end, [65](#page-76-8) hwloc cpuset free, [67](#page-78-9) hwloc cpuset from ith ulong, [67](#page-78-9) hwloc cpuset from string,  $67$ hwloc cpuset from ulong, [67](#page-78-9) hwloc\_cpuset\_intersects, [67](#page-78-9) hwloc cpuset isequal, [67](#page-78-9) hwloc cpuset isfull, [67](#page-78-9) hwloc cpuset isincluded, [67](#page-78-9) hwloc cpuset isset, [68](#page-79-9) hwloc\_cpuset\_iszero, [68](#page-79-9) hwloc\_cpuset\_last, [68](#page-79-9) hwloc cpuset next, [68](#page-79-9) hwloc\_cpuset\_not, [68](#page-79-9) hwloc\_cpuset\_or, [68](#page-79-9) hwloc cpuset set, [68](#page-79-9) hwloc cpuset set range, [68](#page-79-9) hwloc\_cpuset\_singlify, [68](#page-79-9) hwloc cpuset snprintf, [69](#page-80-6)

hwloc\_cpuset\_t, [65](#page-76-8) hwloc cpuset to ith ulong,  $69$ hwloc\_cpuset\_to\_ulong, [69](#page-80-6) hwloc\_cpuset\_weight, [69](#page-80-6) hwloc\_cpuset\_xor, [69](#page-80-6) hwloc cpuset zero, [69](#page-80-6) hwlocality\_creation hwloc topology check, [38](#page-49-0) hwloc topology destroy, [38](#page-49-0) hwloc topology init, [38](#page-49-0) hwloc\_topology\_load, [39](#page-50-0) hwlocality\_glibc\_sched hwloc\_cpuset\_from\_glibc\_sched\_affinity, [70](#page-81-2) hwloc\_cpuset\_to\_glibc\_sched\_affinity, [70](#page-81-2) hwlocality\_helper\_binding hwloc\_distribute, [60](#page-71-0) hwlocality helper cpuset hwloc topology get allowed cpuset, [61](#page-72-0) hwloc\_topology\_get\_complete\_cpuset, [61](#page-72-0) hwloc topology get online cpuset, [61](#page-72-0) hwloc topology get topology cpuset, [61](#page-72-0) hwlocality helper find cache hwloc\_get\_cache\_covering\_cpuset, [58](#page-69-0) hwloc\_get\_shared\_cache\_covering\_obj, [58](#page-69-0) hwlocality helper find covering hwloc\_get\_child\_covering\_cpuset, [57](#page-68-0) hwloc\_get\_obj\_covering\_cpuset, [57](#page-68-0) hwlocality\_helper\_find\_coverings hwloc get next obj covering cpuset by depth, [57](#page-68-0) hwloc\_get\_next\_obj\_covering\_cpuset\_by\_ type, [57](#page-68-0) hwlocality helper find inside hwloc\_get\_first\_largest\_obj\_inside\_cpuset, [55](#page-66-0) hwloc get largest objs inside cpuset, [55](#page-66-0) hwloc\_get\_nbobjs\_inside\_cpuset\_by\_depth, [55](#page-66-0) hwloc\_get\_nbobjs\_inside\_cpuset\_by\_type, [55](#page-66-0) hwloc\_get\_next\_obj\_inside\_cpuset\_by\_depth, [55](#page-66-0) hwloc\_get\_next\_obj\_inside\_cpuset\_by\_type, [56](#page-67-0) hwloc\_get\_obj\_inside\_cpuset\_by\_depth, [56](#page-67-0) hwloc\_get\_obj\_inside\_cpuset\_by\_type, [56](#page-67-0) hwlocality\_helper\_traversal hwloc\_get\_closest\_objs, [59](#page-70-0) hwloc\_get\_obj\_below\_array\_by\_type, [59](#page-70-0) hwloc\_get\_obj\_below\_by\_type, [59](#page-70-0) hwlocality\_helper\_traversal\_basic hwloc\_get\_ancestor\_obj\_by\_depth, [53](#page-64-0) hwloc get ancestor obj by type, [53](#page-64-0) hwloc get common ancestor obj, [53](#page-64-0) hwloc\_get\_next\_child, [53](#page-64-0) hwloc get next obj by depth, [53](#page-64-0)

hwloc get next obj by type, [53](#page-64-0) hwloc get pu obj by os index,  $53$ hwloc get root obj, [54](#page-65-0) hwloc obj is in subtree, [54](#page-65-0) hwlocality\_helper\_types hwloc\_get\_type\_or\_above\_depth, [52](#page-63-0) hwloc\_get\_type\_or\_below\_depth, [52](#page-63-0) hwlocality\_information hwloc get depth type, [45](#page-56-0) hwloc get nbobjs by depth,  $45$ hwloc\_get\_nbobjs\_by\_type, [45](#page-56-0) hwloc\_get\_type\_depth, [45](#page-56-0) hwloc get type depth  $e$ , [45](#page-56-0) hwloc\_topology\_get\_depth, [45](#page-56-0) hwloc\_topology\_is\_thissystem, [45](#page-56-0) hwlocality\_linux hwloc\_linux\_get\_tid\_cpubind, [71](#page-82-3) hwloc\_linux\_parse\_cpumap\_file, [71](#page-82-3) hwloc\_linux\_set\_tid\_cpubind, [71](#page-82-3) hwlocality\_linux\_libnuma\_bitmask hwloc cpuset from linux libnuma bitmask,  $72$ hwloc\_cpuset\_to\_linux\_libnuma\_bitmask, [72](#page-83-4) hwlocality\_linux\_libnuma\_nodemask hwloc\_cpuset\_from\_linux\_libnuma\_ nodemask, [73](#page-84-2) hwloc\_cpuset\_to\_linux\_libnuma\_nodemask, [73](#page-84-2) hwlocality\_linux\_libnuma\_ulongs hwloc cpuset from linux libnuma ulongs, [72](#page-83-4) hwloc cpuset to linux libnuma ulongs, [72](#page-83-4) hwlocality objects hwloc obj t, [38](#page-49-0) hwlocality tinker hwloc\_topology\_export\_xml, [43](#page-54-0) hwloc\_topology\_insert\_misc\_object\_by\_ cpuset, [43](#page-54-0) hwloc topology insert misc object by parent, [43](#page-54-0) hwlocality\_topology hwloc\_topology\_t, [35](#page-46-1) hwlocality\_traversal hwloc\_get\_obj\_by\_depth, [46](#page-57-0) hwloc\_get\_obj\_by\_type, [46](#page-57-0) hwlocality\_types hwloc\_compare\_types, [37](#page-48-0) hwloc\_compare\_types\_e, [36](#page-47-1) hwloc obj type t, [36](#page-47-1) last child hwloc\_obi, [80](#page-91-7) Linux-only helpers, [70](#page-81-2) local\_memory

hwloc obj memory s, [85](#page-96-5) logical index hwloc\_obj, [80](#page-91-7) machine hwloc\_obj\_attr\_u, [83](#page-94-4) memory hwloc\_obj, [80](#page-91-7) name hwloc\_obj, [81](#page-92-8) next\_cousin hwloc\_obj, [81](#page-92-8) next\_sibling hwloc\_obj, [81](#page-92-8) nodeset hwloc\_obj, [81](#page-92-8) Object Type Helpers, [51](#page-62-0) Object/String Conversion, [46](#page-57-0) online\_cpuset hwloc\_obj, [81](#page-92-8) OpenFabrics-Specific Functions, [74](#page-85-1) os\_index hwloc\_obj, [81](#page-92-8) os\_level hwloc\_obj, [81](#page-92-8) page\_types hwloc\_obj\_memory\_s, [85](#page-96-5) page\_types\_len hwloc\_obj\_memory\_s, [85](#page-96-5) parent hwloc\_obj, [81](#page-92-8) prev\_cousin hwloc\_obj, [82](#page-93-6) prev\_sibling hwloc\_obj, [82](#page-93-6) pu hwloc\_topology\_discovery\_support, [87](#page-98-3) Retrieve Objects, [46](#page-57-0) set\_proc\_cpubind hwloc\_topology\_cpubind\_support, [86](#page-97-9) set\_thisproc\_cpubind hwloc\_topology\_cpubind\_support, [86](#page-97-9) set\_thisthread\_cpubind hwloc\_topology\_cpubind\_support, [86](#page-97-9) set\_thread\_cpubind hwloc\_topology\_cpubind\_support, [86](#page-97-9) sibling rank hwloc\_obj, [82](#page-93-6) size hwloc obj attr u::hwloc cache attr s, [75](#page-86-4)

```
hwloc obj memory s::hwloc obj memory -
        page_type_s, 84
The Cpuset API, 61
Tinker with topologies., 43
Topology context, 35
Topology Object Types, 36
Topology Objects, 37
total_memory
    hwloc_obj_memory_s, 85
type
    82
userdata
    82
```